# <span id="page-0-0"></span>**ThuThesis:清华大学学位论文模板**

# 薛瑞尼

# xueruini@gmail.com

# v5.4.5 (2018/05/17)

### **摘要**

此宏包旨在建立一个简单易用的清华大学学位论文模板,包括本科综合论文训练、硕士论文、博士论 文以及博士后出站报告。

### **免责声明**

- 1. 本模板的发布遵守 LATEX Project Public License, 使用前请认真阅读协议内容。
- 2. 本模板为作者根据清华大学教务处颁发的《综合论文训练写作指南》,清华大学研究生院颁发的 《研究生学位论文写作指南》,清华大学《编写"清华大学博士后研究报告"参考意见》编写而成, 旨在供清华大学毕业生撰写学位论文使用。
- 3. 清华大学教务处和研究生院只提供毕业论文写作指南,不提供官方模板,也不会授权第三方模 板为官方模板,所以此模板仅为写作指南的参考实现,不保证格式审查老师不提意见。任何由 于使用本模板而引起的论文格式审查问题均与本模板作者无关。
- 4. 任何个人或组织以本模板为基础进行修改、扩展而生成的新的专用模板,请严格遵守 LTFX Project Public License 协议。由于违犯协议而引起的任何纠纷争端均与本模板作者无关。

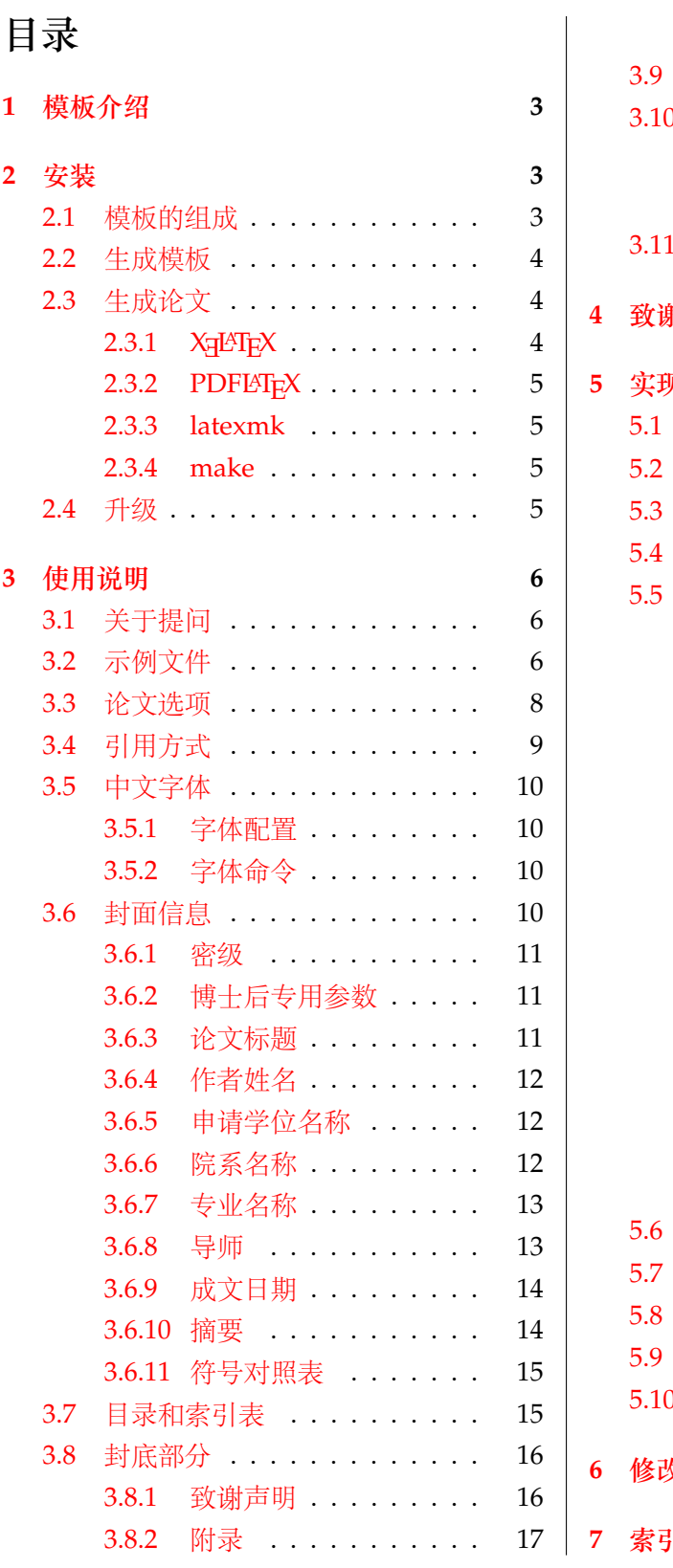

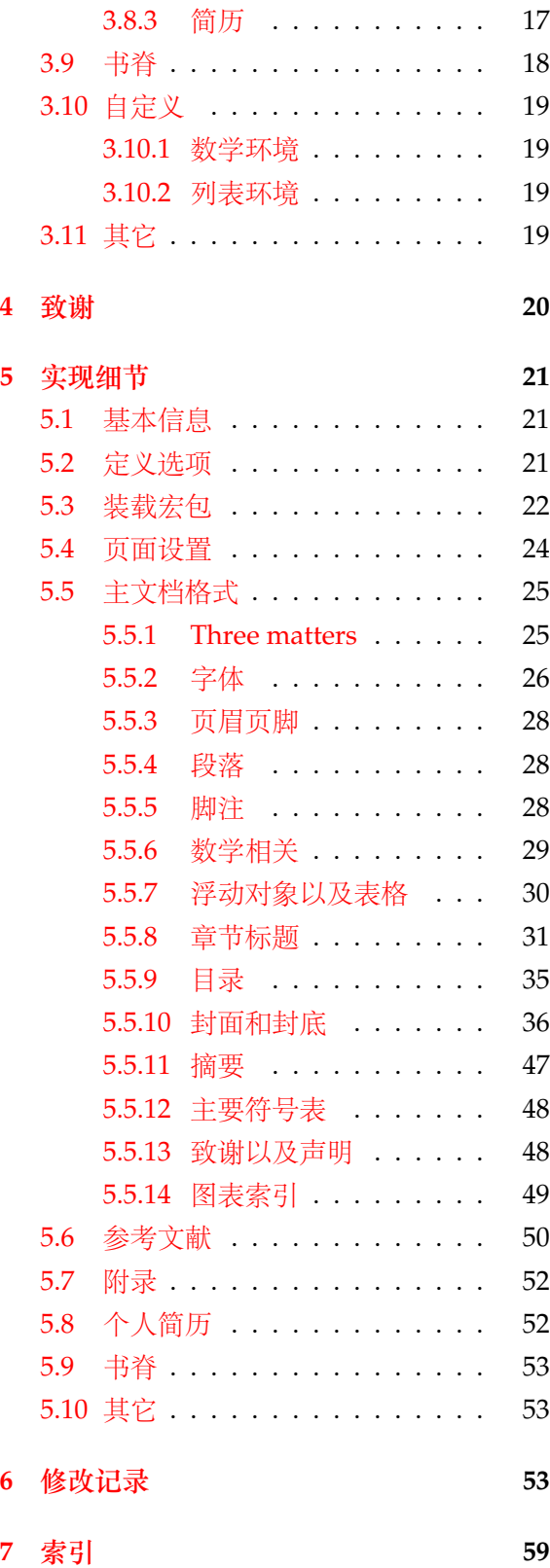

# <span id="page-2-0"></span>**1 模板介绍**

ThuThesis (**T**sing**h**ua **U**niversity LATEX **Thesis** Template) 是为了帮助清华大学毕业生撰写毕 业论文而编写的 LATFX 论文模板。

本文档将尽量完整的介绍模板的使用方法,如有不清楚之处可以参考示例文档或者根据第 [3.1](#page-5-1) 节说明提问,有兴趣者都可以参与完善此手册,也非常欢迎对代码的贡献。

**注意:**模板的作用在于减少论文写作过程中格式调整的时间。前提是遵守模板的用法,否则 即便用了 *ThuThesis* 也难以保证输出的论文符合学校规范。

# <span id="page-2-1"></span>**2 安装**

THUTHESIS 已经包含在主要的 TFX 发行版中,一般不需要安装,可以利用发行版自带更新工 具自动更新。阅读文档可以使用以下命令:

 $\frac{1}{3}$  texdoc thuthesis

如果要使用开发版,需自己下载,ThuThesis 相关链接:

- 主页:[GitHub](https://github.com/xueruini/thuthesis)
- 下载:[CTAN](http://www.ctan.org/pkg/thuthesis)

# <span id="page-2-2"></span>**2.1 模板的组成**

下表列出了 ThuThesis 的主要文件及其功能介绍:

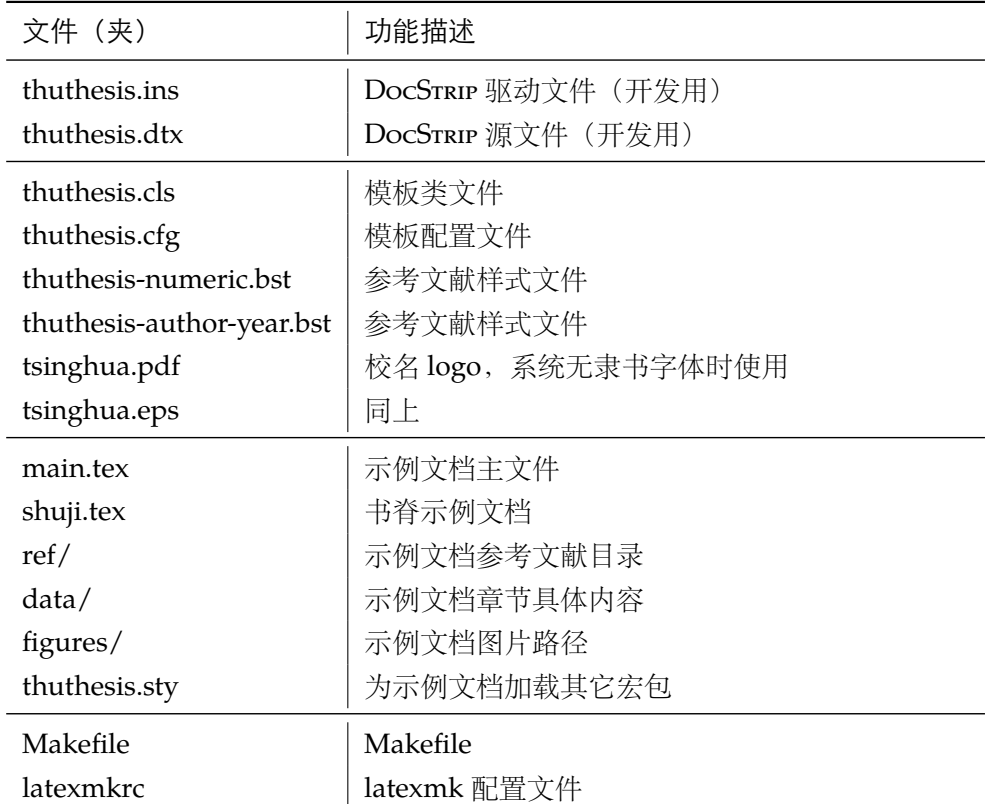

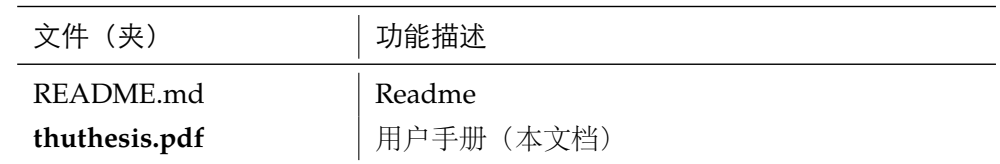

<span id="page-3-24"></span><span id="page-3-22"></span><span id="page-3-21"></span><span id="page-3-19"></span><span id="page-3-18"></span><span id="page-3-16"></span><span id="page-3-15"></span>几点说明:

- thuthesis.cls 和 thuthesis.cfg 可由 thuthesis.ins 和 thuthesis.dtx 生成, 但为了降 低新手用户的使用难度,故将 thuthesis.cls 和 thuthesis.cfg 文件一起发布。
- <span id="page-3-23"></span><span id="page-3-12"></span>• 使用前阅读文档: thuthesis.pdf。

### <span id="page-3-0"></span>**2.2 生成模板**

**提示:**若使用 *TEX* 发行版自带的 *ThuThesis* 或 *Github* 上发布的版本,可忽略此节,直接阅读 第 *[2.3](#page-3-1)* 节。若下载 *CTAN* 包或者 *Github* 开发代码,请阅读本节了解生成模板文件的步骤。

<span id="page-3-25"></span><span id="page-3-20"></span><span id="page-3-14"></span><span id="page-3-13"></span><span id="page-3-11"></span><span id="page-3-7"></span><span id="page-3-5"></span>模板解压缩后生成文件夹 thuthesis-vX.Y.Z[1](#page-3-3), 其中包括: 模板源文件 (thuthesis.ins 和 thuthesis.dtx),参考文献样式 thuthesis-numeric.bst 和 thuthesis-author-year.bst,示 例文档 (main.tex, shuji.tex, thuthesis.sty<sup>[2](#page-3-4)</sup>, data/ 和 figures/ 和 ref/)。在使用之前需 要先生成模板文件和配置文件(具体命令细节请参考 README.md 和 Makefile):

```
$ cd thuthesis-vX.Y.Z
# \pm \dot{\mathbb{K}} thuthesis.cls \bar{\mathbb{H}} thuthesis.cfg
$ latex thuthesis.ins
# 下面的命令用来生成用户手册,可以不执行
$ xelatex thuthesis.dtx
$ makeindex -s gind.ist -o thuthesis.ind thuthesis.idx
$ makeindex -s gglo.ist -o thuthesis.gls thuthesis.glo
$ xelatex thuthesis.dtx
$ xelatex thuthesis.dtx % 生成说明文档 thuthesis.pdf
```
# <span id="page-3-1"></span>**2.3 生成论文**

本节介绍几种常见的生成论文的方法。用户可根据自己的情况选择。

# <span id="page-3-2"></span>**2.3.1 X L<sup>E</sup> <sup>A</sup>TEX**

很多用户对 LATEX 命令执行的次数不太清楚。一个基本的原则是多次运行 LATEX 命令直至不再 出现警告。下面给出生成示例文档的详细过程(# 开头的行为注释),首先来看推荐的 xelatex 方 式:

```
# 1. 发现里面的引用关系,文件后缀 .tex 可以省略
```
#### \$ xelatex main

<span id="page-3-4"></span><span id="page-3-3"></span><sup>1</sup>vX.Y.Z 为版本号。

<span id="page-3-17"></span><sup>2</sup>可能用到的包以及一些命令定义都放在这里,以免 thuthesis.cls 过分臃肿。

```
# 2. 编译参考文件源文件,生成 bbl 文件
$ bibtex main
# 3. 下面解决引用
$ xelatex main
$ xelatex main # 此时生成完整的 pdf 文件
```
### <span id="page-4-0"></span>**2.3.2 PDFLATEX**

如果使用 PDFLATEX, 按照第 [2.3.1](#page-3-2) 节的顺序执行即可, 只是将命令中 xelatex 替换为 pdflatex。

需要注意的是 PDFLATEX 不能处理常见的 EPS 图形, 需要先用 epstopdf 将其转化成 PDF。不 过 PDFETEX 增加了对 png, jpg 等格式的支持, 比较方便。TEXLive 自从 2010 版本起自动调用 epstopdf 将 EPS 图形转化为 PDF。

### <span id="page-4-1"></span>**2.3.3 latexmk**

latexmk 命令支持全自动生成 LATEX 编写的文档, 并且支持使用不同的工具链来进行生成, 它 会自动运行多次工具直到交叉引用都被解决。下面给出了一个用 latexmk 调用 xelatex 生成最终 文档的示例:

```
# 一句话就够了!
$ latexmk -xelatex main
```
### <span id="page-4-2"></span>**2.3.4 make**

**提示:**若要使用 make 编译,需自行下载模板。因为 *TEX* 发行版中的 Makefile 不在当前目录。

上面的方法虽然不复杂,但是每次都输入还是非常罗嗦,所以ThuThesis提供了一个Makefile:

```
$ make clean
$ make cls \# \nsubseteq \mathbb{R} thuthesis.cls \mathbb{R} thuthesis.cfg
$ make doc # 生成说明文档 thuthesis.pdf
$ make thesis # 生成示例文档 main.pdf
$ make shuji # 生成书脊 shuji.pdf
```
<span id="page-4-9"></span><span id="page-4-7"></span>THUTHESIS 的 Makefile 默认用 latexmk 调用 xelatex 编译, 此外还支持直接用 xelatex 和 pdflatex 编译。如有需要可修改 Makefile 开头的参数或通过命令行传递参数(请参看 README.md), 进一步还可以修改 latexmkrc 进行定制。

<span id="page-4-15"></span><span id="page-4-14"></span><span id="page-4-13"></span><span id="page-4-12"></span><span id="page-4-11"></span><span id="page-4-10"></span><span id="page-4-8"></span><span id="page-4-6"></span><span id="page-4-5"></span><span id="page-4-4"></span>5

### <span id="page-4-3"></span>**2.4 升级**

THUTHESIS 升级非常简单,可以通过 TFX 发行版的包管理工具自动更新发行版, 也可以下载最 新的开发版,将thuthesis.ins,thuthesis.dtx,tsinghua.pdf,tsinghua.eps,thuthesis-author-year.bs 和 thuthesis-numeric.bst 拷贝至工作目录覆盖相应的文件, 然后运行:

### \$ latex thuthesis.ins

<span id="page-5-9"></span><span id="page-5-7"></span>生成新的类文件和配置文件即可。也可以直接拷贝 thuthesis.cls, thuthesis.cfg, 免去 上面命令的执行。

# <span id="page-5-0"></span>**3 使用说明**

本手册假定用户已经能处理一般的 LATEX 文档,并对 BibTEX 有一定了解。如果从来没有接触 过 TFX 和 LATFX, 建议先学习相关的基础知识。

# <span id="page-5-1"></span>**3.1 关于提问**

按照优先级推荐提问的位置如下:

- [Github Issues](http://github.com/xueruini/thuthesis/issues)
- [Tex@newsmth](http://www.newsmth.net/nForum/#!board/TeX)
- <span id="page-5-10"></span><span id="page-5-8"></span><span id="page-5-6"></span><span id="page-5-5"></span>• [ThuThesis@Google Groups](http://groups.google.com/group/thuthesis)

# <span id="page-5-2"></span>**3.2 示例文件**

<span id="page-5-12"></span><span id="page-5-11"></span>模板核心文件有:thuthesis.cls,thuthesis.cfg,thuthesis-numeric.bst,thuthesis-author-year.b tsinghua.pdf 和 tsinghua.eps, 但如果没有示例文档会很难下手, 所以推荐从模板自带的示例 文档入手,其中包括了论文写作用到的所有命令及其使用方法,只需要用自己的内容进行相应替 换就可以。对于不清楚的命令可以查阅本手册。下面的例子描述了模板中章节的组织形式,来自 于示例文档,具体内容可以参考模板附带的 main.tex 和 data/。

```
\documentclass[degree=master, tocarialchapter]{thuthesis}
% 选项
% degree=[bachelor|master|doctor|postdoctor], % 必选,学位类型
% secret, % 可选(默认:关闭),是否有密级
% tocarialchapter, % 可选(默认:关闭),章目录中使用黑体(这项表示同时打开下面两项)
% tocarialchapterentry, % 可选(默认:关闭),单独控制章标题在目录中使用黑体
% tocarialchapterpage, % 可选(默认:关闭),单独控制章页码在目录中使用黑体
% pifootnote, % 可选(默认:关闭),页脚编号采用 pifont 字体符号,建议打开
% 所有其它可能用到的包都统一放到这里了,可以根据自己的实际添加或者删除。
\usepackage{thuthesis}
% 定义所有的图片文件在 figures 子目录下
\graphicspath{{figures/}}
% 可以在这里修改配置文件中的定义。导言区可以使用中文。
% \def\myname{薛瑞尼}
\begin{document}
```
### *3.2* 示例文件 *3* 使用说明

%%% 封面部分

# \frontmatter

### \input{data/cover}

% 如果使用授权说明扫描页,将可选参数中指定为扫描得到的 PDF 文件名,例如:

% \makecover[scan-auth.pdf]

### \makecover

%% 目录

### \tableofcontents

%% 符号对照表 \input{data/denotation}

%%% 正文部分

# \mainmatter \include{data/chap01} \include{data/chap02}

%%% 其它部分

### \backmatter

%% 本科生要这几个索引,研究生不要。选择性留下。 % 插图索引 \listoffigures % 表格索引 \listoftables % 公式索引

\listofequations

# %% 参考文献 % 注意:至少需要引用一篇参考文献,否则下面两行可能引起编译错误。 % 如果不需要参考文献,请将下面两行删除或注释掉。 % 数字式引用 \bibliographystyle{thuthesis-numeric} % 作者-年份式引用

% \bibliographystyle{thuthesis-author-year}

### \bibliography{ref/refs}

%% 致谢 \include{data/ack}

%% 附录

\begin{appendix} \input{data/appendix01} \end{appendix} %% 个人简历 \include{data/resume} %% 本科生进行格式审查是需要下面这个表格,答辩可能不需要。选择性留下。 % 综合论文训练记录表 \includepdf[pages=-]{scan-record.pdf} \end{document}

# <span id="page-7-0"></span>**3.3 论文选项**

degree **选择论文类型,当前支持: bachelor, master, doctor, postdoctor**。为必选项。

```
\documentclass[degree=doctor]{thuthesis}
```

```
% 硕士论文
```
<span id="page-7-2"></span>% 博士论文

<span id="page-7-5"></span>\documentclass[degree=master]{thuthesis}

**secret** 涉秘论文开关(默认:关闭)。第 [3.6.1](#page-10-0) 节两个配置(或命令)\secretlevel{⟨ 级别⟩} <sup>和</sup> \secretyear{⟨ 年数⟩} 分别用来指定保密级别和时限。若不设置,则二者取默认值,分别为"**<sup>秘</sup> 密**"和当前年份。

```
\documentclass[secret]{thuthesis} % 打开保密
\documentclass[secret=false]{thuthesis} % 关闭保密
\thusetup{
 secretlevel=公开,
 secretyear=10
}
% 或者
\secretlevel{保密}
\secretyear{10}
```
**pifootnote** 是否使用 pifont 的带圈字符标记脚注编号。默认关闭,即使用\textcircled 命令,效果不 太好,但是符合学校样式要求。不管使用哪种方式,一页的脚注建议控制在 9 个以内, 否则大于 10 的数字带圈的效果不太好。建议使用时打开此选项,脚注编号很漂亮,如下:

```
\documentclass[pifootnote]{thuthesis}
```
**openany** 正规出版物的章节出现在奇数页,也就是右手边的页面,这就是 openright,也是 ThuThesis **openright** 的默认选项。在这种情况下,如果前一章的最后一页也是奇数,那么模板会自动生成一个纯粹的 空白页,很多人不是很习惯这种方式,而且学校的格式似乎更倾向于页面连续,那就是通常所说 的 openany[3](#page-7-1)。这两个选项不用设置,ThuThesis 会根据当前论文类型自动选择。

<span id="page-7-1"></span><sup>3</sup>目前所有论文都是 openany。

**tocarialchapter** 章目录项(内容和页码)是否用 Arial 字体。如果想分别控制内容和页码的字体,用下面两个 开关。

**tocarialchapterentry** 章目录项内容中的英文和数字是否用 Arial 字体。中文强制黑体,为了协调这个选项应该默认 打开,不过从目前的反馈来看各学院的标准不一致。

**tocarialchapterpage** 章目录项页码是否用 Arial 字体。

# <span id="page-8-5"></span><span id="page-8-4"></span><span id="page-8-3"></span><span id="page-8-0"></span>**3.4 引用方式**

模板支持两种引用方式,分别为理工科常用的"数字式 [1]"和文科常用的"作者-年份 (Zhang, 2008)"。使用者可通过 \bibliographystyle 来选择:

% 数字式

\bibliographystyle{thuthesis-numeric}

% 作者-年份

### <span id="page-8-2"></span>\bibliographystyle{thuthesis-author-year}

学校要求的参考文献引用有两种模式:(1)上标模式。比如 "同样的工作有很多 [1,2]..."。(2) \inlinecite 正文模式。比如 "文 [3] 中详细说明了..."。其中上标模式使用远比正文模式频繁, 所以为了符合 使用习惯,上标模式仍然用常规的 \cite{⟨*key*⟩},而 \inlinecite{⟨*key*⟩} 则用来生成正文模式。

> 关于参考文献模板推荐使用 BIBTEX, 关于中文参考文献需要额外增加一个 Entry: language, 将其设置为 chinese 用来指示此参考文献为中文。如:

```
@INPROCEEDINGS{cnproceed,
```

```
author = {王重阳 and 黄药师 and 欧阳峰 and 洪七公 and 段皇帝},
 title = {武林高手从入门到精通},
 booktitle = \{\frac{\%}{*}$N$~次华山论剑},
 year = 2006,address = {西安, 中国},
 month = sep,language = "chinese",
}
@ARTICLE{cnarticle,
 author = "贾宝玉 and 林黛玉 and 薛宝钗 and 贾探春",
 title = "论刘姥姥食量大如牛之现实意义",
 journal = "红楼梦杂谈",
 pages = "260--266",volume = "224",
 year = "1800",language = "chinese",
}
```
<span id="page-8-1"></span>注意如果不需要引用参考文献,请删除 main.tex 中 \bibliography 开头的两行, 以避免可 能的编译错误。

### *3.5* 中文字体 *3* 使用说明

### <span id="page-9-0"></span>**3.5 中文字体**

### <span id="page-9-1"></span>**3.5.1 字体配置**

<span id="page-9-5"></span>正确配置中文字体是使用模板的第一步。模板调用 CTrX 宏包,提供如下字体使用方式:

- 基于传统 CJK 包, 使用 LATFX、PDFLATFX 编译。
- <span id="page-9-7"></span>• 基于 xeCJK 包,使用 XgLTEX 编译。(推荐方法) 模板默认使用 CTEX 的字体配置。关于中文字体安装、配置的所有问题不在本模板讨论范围。

### <span id="page-9-2"></span>**3.5.2 字体命令**

**字体** 用来切换宋体、仿宋、黑体、楷体四种基本字体。

\songti

\fangsong \heiti

{\fangsong 初九,潜龙勿用} {\heiti 九二,见龙在田,利见大人}

\kaishu {\kaishu 九三,君子终日乾乾,夕惕若,厉,无咎}

<span id="page-9-4"></span>**字号** 定义字体大小,分别为:

<span id="page-9-6"></span>{\songti 乾:元,亨,利贞}

\chuhao \xiaochu

\yihao

\xiaoyi

\bahao

使用方法为:\command[⟨*num*⟩],其中 command 为字号命令,num 为行距。比如 \xiaosi[1.5] 表示选择小四字体,行距 1.5 倍。写作指南要求表格中的字体是 \dawu,模板已经设置好了。

\chuhao \xiaochu \yihao \xiaoyi \erhao \xiaoer \sanhao \xiaosan \sihao \banxiaosi \xiaosi \dawu \wuhao \xiaowu \liuhao \xiaoliu \qihao \bahao

```
{\erhao 二号}
{\simeq}[1.5] 三号}
{\sihao 四号}
{\qihao[2] 七号}
```
也可以使用 CTEX 定义的 \zihao{⟨*num*⟩} 来切换字号,具体用法参看其文档。

### <span id="page-9-3"></span>**3.6 封面信息**

封面信息提供两种配置方法:一是通过统一设置命令 \thusetup 通过 *key=value* 形式完成;二 是每个信息利用命令独立设置,其中命令的名字跟 *key* 相同。两种方式可以交叉使用,并按顺序 执行(即后来的设置会覆盖前面的)。以 c 开头的命令跟中文相关,e 开头则为对应的英文。

<span id="page-9-8"></span>\thusetup 用法与常见 *key=value* 命令相同,如下:

### \thusetup

```
\thusetup{
 key1 = value1,key2 = \{a value, with comma\},
}
% 可以多次调用
\thusetup{
 key3 = value3,
```

```
key1 = value11, % 覆盖 value1
\begin{array}{c} \end{array}
```
<span id="page-10-6"></span><span id="page-10-5"></span>**注意:**\thusetup 使用 kvoptions 机制,所以配置项之间不能有空行,否则会报错。

大多数命令的使用方法都是:\command{⟨*arg*⟩},例外者将具体指出。这些命令都在示例文档 的 data/cover.tex 中。

<span id="page-10-0"></span>**3.6.1 密级**

<span id="page-10-7"></span>定义秘密级别和年限,需要打开论文的 secret 选项。

\secretlevel \secretyear

```
\thusetup{
 secretyear=10,
 secretlevel={内部},
}
% 以下命令方式与上面的等价:
\secretyear{10}
\secretlevel{内部}
```
### <span id="page-10-1"></span>**3.6.2 博士后专用参数**

<span id="page-10-3"></span>只见过,没用过,不知道具体是什么意思。

\id \udc \catalognumber

```
\thusetup{
  catalognumber={分类号},
 udc={udc},
 id={id}
}
% 等价:
\catalognumber{分类号}
\udc{udc}
\id{编号}
```
<span id="page-10-2"></span>**3.6.3 论文标题**

<span id="page-10-4"></span>中英文标题。可以在标题内部使用换行\\。

```
\ctitle
\etitle
          \thusetup{
            ctitle={论文中文题目},
            etitle={Thesis English Title}
          }
          % 等价:
          \ctitle{论文中文题目}
          \etitle{Thesis English Title}
```
# <span id="page-11-0"></span>**3.6.4 作者姓名**

<span id="page-11-3"></span>作者姓名。

\cauthor \eauthor

\cdegree

\thusetup{ cauthor={中文姓名}, eauthor={Name in Pinyin} } % 等价: \cauthor{中文姓名} \eauthor{Name in PinYin}

# <span id="page-11-1"></span>**3.6.5 申请学位名称**

<span id="page-11-4"></span>学位和专业的设置比想象的要复杂一些:

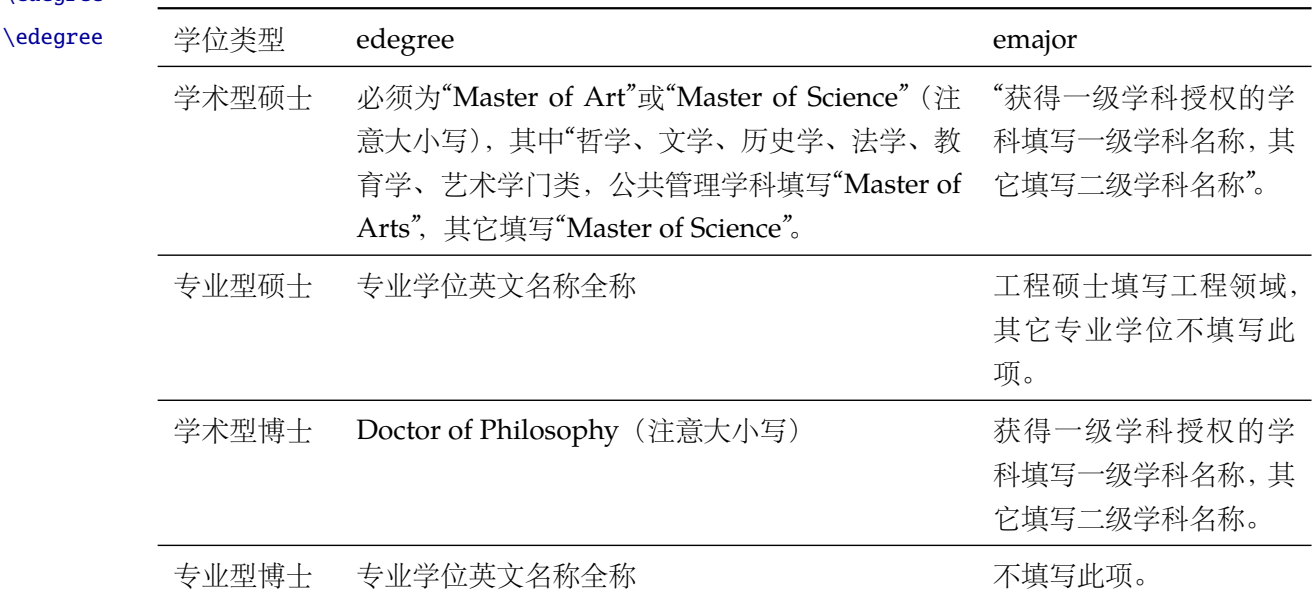

```
\thusetup{
 cdegree={您要申请什么学位},
 edegree={degree in English}
}
% 等价:
\cdegree{您要申请什么学位}
\edegree{degree in English}
```
# <span id="page-11-2"></span>**3.6.6 院系名称**

<span id="page-11-5"></span>院系名称。

\cdepartment \edepartment \thusetup{ cdepartment={系名全称},

```
edepartment={Deparment of CS}
}
% 等价:
\cdepartment{系名全称}
\edepartment{Department of CS}
```
# <span id="page-12-0"></span>**3.6.7 专业名称**

<span id="page-12-4"></span>参见第 [3.6.5](#page-11-1) 节。

\cmajor \emajor

\thusetup{ cmajor={专业名称}, emajor={Major in English} } % 等价: \cmajor{专业名称} \emajor{Major in English}

\cfirstdiscipline \cseconddiscipline

# \thusetup{

<span id="page-12-3"></span>博士后专用。

cfirstdiscipline={博士后一级学科}, cseconddiscipline={博士后二级学科} } % 等价: \cfirstdiscipline{博士后一级学科} \cseconddiscipline{博士后二级学科}

### <span id="page-12-1"></span>**3.6.8 导师**

\csupervisor \esupervisor

**导师** 直接导师。

```
\thusetup{
```

```
csupervisor={导师~教授},
 esupervisor={Supervisor}
}
% 等价:
```

```
\csupervisor{导师~教授}
\esupervisor{Supervisor}
```
**副导师** 本科生的辅导教师,硕士的副指导教师。

```
\cassosupervisor
\eassosupervisor
```
<span id="page-12-2"></span>\thusetup{ cassosupervisor={副导师~副教授}, eassosupervisor={2nd Boss} } % 等价: \cassosupervisor{副导师~副教授} \eassosupervisor{2nd Boss}

**联合导师** 硕士生联合指导教师,博士生联合导师。 \ccosupervisor \ecosupervisor \thusetup{ ccosupervisor={联合导师~教授}, ecosupervisor={3rd Boss} } % 等价:

### <span id="page-13-0"></span>**3.6.9 成文日期**

\thusetup{

<span id="page-13-3"></span>\ccosupervisor{联合导师~教授} \ecosupervisor{3rd Boss}

<span id="page-13-4"></span>默认为当前时间,也可以自己指定。

\cdate \edate \postdoctordate

```
cdate={中文日期},
 edate={English Date},
 postdoctordate={2009年7月——2011年7月} % 博士后研究起止日期
}
% 等价:
\cdate{中文日期}
\edate{English Date}
\postdoctordate{2009年7月——2011年7月} % 博士后研究起止日期
```
### <span id="page-13-1"></span>**3.6.10 摘要**

**摘要正文 说明:**摘要正文只能用环境命令的形式,不支持 \thusetup。

cabstract eabstract

摘要请写在这里... \end{cabstract}

<span id="page-13-2"></span>\begin{cabstract}

```
\begin{eabstract}
Here comes the abstract in English...
\end{eabstract}
```
**关键词** 关键词用英文逗号分割写入相应的命令中,模板会解析各关键词并生成符合不同论文格式要 \ckeywords 求的关键词格式。

\ekeywords

```
\thusetup{
 ckeywords={关键词 1, 关键词 2},
 ekeywords={keyword 1, keyword 2}
}
% 等价:
\ckeywords{关键词 1, 关键词 2}
\ekeywords{keyword 1, keyword 2}
```
**生成封面** 生成封面,包括首页,授权,摘要等。用法:\makecover[⟨*file*⟩]。如果使用授权说明扫描页, \makecover 将可选参数中指定为扫描得到的 PDF 文件名, 例如:

```
% 直接生成封面
\makecover
```
% 将签字扫描后授权文件 scan-auth.pdf 替换原始页面 \makecover[scan-auth.pdf]

# <span id="page-14-2"></span><span id="page-14-0"></span>**3.6.11 符号对照表**

denotation 主要符号表环境, 跟 description 类似, 使用方法参见示例文件。带一个可选参数, 用来指 定符号列的宽度(默认为 2.5cm)。

```
\begin{denotation}
 \item[E] 能量
 \item[m] 质量
 \item[c] 光速
\end{denotation}
```
如果默认符号列的宽度不满意,可以通过参数来调整:

```
\begin{denotation}[1.5cm] % 设置为 1.5cm
 \item[E] 能量
 \item[m] 质量
 \item[c] 光速
\end{denotation}
```
# <span id="page-14-1"></span>**3.7 目录和索引表**

<span id="page-14-3"></span>目录、插图、表格和公式等索引命令分别如下,将其插入到期望的位置即可(带星号的命令 表示对应的索引表不会出现在目录中):

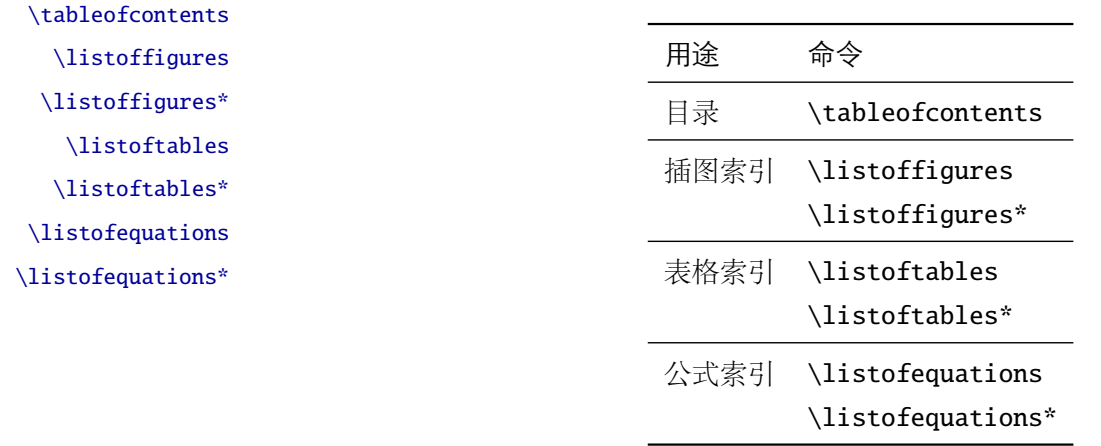

LATEX 默认支持插图和表格索引,是通过 \caption 命令完成的,因此它们必须出现在浮动环 境中,否则不被计数。

如果不想让某个表格或者图片出现在索引里面,那么请使用命令 \caption\*,这个命令不会 给表格编号,也就是出来的只有标题文字而没有"表 xx","图 xx",否则索引里面序号不连续就 显得不伦不类,这也是 LATFX 里星号命令默认的规则。

有这种需求的多是本科同学的英文资料翻译部分,如果你觉得附录中英文原文中的表格和图 片显示成"表"和"图"很不协调的话,一个很好的办法还是用\caption\*,参数随便自己写,具 体用法请参看示例文档。

<span id="page-15-3"></span>如果的确想让其编号,但又不想出现在索引中的话,目前模板暂不支持。

公式索引为本模板扩展,模板扩展了 amsmath 几个内部命令,使得公式编号样式和自动索引 功能非常方便。一般来说,你用到的所有数学环境编号都没问题了,这个可以参看示例文档。如果 你有个非常特殊的数学环境需要加入公式索引,那么请使用 \equcaption{⟨ 编号⟩}。此命令表示 equation caption,带一个参数,即显示在索引中的编号。因为公式与图表不同,我们很少给一个公 式附加一个标题,之所以起这么个名字是因为图表就是通过 \caption 加入索引的,\equcaption 完全就是为了生成公式列表,不产生什么标题。

使用方法如下。假如有一个非 equation 数学环境 mymath, 只要在其中写一句 \equcaption 就可以将它加入公式列表。

### \begin{mymath}

```
\label{eq:emc2}\equcaption{\ref{eq:emc2}}
 E=mc^2\end{mymath}
```
mymath 中公式的编号需要自己来做。

同图表一样,附录中的公式有时候也不希望它跟全文统一编号,而且不希望它出现在公式索 引中,目前的解决办法就是利用 \tag\*{(公式编号)} 来解决。用法很简单, 此处不再罗嗦, 实例 请参看示例文档附录 A 的前两个公式。

### <span id="page-15-0"></span>**3.8 封底部分**

#### <span id="page-15-1"></span>**3.8.1 致谢声明**

…

acknowledgement 把致谢做成一个环境更好一些, 直接往里面写感谢的话就可以啦。

### <span id="page-15-2"></span>\begin{acknowledgement}

```
还要特别感谢 \thuthesis\ 节省了论文排版时间!
\end{acknowledgement}
```
本科论文在此处还有一节"声明",提交版本时需要替换为签字扫描文件,同样我们也提供:如 果使用声明扫描页,将可选参数指定为扫描后的 PDF 文件名, 例如:

```
\begin{acknowledgement}[scan-statement.pdf]
```
加了扫描文件后,这里面的文字就没用了。

还要特别感谢计算机系薛瑞尼同学在论文格式和\LaTeX\ 编译等方面给我的很多帮助!

\end{acknowledgement}

# <span id="page-16-2"></span><span id="page-16-0"></span>**3.8.2 附录**

appendix 所有的附录都插到这里来。因为附录会更改默认的 chapter 属性, 而后面的个人简历又需要 恢复,所以实现为环境可以保证全局的属性不受影响。

```
\begin{appendix}
\input{data/appendix01}
\input{data/appendix02}
\end{appendix}
```
<span id="page-16-8"></span>附录里主要是本科的外文资料以及翻译,在这种情况下, \chapter 的标题是固定的(即"外 \title 文资料的调研阅读报告或书面翻译"),所以用 \title{⟨ 标题⟩} 开排版外文资料以及翻译的标题。 这个命令只能在附录环境下使用。

translationbib 本环境用来描述外文资料中的参考文献,例子:

### <span id="page-16-5"></span>\begin{translationbib}

```
\item Donald E. Knuth. The \TeX book. Addison-Wesley, 1984. ISBN: 0-201-13448-9
 \item Paul W. Abrahams, Karl Berry and Kathryn A. Hargreaves. \TeX\ for the
    Impatient. Addison-Wesley, 1990. ISBN: 0-201-51375-7
 \item David Salomon. The advanced \TeX book. New York : Springer, 1995. ISBN
:0-387-94556-3
\end{translationbib}
```
### <span id="page-16-7"></span><span id="page-16-4"></span><span id="page-16-1"></span>**3.8.3 简历**

resume 开启个人简历章节,包括个人简历,发表文章,研究成果列表等。每个子项目请用以下对应 命令开启:\xxxitem{⟨*subtitle*⟩}。

个人简历,用法: \resumeitem{个人简历}。简历内容部分没有格式要求,正常段落排版。 \resumeitem 发表学术论文,用法: \researchitem{〈类别〉}, 包括"学术论文"和"研究成果"两个类别。分 别用 publications 和 achievements 罗列。

publications 用 publications 环境进行罗列发表的论文。按照学校要求, 在学期间发表的学术论文分以 \publicationskip 下三部分按顺序分别列出,每部分之间空 1 行,序号可连续排列:

- <span id="page-16-6"></span><span id="page-16-3"></span>1. 已经刊载的学术论文(本人是第一作者,或者导师为第一作者本人是第二作者)
- 2. 尚未刊载,但已经接到正式录用函的学术论文(本人为第一作者,或者导师为第一作者本人 是第二作者)。
- 3. 其他学术论文。可列出除上述两种情况以外的其他学术论文,但必须是已经刊载或者收到正 式录用函的论文。

publications 环境支持每一部分分别编写,逻辑上更清楚,为了在环境之间支持空行,需要 利用 \publicationskip 控制。示例:

\researchitem{发表的学术论文}

% 1. 已经刊载的学术论文

17

```
\begin{publications}
 \item Yang Y, Ren T L, Zhang L T, et al. Miniature microphone with silicon-
   based ferroelectric thin films. Integrated Ferroelectrics, 2003,
   52:229-235. (SCI 收录, 检索号:758FZ.)
 \item 杨轶, 张宁欣, 任天令, 等. 硅基铁电微声学器件中薄膜残余应力的研究. 中国机
   械工程, 2005, 16(14):1289-1291. (EI 收录, 检索号:0534931 2907.)
 \item 杨轶, 张宁欣, 任天令, 等. 集成铁电器件中的关键工艺研究. 仪器仪表学报,
   2003, 24(S4):192-193. (EI 源刊.)
\end{publications}
% 2. 尚未刊载,但已经接到正式录用函的学术论文
\begin{publications}[before=\publicationskip,after=\publicationskip]
 \item Yang Y, Ren T L, Zhu Y P, et al. PMUTs for handwriting recognition. In
   press. (已被 Integrated Ferroelectrics 录用. SCI 源刊.)
\end{publications}
% 3. 其他学术论文。
\begin{publications}
 \item Wu X M, Yang Y, Cai J, et al. Measurements of ferroelectric MEMS
   microphones. Integrated Ferroelectrics, 2005, 69:417-429. (SCI 收录, 检索号
   :896KM)
 \item 贾泽, 杨轶, 陈兢, 等. 用于压电和电容微麦克风的体硅腐蚀相关研究. 压电与声
   光, 2006, 28(1):117-119. (EI 收录, 检索号:06129773469)
 \item 伍晓明, 杨轶, 张宁欣, 等. 基于MEMS技术的集成铁电硅微麦克风. 中国集成电路,
   2003, 53:59-61.
\end{publications}
```
achievements 研究成果用 \researchitem{研究成果} 开启, 随后用 achievements 环境罗列。 具体用法请参看示例文档 data/resume.tex。

### <span id="page-17-4"></span><span id="page-17-2"></span><span id="page-17-1"></span><span id="page-17-0"></span>**3.9 书脊**

生成装订的书脊,为竖排格式,命令格式:\shuji[〈标题〉][〈作者〉]。默认参数为论文中文 \shuji 题目和中文作者。如果中文题目中没有英文字母,那么直接调用此命令即可。否则,就要像例子 里面那样做一些微调(参看模板自带的 shuji.tex)。下面是一个例子:

```
\documentclass[degree=master]{thuthesis}
\begin{document}
\thuset{
 ctitle={论文中文题目},
 cauthor={中文姓名}}
\shuji % 使用默认标题和默认作者
\shuji[使用默认作者的标题]
```
\shuji[同时修改标题和作者的标题][尼瑞薛]

```
% 如果标题中有英文,那可以参考如下方法进行微调:
\shuji[清华大学 \raisebox{-5pt}{\LaTeX} 论文模板 \raisebox{-5pt}{v\version} 样例]
\end{document}
```
## <span id="page-18-0"></span>**3.10 自定义**

<span id="page-18-1"></span>**3.10.1 数学环境**

ThuThesis 定义了常用的数学环境:

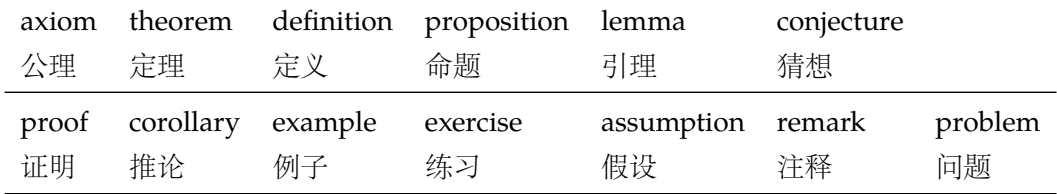

比如:

```
\begin{definition}
```

```
道千乘之国,敬事而信,节用而爱人,使民以时。
```
\end{definition}

产生(自动编号):

定义 1.1 道千乘之国,敬事而信,节用而爱人,使民以时。

列举出来的数学环境毕竟是有限的,如果想用胡说这样的数学环境,那么可以定义:

\newtheorem{nonsense}{胡说}[chapter]

然后这样使用:

```
\begin{nonsense}
```

```
契丹武士要来中原夺武林秘笈。—— 慕容博
```
\end{nonsense}

产生(自动编号):

胡说 1.1 契丹武士要来中原夺武林秘笈。——慕容博

### <span id="page-18-5"></span><span id="page-18-4"></span><span id="page-18-2"></span>**3.10.2 列表环境**

itemize 为了适合中文习惯, 模板将这三个常用的列表环境用 enumitem 进行了纵向间距压缩。一方 enumerate description 面清除了多余空间,另一方面用户可以自己指定列表环境的样式(如标签符号,缩进等)。细节请 参看 enumitem 文档, 此处不再赘述。

# <span id="page-18-6"></span><span id="page-18-3"></span>**3.11 其它**

<span id="page-18-7"></span>模板的配置文件 thuthesis.cfg 中定义了很多固定词汇,一般无须修改。如果有特殊需求, 推荐在导言区使用 \renewcommand。

# <span id="page-19-0"></span>**4 致谢**

感谢这些年来一直陪伴 ThuThesis 成长的新老同学! 欢迎各位到 [ThuThesis](http://github.com/xueruini/thuthesis/) Github 主页贡献!

# <span id="page-20-3"></span><span id="page-20-0"></span>**实现细节**

# <span id="page-20-1"></span>**5.1 基本信息**

```
1 ⟨cls⟩\NeedsTeXFormat{LaTeX2e}[1999/12/01]
```

```
2 ⟨cls⟩\ProvidesClass{thuthesis}
```

```
3 ⟨cfg⟩\ProvidesFile{thuthesis.cfg}
```

```
4 ⟨cls | cfg⟩[2018/05/17 5.4.5 Tsinghua University Thesis Template]
```
# <span id="page-20-2"></span>**5.2 定义选项**

定义论文类型以及是否涉密

```
5\langle \text{*cls} \rangle
```

```
6 \hyphenation{Thu-Thesis}
```

```
7 \def\thuthesis{\textsc{ThuThesis}}
```

```
8 \def\version{5.4.5}
```

```
10 \RequirePackage{kvoptions}
```
- <span id="page-20-24"></span>\SetupKeyvalOptions{
- family=thu,

```
13 prefix=thu@,
```
<span id="page-20-20"></span>setkeys=\kvsetkeys}

<span id="page-20-19"></span>用 kvoptions 的 key=value 方式来设置论文类型。

<span id="page-20-15"></span>\newif\ifthu@bachelor

```
16 \newif\ifthu@master
```

```
17 \newif\ifthu@doctor
```

```
18 \newif\ifthu@postdoctor
```

```
19 \define@key{thu}{degree}{%
```

```
20 \thu@bachelorfalse
```

```
21 \thu@masterfalse
```

```
22 \thu@doctorfalse
```

```
23 \thu@postdoctorfalse
```

```
24 \expandafter\csname thu@#1true\endcsname}
```

```
25 \define@key{thu}{type}{%
```

```
26 \ClassError{thuthesis}{'type' is deprecated, \MessageBreak
```

```
27 please use 'degree=#1' instead}{}}
```

```
28 \def\thu@deprecated@degree@option{%
```

```
29 \ClassError{thuthesis}{Option '\CurrentOption' is deprecated, \MessageBreak
30 please use 'degree=\CurrentOption' instead}{}}
```

```
31 \DeclareVoidOption{bachelor}{\thu@deprecated@degree@option}
```

```
32 \DeclareVoidOption{master}{\thu@deprecated@degree@option}
```

```
33 \DeclareVoidOption{doctor}{\thu@deprecated@degree@option}
```

```
34 \DeclareVoidOption{postdoctor}{\thu@deprecated@degree@option}
```

```
论文是否保密。
```

```
35 \DeclareBoolOption{secret}
```

```
章目录中的英文是否用 Arial 字体(默认关闭),可以分别控制内容和页码部分。
```

```
36 \DeclareBoolOption{tocarialchapter}
```
- <span id="page-21-9"></span>37 \DeclareBoolOption{tocarialchapterentry}
- <span id="page-21-10"></span>38 \DeclareBoolOption{tocarialchapterpage}

raggedbottom 选项 (默认打开)

<span id="page-21-11"></span>39 \DeclareBoolOption{raggedbottom}

```
在脚注标记中使用 pifont 的带圈数字(默认关闭)
```
<span id="page-21-12"></span>40 \DeclareBoolOption{pifootnote}

<span id="page-21-4"></span>将选项传递给 ctexbook。

<span id="page-21-7"></span>41 \DeclareDefaultOption{\PassOptionsToClass{\CurrentOption}{ctexbook}}

打开默认选项。

<span id="page-21-19"></span>42 \kvsetkeys{thu}{%

```
43 raggedbottom}
```
<span id="page-21-5"></span>解析用户传递过来的选项,并加载 ctexbook。

```
44 \ProcessKeyvalOptions*
```
<span id="page-21-15"></span>45 \ifthu@bachelor\relax\else

- <span id="page-21-17"></span>46 \ifthu@master\relax\else
- <span id="page-21-16"></span>47 \ifthu@doctor\relax\else
- <span id="page-21-18"></span>48 \ifthu@postdoctor\relax\else
- <span id="page-21-2"></span>49 \ClassError{thuthesis}%

<span id="page-21-20"></span>50 {Please specify thesis degree in option: \MessageBreak

- 51 degree=[bachelor | master | doctor | postdoctor]}{}
- $52 \quad \forall \text{fi}$

```
53 \setminusfi
```

```
54 \overline{54}
```

```
55 \setminus fi
```
使用 XqTpX 引擎时, fontspec 宏包会被 xeCJK 自动调用。传递给 fontspec 宏包 no-math 选 项,避免部分数学符号字体自动调整为 CMR。其他引擎下没有这个问题,这一行会被无视。

```
56 \PassOptionsToPackage{no-math}{fontspec}
```
<span id="page-21-22"></span><span id="page-21-14"></span><span id="page-21-13"></span><span id="page-21-6"></span><span id="page-21-3"></span>使用 ctexbook 类, 优于调用 ctex 宏包。

57 \LoadClass[a4paper,openany,UTF8,zihao=-4,scheme=plain]{ctexbook}

# <span id="page-21-0"></span>**5.3 装载宏包**

引用的宏包和相应的定义。

```
58 \RequirePackage{etoolbox}
```

```
59 \RequirePackage{ifxetex}
```

```
60 \RequirePackage{xparse}
```
 $\mathcal{A}_{\mathcal{M}}$ S-TFX 宏包, 用来排出更加漂亮的公式。

```
61 \RequirePackage{amsmath}
```
<span id="page-22-9"></span><span id="page-22-0"></span>newtx 设置 Times New Roman, Helvetica。

62 \RequirePackage[defaultsups]{newtxtext}

<span id="page-22-10"></span>63 \RequirePackage{newtxmath}

newtx 的 Mono 字体虽然很好看,但在论文中不常见。学校虽未要求 Mono 字体,还是选择 常见的 Courier 字体。由于比较新的实现 TFX Gyre Cursor 会修改\bfdefault, 导致中文加粗出 问题, 所以选用标准 courier。

64 \RequirePackage{courier}

<span id="page-22-14"></span><span id="page-22-13"></span><span id="page-22-12"></span><span id="page-22-5"></span>图形支持宏包。

65 \RequirePackage{graphicx}

并排图形。subfigure、subfig 已经不再推荐,用新的 subcaption。浮动图形和表格标题样 式。caption2 已经不推荐使用,采用新的 caption。

66 \RequirePackage[labelformat=simple]{subcaption}

<span id="page-22-11"></span><span id="page-22-3"></span><span id="page-22-2"></span>pdfpages 宏包便于我们插入扫描后的授权页和声明页 PDF 文档。

```
67 \RequirePackage{pdfpages}
```
<span id="page-22-8"></span>68 \includepdfset{fitpaper=true}

更好的列表环境。

69 \RequirePackage[shortlabels]{enumitem}

70 \RequirePackage{environ}

禁止 LATFX 自动调整多余的页面底部空白,并保持脚注仍然在底部。脚注按页编号。

<span id="page-22-7"></span>71 \ifthu@raggedbottom

72 \RequirePackage[bottom,perpage,hang]{footmisc}

```
73 \raggedbottom
```
 $74 \text{ }$ else

```
75 \RequirePackage[perpage,hang]{footmisc}
```
 $76 \setminus fi$ 

<span id="page-22-6"></span>77 \ifthu@pifootnote

78 \RequirePackage{pifont}

<span id="page-22-4"></span>79 \fi

利用 CJKfntef 实现汉字的下划线和盒子内两段对齐,并可以避免 \makebox[⟨*width*⟩][⟨*s*⟩] 可能 产生的 underful boxes。

```
80 \RequirePackage{CJKfntef}
```
<span id="page-22-1"></span>定理类环境宏包, 其中 amsmath 选项用来兼容  $\mathcal{A}_{\mathcal{M}}$ S-TrX 的宏包

81\RequirePackage[amsmath,thmmarks,hyperref]{ntheorem}

表格控制

```
82 \RequirePackage{array}
```
83 \RequirePackage{longtable}

使用三线表:\toprule,\midrule,\bottomrule。

```
84 \RequirePackage{booktabs}
```
<span id="page-23-1"></span>参考文献引用宏包。

\RequirePackage[sort&compress]{natbib}

<span id="page-23-6"></span><span id="page-23-2"></span>删除默认模板(book.cls)在章之间引入的垂直间隔。要放在 hyperref 之前。

生成有书签的 pdf 及其开关,请结合 gbk2uni 避免书签乱码。

```
86 \RequirePackage{hyperref}
```
<span id="page-23-11"></span>\ifxetex

```
88 \hypersetup{%
```
CJKbookmarks=true}

\else

- <span id="page-23-8"></span>\hypersetup{%
- unicode=true,
- CJKbookmarks=false}

 $94 \setminus fi$ 

<span id="page-23-9"></span>\hypersetup{%

- linktoc=all,
- bookmarksnumbered=true,
- bookmarksopen=true,
- bookmarksopenlevel=1,
- breaklinks=true,
- colorlinks=false,
- plainpages=false,
- pdfborder=0 0 0}

<span id="page-23-3"></span>dvips 模式下网址断字有问题, 请手工加载 breakurl 宏包解决之。 设置 url 样式, 与上下文一致

<span id="page-23-12"></span>\urlstyle{same}

# <span id="page-23-0"></span>**5.4 页面设置**

本来这部分应该是最容易设置的,但根据格式规定出来的结果跟学校的 WORD 样例相差很 大,所以只能微调。

```
105 \RequirePackage{geometry}
```
<span id="page-23-4"></span>\geometry{

```
107 a4paper, % 210 * 297mm
```

```
108 hcentering,
```

```
109 ignoreall,
```
nomarginpar}

<span id="page-23-10"></span>\ifthu@bachelor

```
112 \geometry{
```

```
113 left=32mm,
```
- headheight=5mm,
- headsep=5mm,
- textheight=227mm,
- bottom=32mm,
- footskip=12mm}

<span id="page-24-2"></span>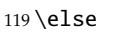

- <span id="page-24-14"></span>120 \geometry{
- left=30mm, headheight=5mm,
- headsep=5mm,
- textheight=237mm,
- bottom=29mm,
- footskip=6mm}

```
127 \tilde{1}
```
<span id="page-24-12"></span>利用 fancyhdr 设置页眉页脚。

```
128 \RequirePackage{fancyhdr}
```
<span id="page-24-17"></span>利用 notoccite 避免目录中引用编号混乱。

```
129 \RequirePackage{notoccite}
```
⟨/cls⟩

# <span id="page-24-0"></span>**5.5 主文档格式**

### <span id="page-24-1"></span>**5.5.1 Three matters**

<span id="page-24-7"></span>\cleardoublepage 对于 *openright* 选项,必须保证章首页右开,且如果前章末页无内容须清空其页眉页脚。

⟨\*cls⟩

<span id="page-24-21"></span>\let\thu@cleardoublepage\cleardoublepage

<span id="page-24-22"></span>\newcommand{\thu@clearemptydoublepage}{%

- <span id="page-24-11"></span>\clearpage{\pagestyle{thu@empty}\thu@cleardoublepage}}
- <span id="page-24-23"></span>\let\cleardoublepage\thu@clearemptydoublepage
- <span id="page-24-13"></span>\frontmatter 我们的单面和双面模式与常规的不太一样。
- <span id="page-24-16"></span>\mainmatter \renewcommand\frontmatter{%

```
\backmatter
             137 \if@openright\cleardoublepage\else\clearpage\fi
```
- <span id="page-24-8"></span><span id="page-24-3"></span>\@mainmatterfalse
- <span id="page-24-18"></span>\pagenumbering{Roman}
- <span id="page-24-20"></span>\pagestyle{thu@empty}}
- \renewcommand\mainmatter{%
- <span id="page-24-9"></span>\if@openright\cleardoublepage\else\clearpage\fi
- <span id="page-24-4"></span>\@mainmattertrue
- <span id="page-24-19"></span>\pagenumbering{arabic}
- <span id="page-24-15"></span>\ifthu@bachelor\pagestyle{thu@plain}\else\pagestyle{thu@headings}\fi}
- \renewcommand\backmatter{%
- <span id="page-24-10"></span>\if@openright\cleardoublepage\else\clearpage\fi
- <span id="page-24-5"></span>\@mainmattertrue}

 $149 \langle /cls \rangle$ 

### <span id="page-25-1"></span><span id="page-25-0"></span>**5.5.2 字体**

<span id="page-25-7"></span>在使用 Windows Vista 或之后版本的系统时,ctex 宏包会默认使用微软雅黑字体,这可能会 导致审查不合格。下面设置适合印刷的黑体,同时保持跨平台兼容性。

 $\langle$  \*cls $\rangle$ 

```
151 \newcommand\thu@fontset{\csname g__ctex_fontset_tl\endcsname}
```

```
152 \ifthenelse{\equal{\thu@fontset}{windows}}{
```

```
153 \ifxetex
```

```
154 \setCJKsansfont{SimHei}
155 \else
156 \setCJKsansfont{simhei.ttf}
157 \csname ctex_punct_map_family:nn\endcsname{\CJKsfdefault}{zhhei}
158 \fi
```
<span id="page-25-6"></span>}{}

```
类似地, ctex 2.4.14 开始在 macOS 下自动调用苹方黑体, 所以必进行调整。
```
<span id="page-25-16"></span><span id="page-25-10"></span>\ifthenelse{\equal{\thu@fontset}{mac}}{

```
161 \setCJKmainfont[
162 UprightFont = * Light,
163 BoldFont = * Bold,
164 ItalicFont = Kaiti SC,
165 BoldItalicFont = Kaiti SC Bold
166 ]{Songti SC}
167 \setCJKsansfont{Heiti SC}
168 \setCJKfamilyfont{zhsong}[
169 UprightFont = * Light,
170 BoldFont = * Bold,171 ]{Songti SC}
172 \setCJKfamilyfont{zhhei}{Heiti SC}
```

```
173 \setCJKfamilyfont{zhkai}{Kaiti SC}
```

```
174 }{}
```
<span id="page-25-12"></span>\normalsize 正文小四号 (12bp) 字, 行距为固定值 20 bp。

\renewcommand\normalsize{%

- \@setfontsize\normalsize{12bp}{20bp}%
- <span id="page-25-4"></span>\abovedisplayskip=12bp \@plus 2bp \@minus 2bp
- <span id="page-25-2"></span>178 \abovedisplayshortskip=12bp \@plus 2bp \@minus 2bp
- <span id="page-25-5"></span>\belowdisplayskip=\abovedisplayskip
- <span id="page-25-3"></span>\belowdisplayshortskip=\abovedisplayshortskip}

```
WORD 中的字号对应该关系如下 (1bp = 72.27/72 pt):
```
<span id="page-26-0"></span>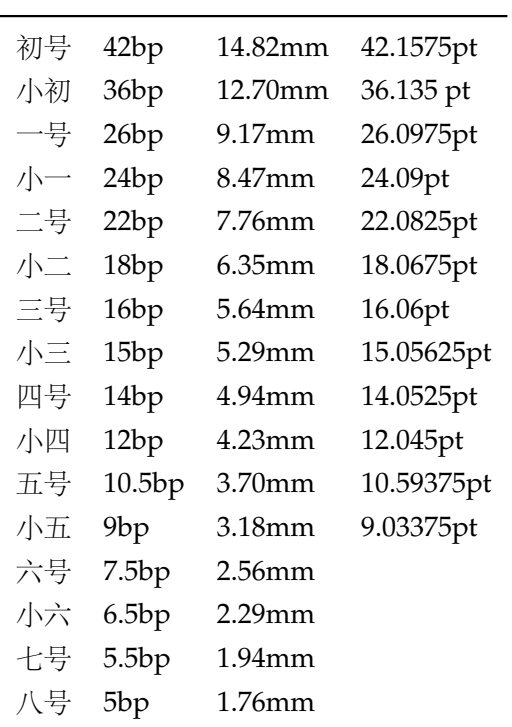

<span id="page-26-11"></span>\thu@def@fontsize 根据习惯定义字号。用法:

```
\thu@def@fontsize{⟨ 字号名称⟩}{⟨ 磅数⟩}
```
避免了字号选择和行距的紧耦合。所有字号定义时为单倍行距,并提供选项指定行距倍数。

```
181 \def\thu@def@fontsize#1#2{%
```
- 182 \expandafter\newcommand\csname #1\endcsname[1][1.3]{%
- <span id="page-26-12"></span><span id="page-26-5"></span>183 \fontsize{#2}{##1\dimexpr #2}\selectfont}}

<span id="page-26-14"></span><span id="page-26-13"></span><span id="page-26-3"></span>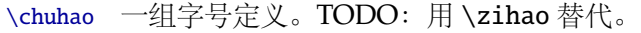

<span id="page-26-38"></span><span id="page-26-37"></span><span id="page-26-36"></span><span id="page-26-35"></span><span id="page-26-34"></span><span id="page-26-33"></span><span id="page-26-32"></span><span id="page-26-31"></span><span id="page-26-30"></span><span id="page-26-29"></span><span id="page-26-28"></span><span id="page-26-27"></span><span id="page-26-26"></span><span id="page-26-25"></span><span id="page-26-24"></span><span id="page-26-23"></span><span id="page-26-22"></span><span id="page-26-21"></span><span id="page-26-20"></span><span id="page-26-19"></span><span id="page-26-18"></span><span id="page-26-17"></span><span id="page-26-16"></span><span id="page-26-15"></span><span id="page-26-10"></span><span id="page-26-9"></span><span id="page-26-8"></span><span id="page-26-7"></span><span id="page-26-6"></span><span id="page-26-4"></span><span id="page-26-2"></span><span id="page-26-1"></span>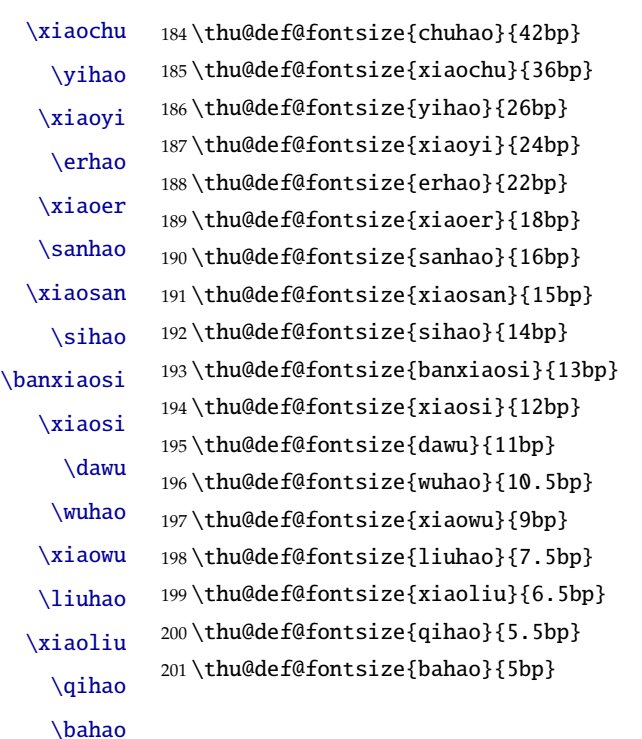

<span id="page-27-3"></span><sup>202</sup> ⟨/cls⟩

### <span id="page-27-0"></span>**5.5.3 页眉页脚**

定义页眉和页脚。

#### <span id="page-27-22"></span>\ps@thu@empty 定义三种页眉页脚格式:

<span id="page-27-24"></span><span id="page-27-23"></span>\ps@thu@plain \ps@thu@headings

- thu@empty:页眉页脚都没有
- thu@plain:只显示页脚的页码。\chapter 自动调用 \thispagestyle{thu@plain}。
	- thu@headings:页眉页脚同时显示

<sup>203</sup> ⟨\*cls⟩

- <span id="page-27-13"></span>204 \fancypagestyle{thu@empty}{%
- <span id="page-27-12"></span>205 \fancyhf{}
- <span id="page-27-19"></span>206 \renewcommand{\headrulewidth}{0pt}
- <span id="page-27-16"></span>207 \renewcommand{\footrulewidth}{0pt}}
- <span id="page-27-14"></span>208 \fancypagestyle{thu@plain}{%
- <span id="page-27-9"></span>209 \fancyhead{}
- <span id="page-27-6"></span>210 \fancyfoot[C]{\xiaowu\thepage}
- <span id="page-27-20"></span>211 \renewcommand{\headrulewidth}{0pt}
- <span id="page-27-17"></span>212 \renewcommand{\footrulewidth}{0pt}}
- <span id="page-27-15"></span>213 \fancypagestyle{thu@headings}{%
- <span id="page-27-10"></span>214 \fancyhead{}
- <span id="page-27-11"></span>215 \fancyhead[C]{\wuhao\normalfont\leftmark}
- <span id="page-27-7"></span>216 \fancyfoot{}
- <span id="page-27-8"></span>217 \fancyfoot[C]{\wuhao\thepage}
- <span id="page-27-21"></span>218 \renewcommand{\headrulewidth}{0.4pt}

```
219 \renewcommand{\footrulewidth}{0pt}}
```

```
220 \langle /cls \rangle
```
# <span id="page-27-1"></span>**5.5.4 段落**

全文首行缩进 2 字符,标点符号用全角

```
221 ⟨*cls⟩
```

```
222 \ctexset{%
```

```
223 punct=quanjiao,
```

```
224 space=auto,
```

```
225 autoindent=true}
```
<span id="page-27-5"></span>利用 enumitem 命令调整默认列表环境间的距离,以符合中文习惯。

```
226 \setlist{nosep}
```
<sup>227</sup> ⟨/cls⟩

### <span id="page-27-2"></span>**5.5.5 脚注**

脚注符合中文习惯,数字带圈。

28

```
\thu@textcircled 生成带圈的脚注数字,最多处理到 10。
```
<span id="page-28-1"></span>⟨\*cls⟩

```
229 \def\thu@textcircled#1{%
```

```
230 \ifnum\value{#1} >9
```
- <span id="page-28-14"></span>\ClassError{thuthesis}%
- {Too many footnotes in this page.}{Keep footnote less than 10.}
- \fi
- <span id="page-28-17"></span>\ifthu@pifootnote%
- <span id="page-28-15"></span>235 \ding{\the\numexpr\value{#1}+171\relax}%
- \else%

```
237 \textcircled{\xiaoliu\arabic{#1}}%
```
- \fi}
- <span id="page-28-18"></span>\renewcommand{\thefootnote}{\thu@textcircled{footnote}}

```
240 \renewcommand{\thempfootnote}{\thu@textcircled{mpfootnote}}
```
定义脚注分割线,字号(宋体小五),以及悬挂缩进(1.5 字符)。

```
241 \def\footnoterule{\vskip-3\p@\hrule\@width0.3\textwidth\@height0.4\p@\vskip2.6\p@}
```
<span id="page-28-20"></span>\let\thu@footnotesize\footnotesize

```
243 \renewcommand\footnotesize{\thu@footnotesize\xiaowu[1.5]}
```

```
244 \footnotemargin1.5em\relax
```
\@makefnmark 默认是上标样式,而在脚注部分要求为正文大小。利用\patchcmd 动态调整 \@makefnmark 的定义。

```
245 \let\thu@makefnmark\@makefnmark
```

```
246\def\thu@@makefnmark{\hbox{{\normalfont\@thefnmark}}}
```

```
247 \pretocmd{\@makefntext}{\let\@makefnmark\thu@@makefnmark}{}{}
```

```
248 \apptocmd{\@makefntext}{\let\@makefnmark\thu@makefnmark}{}{}
249 ⟨/cls⟩
```
### <span id="page-28-0"></span>**5.5.6 数学相关**

允许太长的公式断行、分页等。

⟨\*cls⟩

```
251 \allowdisplaybreaks[4]
```
<span id="page-28-2"></span>\renewcommand\theequation{\ifnum \c@chapter>\z@ \thechapter-\fi\@arabic\c@equation}

<span id="page-28-12"></span><span id="page-28-11"></span>公式距前后文的距离由 4 个参数控制,参见 \normalsize 的定义。

本科的公式编号要求很诡异,不得不修改 amsmath 中很深的一个命令 \tagform@。同时为了 让 amsmath 的 \tag\* 命令得到正确的格式,我们必须修改这些代码。\make@df@tag 是定义 \tag\* 和\tag 内部命令的。\make@df@tag@@ 处理\tag\*, 我们就改它!

```
\def\make@df@tag{\@ifstar\make@df@tag@@\make@df@tag@@@}
\def\make@df@tag@@#1{%
 \gdef\df@tag{\maketag@@@{#1}\def\@currentlabel{#1}}}
```
<span id="page-28-5"></span>\def\make@df@tag{\@ifstar\thu@make@df@tag@@\make@df@tag@@@}

```
254 \def\thu@make@df@tag@@#1{\gdef\df@tag{\thu@maketag{#1}\def\@currentlabel{#1}}}
```

```
255 \iffalse
256 \ifthu@bachelor
257 \def\thu@maketag#1{\maketag@@@{%
258 (\ignorespaces\text{\equationname\hskip0.5em}#1\unskip\@@italiccorr)}}
259 \def\tagform@#1{\maketag@@@{%
260 (\ignorespaces\text{\equationname\hskip0.5em}#1\unskip\@@italiccorr)\equcaption{#1}}}
261 \setminus fi262 \setminus fi263 \def\thu@maketag#1{\maketag@@@{(\ignorespaces #1\unskip\@@italiccorr)}}
264 \def\tagform@#1{\maketag@@@{(\ignorespaces #1\unskip\@@italiccorr)\equcaption{#1}}}
修改 \tagform 会影响 \eqref。
265\renewcommand{\eqref}[1]{\textup{(\ref{#1})}}
266 \langle /cls \rangle定理标题使用黑体,正文使用宋体,冒号隔开。
267 \langle *cfg\rangle268 \theorembodyfont{\normalfont}
269 \theoremheaderfont{\normalfont\heiti}
270\theoremsymbol{\ensuremath{\square}}
271 \newtheorem*{proof}{证明}
272 \theoremstyle{plain}
273 \theoremsymbol{}
274 \theoremseparator{:}
275 \newtheorem{assumption}{假设}[chapter]
276 \newtheorem{definition}{定义}[chapter]
277 \newtheorem{proposition}{命题}[chapter]
278 \newtheorem{lemma}{引理}[chapter]
279 \newtheorem{theorem}{定理}[chapter]
280 \newtheorem{axiom}{公理}[chapter]
281 \newtheorem{corollary}{推论}[chapter]
282 \newtheorem{exercise}{练习}[chapter]
283 \newtheorem{example}{例}[chapter]
284 \newtheorem{remark}{注释}[chapter]
285 \newtheorem{problem}{问题}[chapter]
286 \newtheorem{conjecture}{猜想}[chapter]
287 ⟨/cfg⟩
5.5.7 浮动对象以及表格
```

```
设置浮动对象和文字之间的距离
```

```
288 ⟨*cls⟩
```

```
289 \setlength{\floatsep}{20bp \@plus4pt \@minus1pt}
```

```
290 \setlength{\intextsep}{20bp \@plus4pt \@minus2pt}
```

```
291 \setlength{\textfloatsep}{20bp \@plus4pt \@minus2pt}
```

```
292 \setlength{\@fptop}{0bp \@plus1.0fil}
```

```
293 \setlength{\@fpsep}{12bp \@plus2.0fil}
```
### <span id="page-30-2"></span><span id="page-30-1"></span>\setlength{\@fpbot}{0bp \@plus1.0fil}

下面这组命令使浮动对象的缺省值稍微宽松一点,从而防止幅度对象占据过多的文本页面, 也可以防止在很大空白的浮动页上放置很小的图形。

```
295 \renewcommand{\textfraction}{0.15}
```

```
296 \renewcommand{\topfraction}{0.85}
```

```
297 \renewcommand{\bottomfraction}{0.65}
```

```
298 \renewcommand{\floatpagefraction}{0.60}
```
定制浮动图形和表格标题样式

- 图表标题字体为 11pt,这里写作大五号
- 去掉图表号后面的冒号。图序与图名文字之间空一个汉字符宽度。
- 图: caption 在下, 段前空 6 磅, 段后空 12 磅
- 表: caption 在上, 段前空 12 磅, 段后空 6 磅

<span id="page-30-24"></span>\ifthu@bachelor

```
300 \g@addto@macro\appendix{\renewcommand*{\thefigure}{\thechapter-\arabic{figure}}}
```

```
301 \g@addto@macro\appendix{\renewcommand*{\thetable}{\thechapter-\arabic{table}}}
```
 $302 \setminus fi$ 

```
303 \let\old@tabular\@tabular
```

```
304 \def\thu@tabular{\dawu[1.5]\old@tabular}
```

```
305 \DeclareCaptionLabelFormat{thu}{{\dawu[1.5]\normalfont #1~#2}}
```

```
306 \DeclareCaptionLabelSeparator{thu}{\hspace{1em}}
```

```
307 \DeclareCaptionFont{thu}{\dawu[1.5]}
```

```
308 \captionsetup{labelformat=thu,labelsep=thu,font=thu,skip=6bp}
```

```
309 \captionsetup[table]{position=top}
```

```
310 \captionsetup[figure]{position=bottom}
```

```
311 \captionsetup[sub]{font=thu}
```
<span id="page-30-6"></span>\renewcommand{\thesubfigure}{(\alph{subfigure})}

```
313 \renewcommand{\thesubtable}{(\alph{subtable})}
```

```
314 % \renewcommand{\p@subfigure}{:}
```
<span id="page-30-25"></span>我们采用 longtable 来处理跨页的表格。同样我们需要设置其默认字体为五号。

```
315 \let\thu@LT@array\LT@array
```
<span id="page-30-20"></span>\def\LT@array{\dawu[1.5]\thu@LT@array} % set default font size

```
\hlinewd 简单的表格使用三线表推荐用 \hlinewd。如果表格比较复杂还是用 booktabs 的命令好一些。
```
<span id="page-30-10"></span>\def\hlinewd#1{%

```
318 \noalign{\ifnum0='}\fi\hrule \@height #1 \futurelet
319 \reserved@a\@xhline}
320 ⟨/cls⟩
```
### <span id="page-30-0"></span>**5.5.8 章节标题**

```
321 ⟨*cfg⟩
322 \ctexset{%
323 chapter/name={第, 章},
324 appendixname= 附录,
```

```
325 contentsname={[\hspace{\ccwd} 录},
326 listfigurename= 插图索引,
327 listtablename= 表格索引,
328 figurename= 图,
329 tablename= 表,
330 bibname= 参考文献,
331 indexname= 索引,
332 }
333\newcommand\listequationname{公式索引}
334 \newcommand\equationname{公式}
335 \ifthu@bachelor
336 \newcommand{\cabstractname}{中文摘要}
337 \newcommand{\eabstractname}{ABSTRACT}
338 \else
339 \newcommand{\cabstractname}{摘\hspace{\ccwd} 要}
340 \newcommand{\eabstractname}{Abstract}
341 \fi
342 \let\CJK@todaysave=\today
343\def\CJK@todaysmall@short{\the\year 年 \the\month 月}
344\def\CJK@todaysmall{\the\year 年\the\month 月\the\day 日}
345 \def\CJK@todaybig@short{\zhdigits{\the\year} 年\zhnumber{\the\month} 月}
346 \def\CJK@todaybig{\zhdigits{\the\year} 年\zhnumber{\the\month} 月\zhnumber{\the\day} 日}
347 \def\CJK@today{\CJK@todaysmall}
348 \renewcommand\today{\CJK@today}
349 \newcommand\CJKtoday[1][1]{%
350 \ifcase#1\def\CJK@today{\CJK@todaysave}
351 \or\def\CJK@today{\CJK@todaysmall}
352 \or\def\CJK@today{\CJK@todaybig}
353 \fi}
354 ⟨/cfg⟩
```
<span id="page-31-19"></span><span id="page-31-18"></span><span id="page-31-14"></span><span id="page-31-13"></span><span id="page-31-12"></span><span id="page-31-11"></span><span id="page-31-10"></span><span id="page-31-9"></span><span id="page-31-8"></span><span id="page-31-7"></span><span id="page-31-6"></span><span id="page-31-5"></span><span id="page-31-4"></span>fancyhdr 定义页眉页脚很方便,但是有一个非常隐蔽的坑。通过 fancyhdr 定义的样式在第 一次被调用时会修改 \chaptermark, 这会导致页眉信息错误(多余章号并且英文大写)。这是因 为在原始的 book.cls 中定义如下(大意):

```
\newcommand\chaptername{Chapter}
\newcommand\@chapapp{\chaptername}
\def\chaptermark#1{
 \markboth{\MakeUppercase{\@chapapp\ \thechapter}}{}}
```
很显然这个 \chapapp 不适合中文, 因此我们使用\CTEXthechapter(如, "第 x 章"), 同时会将 \MakeUppercase 去掉。也就是说我们会做如下动作:

\renewcommand{\chaptermark}[1]{\@mkboth{\CTEXthechapter\hskip\ccwd#1}{}}

<span id="page-31-20"></span>但, fancyhdr 不知何故在 \ps@fancy 中对 \chaptermark 进行重定义 (其实一模一样), 而这个 \ps@fancy 会在 \fancypagestyle 中使用, 如下:

```
\newcommand{\fancypagestyle}[2]{%
```
### <span id="page-32-5"></span><span id="page-32-0"></span>\@namedef{ps@#1}{\let\fancy@gbl\relax#2\relax\ps@fancy}}

这样的话, \ps@fancy 会在 fancyhdr 定义的任何样式首次样被激活时调用, 从而覆盖我们的 \chaptermark 定义(后续样式再激活不会重复覆盖)。所以我们采用如下方法解决:

⟨\*cls⟩

- \AtBeginDocument{%
- <span id="page-32-13"></span>\pagestyle{thu@empty}
- <span id="page-32-1"></span>\renewcommand{\chaptermark}[1]{\@mkboth{\CTEXthechapter\hskip\ccwd#1}{}}}

各级标题格式设置。

- chapter 章序号与章名之间空一个汉字符黑体三号字,居中书写,单倍行距,段前空 24 磅, 段后 空 18 磅。本科要求: 段前段后间距 30/20 pt, 行距 20pt。但正文章节 30pt 的话和样例效果 不一致。
- section 一级节标题, 例如: 2.1 实验装置与实验方法 。节标题序号与标题名之间空一个汉字符 (下同)。采用黑体四号(14pt)字居左书写,行距为固定值 20 磅, 段前空 24 磅, 段后空 6 磅。本科: 25/12 pt, 行距 18pt。
- subsection 二级节标题, 例如: 2.1.1 实验装置 。采用黑体 13pt 字居左书写, 行距为固定值 20 磅,段前空 12 磅, 段后空 6 磅。本科: 中文黑体 12pt 字, 英文 13pt 字, 段间距 12/6 pt, 行 距 15pt。
- subsubsection 三级节标题, 例如: 2.1.2.1 归纳法。采用黑体小四号(12pt)字居左书写, 行距 为固定值 20 磅, 段前空 12 磅, 段后空 6 磅。

```
359 \newcommand\thu@chapter@titleformat[1]{%
```

```
360 \ifthu@bachelor #1\else%
```

```
361 \ifthenelse%
```
- <span id="page-32-4"></span>{\equal{#1}{\eabstractname}}%
- {\bfseries #1}%
- {#1}%
- $365 \quad \text{ifi}$

```
366 \ctexset{%
```

```
367 chapter={
```
- afterindent=true,
- <span id="page-32-8"></span>pagestyle={\ifthu@bachelor thu@plain\else thu@headings\fi},
- <span id="page-32-9"></span>beforeskip={\ifthu@bachelor 15bp\else 9bp\fi},
- <span id="page-32-2"></span>aftername=\hskip\ccwd,
- <span id="page-32-10"></span>afterskip={\ifthu@bachelor 20bp\else 24bp\fi},

```
373 format={\centering\sffamily\ifthu@bachelor\xiaosan[1.333]\else\sanhao[1]\fi},
```
- nameformat=\relax,
- numberformat=\relax,
- <span id="page-32-15"></span>titleformat=\thu@chapter@titleformat,

```
377 lofskip=0pt,
```
lotskip=0pt,

```
379 },
```

```
380 section={
```

```
381 afterindent=true,
```

```
382 beforeskip={\ifthu@bachelor 25bp\else 24bp\fi\@plus 1ex \@minus .2ex},
```

```
383 afterskip={\ifthu@bachelor 12bp\else 6bp\fi \@plus .2ex},
384 format={\sffamily\ifthu@bachelor\sihao[1.286]\else\sihao[1.429]\fi},
385 },
386 subsection={
387 afterindent=true,
388 beforeskip={\ifthu@bachelor 12bp\else 16bp\fi\@plus 1ex \@minus .2ex},
389 afterskip={6bp \@plus .2ex},
390 format={\sffamily\ifthu@bachelor\xiaosi[1.25]\else\banxiaosi[1.538]\fi},
391 numberformat={\sffamily\ifthu@bachelor\banxiaosi[1.154]\else\banxiaosi[1.538]\fi},
392 },
393 subsubsection={
394 afterindent=true,
395 beforeskip={\ifthu@bachelor 12bp\else 16bp\fi\@plus 1ex \@minus .2ex},
396 afterskip={6bp \@plus .2ex},
397 format={\sffamily\ifthu@bachelor\xiaosi[1.25]\else\xiaosi[1.667]\fi},
398 },
```

```
399 paragraph/afterindent=true,
```

```
400 subparagraph/afterindent=true}
```
<span id="page-33-20"></span>\thu@chapter\* 默认的 \chapter\* 很难同时满足研究生院和本科生的论文要求。本科论文要求所有的章都出现在 目录里,比如摘要、Abstract、主要符号表等,所以可以简单的扩展默认\chapter\* 实现这个目的。 但是研究生又不要这些出现在目录中,而且致谢和声明部分的章名、页眉和目录都不同,所以定 义一个灵活的 \thu@chapter\* 专门处理这些要求。

> \thu@chapter\*[⟨*tocline*⟩]{⟨*title*⟩}[⟨*header*⟩]: tocline 是出现在目录中的条目,如果为空则此 chapter 不出现在目录中,如果省略表示目录出现 title; title 是章标题; header 是页眉出现的标 题, 如果忽略则取 title。通过这个宏我才真正体会到 TEX macro 的力量!

```
401 \newcounter{thu@bookmark}
402 \NewDocumentCommand\thu@chapter{s o m o}{
403 \IfBooleanF{#1}{%
404 \ClassError{thuthesis}{You have to use the star form: \string\thu@chapter*}{}
405 }%
406 \if@openright\cleardoublepage\else\clearpage\fi\phantomsection%
407 \IfValueTF{#2}{%
408 \ifthenelse{\equal{#2}{}}{%
409 \addtocounter{thu@bookmark}\@ne
410 \pdfbookmark[0]{#3}{thuchapter.\thethu@bookmark}
411 }{%
412 \addcontentsline{toc}{chapter}{#3}
413 }
414 }{%
415 \addcontentsline{toc}{chapter}{#3}
416 }%
417 \ifthu@bachelor \ctexset{chapter/beforeskip=25bp} \fi
418 \chapter*{#3}%
419 \ifthu@bachelor \ctexset{chapter/beforeskip=15bp} \fi
```

```
420 \IfValueTF{#4}{%
421 \ifthenelse{\equal{#4}{}}
422 {\@mkboth{}{}}
423 {\@mkboth{#4}{#4}}
424 }{%
425 \@mkboth{#3}{#3}
426 }
427 }
428 \langle /cls \rangle
```
### <span id="page-34-0"></span>**5.5.9 目录**

最多4层,即: x.x.x.x,对应的命令和层序号分别是:\chapter(0),\section(1),\subsection(2), \subsubsection(3)。

⟨\*cls⟩

```
430 \setcounter{secnumdepth}{3}
```

```
431 \setcounter{tocdepth}{2}
```
每章标题行前空 6 磅, 后空 0 磅。章节名中英文用 Arial 字体, 页码仍用 Times。

### <span id="page-34-26"></span>\tableofcontents 目录生成命令。

```
432 \renewcommand\tableofcontents{%
```
- <span id="page-34-16"></span>\thu@chapter\*[]{\contentsname}
- <span id="page-34-12"></span>\ifthu@bachelor\xiaosi[1.667]\else\xiaosi[1.65]\fi\@starttoc{toc}\normalsize}

```
调整目录样式,允许指定目录字体。
```

```
435 \def\@pnumwidth{2em}
```

```
436 \def\@tocrmarg{\@pnumwidth}
```

```
437 \def\@dotsep{1}
```

```
438 \ifthu@tocarialchapter
```

```
439 \thu@tocarialchapterentrytrue\thu@tocarialchapterpagetrue
```
\fi

```
441 \def\thu@toc@chapter@entry@font{\ifthu@tocarialchapterentry\sffamily\fi}
```

```
442 \def\thu@toc@chapter@page@font{\ifthu@tocarialchapterpage\sffamily\fi}
```

```
443 \renewcommand*\l@chapter[2]{%
```

```
444 \ifnum \c@tocdepth >\m@ne
```

```
445 \addpenalty{-\@highpenalty}%
```

```
446 \ifthu@bachelor\vskip 6bp\else\vskip 4bp\fi \@plus\p@
```

```
447 \setlength\@tempdima{4em}%
```
\begingroup

<span id="page-34-10"></span>\parindent \z@ \rightskip \@pnumwidth

```
450 \parfillskip -\@pnumwidth
```

```
451 \leavevmode
```

```
452 \advance\leftskip\@tempdima
```

```
453 \hskip -\leftskip
```

```
454 {\thu@toc@chapter@entry@font #1}%
```

```
455 \leaders\hbox{$\m@th\mkern \@dotsep mu\hbox{.}\mkern \@dotsep mu$}\hfill%
```
<span id="page-35-24"></span><span id="page-35-1"></span>456 \nobreak{\thu@toc@chapter@page@font #2}\par

```
457 \penalty\@highpenalty
```
458 \endgroup

459 \fi}

研究生学位论文写作指南中规定:目录中的章标题行居左书写,一级节标题行缩进 1 个汉字 符,二级节标题行缩进 2 个汉字符(但示例文件中为 1.5 个汉字符)。本科生指南中未作明确规定, 示例文件中对于一级和二级节标题分别缩进 1 和 1.5 个汉字符。

```
460 % \patchcmd{\@dottedtocline}{#4}{\csname thu@toc@font\endcsname #4}{}{}
461\patchcmd{\@dottedtocline}{\hb@xt@\@pnumwidth}{\hbox}{}{}
462 \renewcommand*\l@section{%
463 \@dottedtocline{1}{\ccwd}{2.1em}}
464 \renewcommand*\l@subsection{%
465 \@dottedtocline{2}{\ifthu@bachelor 1.5\ccwd\else 2\ccwd\fi}{3em}}
466 \renewcommand*\l@subsubsection{%
467 \@dottedtocline{3}{\ifthu@bachelor 2.4em\else 3.5em\fi}{3.8em}}
```
<span id="page-35-23"></span><span id="page-35-6"></span><span id="page-35-5"></span><sup>468</sup> ⟨/cls⟩

### <span id="page-35-20"></span><span id="page-35-19"></span><span id="page-35-13"></span><span id="page-35-0"></span>**5.5.10 封面和封底**

<span id="page-35-27"></span>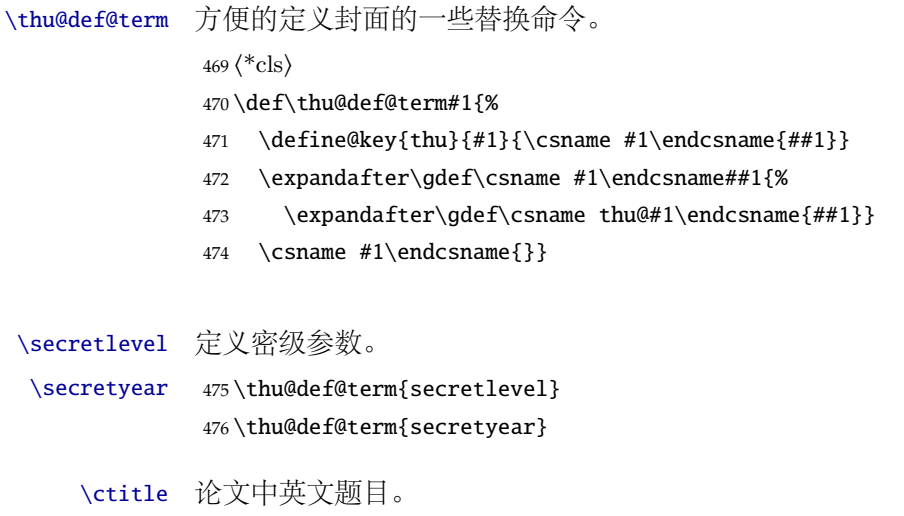

<span id="page-35-34"></span><span id="page-35-33"></span><span id="page-35-32"></span><span id="page-35-31"></span><span id="page-35-30"></span><span id="page-35-29"></span><span id="page-35-28"></span><span id="page-35-26"></span><span id="page-35-25"></span><span id="page-35-18"></span><span id="page-35-12"></span>\etitle 477\thu@def@term{ctitle} 478 \thu@def@term{etitle}

```
\cauthor
       \eauthor
   \csupervisor
\cassosupervisor
 \ccosupervisor
   \esupervisor
\eassosupervisor
 \ecosupervisor
                 作者、导师、副导师、联合指导老师。
                  479 \thu@def@term{cauthor}
                  480 \thu@def@term{csupervisor}
                  481 \thu@def@term{cassosupervisor}
                  482 \thu@def@term{ccosupervisor}
                  483 \thu@def@term{eauthor}
                  484 \thu@def@term{esupervisor}
                  485 \thu@def@term{eassosupervisor}
                  486 \thu@def@term{ecosupervisor}
```
<span id="page-36-6"></span><span id="page-36-0"></span>\cdegree 学位中英文。

<span id="page-36-33"></span><span id="page-36-32"></span><span id="page-36-22"></span>\edegree \thu@def@term{cdegree} \thu@def@term{edegree}

#### <span id="page-36-7"></span>\cdepartment 院系中英文名称。

- <span id="page-36-36"></span><span id="page-36-35"></span><span id="page-36-34"></span><span id="page-36-24"></span><span id="page-36-23"></span><span id="page-36-20"></span><span id="page-36-19"></span><span id="page-36-17"></span><span id="page-36-13"></span><span id="page-36-11"></span><span id="page-36-10"></span><span id="page-36-9"></span><span id="page-36-3"></span><span id="page-36-2"></span>\edepartment \thu@def@term{cdepartment}
	- \def\caffil{% for compatibility
		- \ClassWarning{thuthesis}
	- {'\string\caffil' is deprecated, please use '\string\cdepartment' instead.}{}%
	- \cdepartment}
	- \thu@def@term{edepartment}
	- \def\eaffil{% for compability
	- \ClassWarning{thuthesis}
	- {'\string\eaffil' is deprecated, please use '\string\edepartment' instead.}{}%
	- \edepartment}
	- \cmajor 学位中英文名称。
	- \emajor \thu@def@term{cmajor}
		- \def\csubject{% for compatibility
		- \ClassWarning{thuthesis}
		- {'\string\csubject' is deprecated, please use '\string\cmajor' instead.}{}%
		- \cmajor}
		- \thu@def@term{emajor}
		- \def\esubject{%for compability
		- \ClassWarning{thuthesis}
		- {'\string\esubject' is deprecated, please use '\string\emajor' instead.}{}% \emajor}
	- \cdate 论文成文日期。
	- \edate \thu@def@term{cdate} \thu@def@term{edate}
		- \id 博士后专用封面参数。
		- \udc \thu@def@term{id}

```
\catalognumber
\cfirstdiscipline
\cseconddiscipline
   \postdoctordate
```
 \thu@def@term{cfirstdiscipline} \thu@def@term{cseconddiscipline}

<span id="page-36-45"></span><span id="page-36-41"></span><span id="page-36-40"></span><span id="page-36-39"></span><span id="page-36-38"></span><span id="page-36-37"></span><span id="page-36-30"></span><span id="page-36-27"></span><span id="page-36-26"></span><span id="page-36-21"></span><span id="page-36-18"></span><span id="page-36-12"></span><span id="page-36-5"></span>\thu@def@term{udc}

<span id="page-36-44"></span><span id="page-36-29"></span><span id="page-36-28"></span><span id="page-36-15"></span><span id="page-36-14"></span><span id="page-36-1"></span>\thu@def@term{postdoctordate}

<span id="page-36-43"></span><span id="page-36-42"></span><span id="page-36-25"></span>\thu@def@term{catalognumber}

```
cabstract
eabstract 必须让环境能够自己保存内容留待以后使用。使用 environ 的 \Collect@Body 来实现。
        摘要最好以环境的形式出现(否则命令的形式会导致开始结束的括号距离太远,我不喜欢),这就
         517 \newcommand{\thu@@cabstract}[1]{\long\gdef\thu@cabstract{#1}}
         518 \newenvironment{cabstract}{\Collect@Body\thu@@cabstract}{}
         519 \newcommand{\thu@@eabstract}[1]{\long\gdef\thu@eabstract{#1}}
         520 \newenvironment{eabstract}{\Collect@Body\thu@@eabstract}{}
```
<span id="page-37-11"></span><span id="page-37-8"></span><span id="page-37-7"></span><span id="page-37-6"></span><span id="page-37-5"></span><span id="page-37-3"></span><span id="page-37-1"></span><span id="page-37-0"></span>表,然后用本命令来生成符合要求的格式。

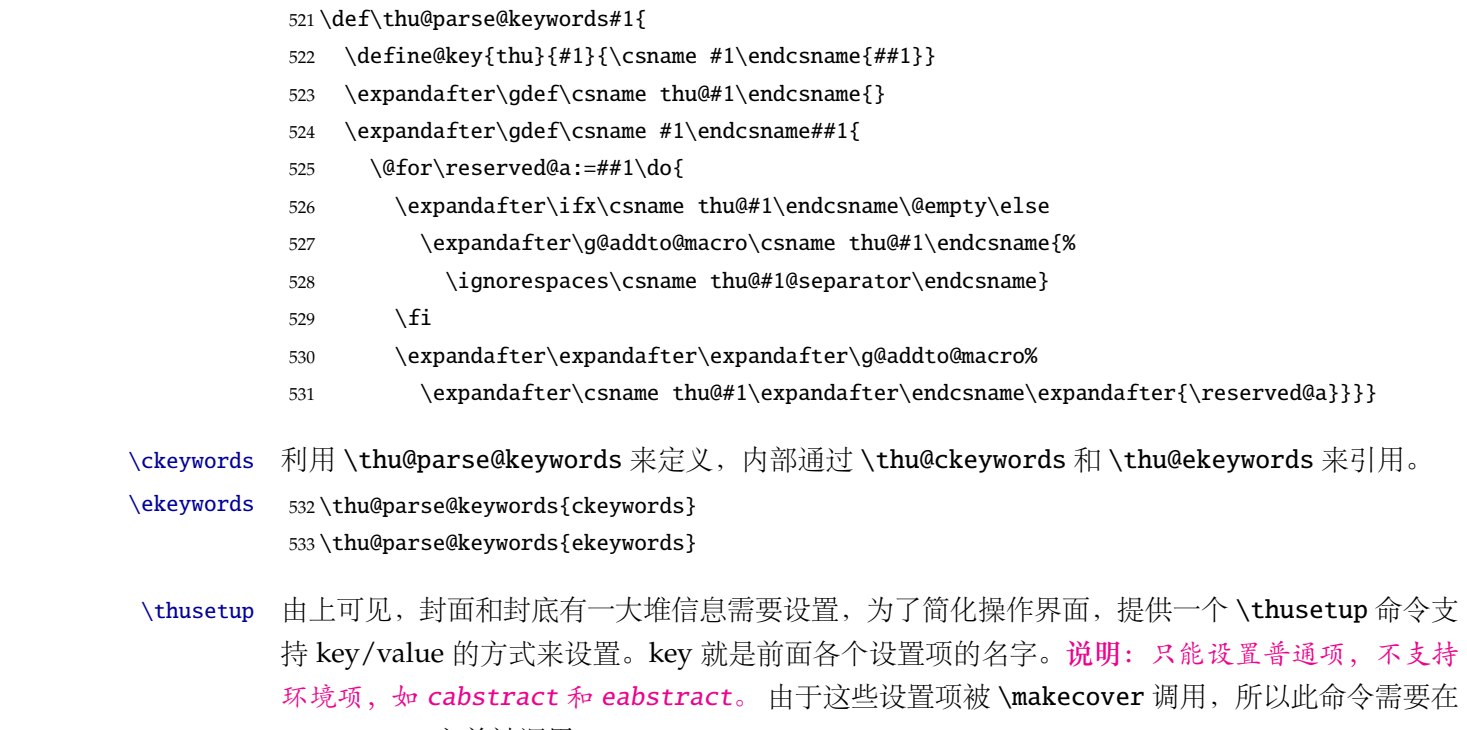

<span id="page-37-22"></span>\thu@parse@keywords 不同论文格式关键词之间的分割不太相同, 我们用 \ckeywords 和 \ekeywords 来收集关键词列

<span id="page-37-31"></span><span id="page-37-24"></span><span id="page-37-23"></span><span id="page-37-13"></span><span id="page-37-4"></span><span id="page-37-2"></span>\makecover 之前被调用。

```
534 \def\thusetup{\kvsetkeys{thu}}
535 ⟨/cls⟩
```
定义封面用到的各种文字。

```
536 ⟨*cfg⟩
537\def\thu@ckeywords@separator{; }
538 \def\thu@ekeywords@separator{;}
539 \def\thu@catalog@number@title{分类号}
540 \def\thu@id@title{编号}
541 \def\thu@title@sep{:}
542 \ifthu@postdoctor
543 \def\thu@secretlevel{密级}
544 \else
545 \def\thu@secretlevel{秘密}
546 \fi
547 \def\thu@secretyear{\the\year}
548 \def\thu@schoolname{清华大学}
549 \def\thu@postdoctor@report@title{博士后研究报告}
550 \def\thu@bachelor@subtitle{综合论文训练}
551\def\thu@bachelor@title@pre{题目}
552 \def\thu@postdoctor@date@title{研究起止日期}
553 \ifthu@postdoctor
554 \def\thu@author@title{博士后姓名}
```

```
555 \else
556 \ifthu@bachelor
557 \def\thu@author@title{姓名}
558 \else
559 \def\thu@author@title{研究生}
560 \fi
561 \setminus fi562 \def\thu@postdoctor@first@discipline@title{流动站(一级学科)名称}
563\def\thu@postdoctor@second@discipline@title{专\hspace{1em} 业(二级学科)名称}
564 \def\thu@secret@content{%
565 \unskip\ifthu@master$\bigstar$ \fi%
566 \ifthu@doctor$\bigstar$ \fi%
567 \thu@secretyear 年}
568 \def\thu@apply{(申请清华大学\thu@cdegree 学位论文)}
569 \ifthu@bachelor
570 \def\thu@department@title{系别}
571 \def\thu@major@title{专业}
572 \else
573 \def\thu@department@title{培养单位}
574 \def\thu@major@title{学科}
575 \setminus fi576 \ifthu@postdoctor
577 \def\thu@supervisor@title{合作导师}
578 \else
579 \def\thu@supervisor@title{指导教师}
580 \fi
581 \ifthu@bachelor
582 \def\thu@assosuper@title{辅导教师}
583 \else
584 \def\thu@assosuper@title{副指导教师}
585\setminusfi
586 \def\thu@cosuper@title{%
587 \ifthu@doctor 联合导师\else \ifthu@master 联合指导教师\fi\fi}
588 \cdate{\ifthu@bachelor\CJK@todaysmall\else\CJK@todaybig@short\fi}
589 \edate{\ifcase \month \or January\or February\or March\or April\or May%
590 \or June\or July \or August\or September\or October\or November
591 \or December\fi\unskip,\ \ \the\year}
592 \newcommand{\thu@authtitle}{关于学位论文使用授权的说明}
593 \newcommand{\thu@authorization}{%
594 \ifthu@bachelor
595 本人完全了解清华大学有关保留、使用学位论文的规定,即:学校有权保留学位
596 论文的复印件,允许该论文被查阅和借阅;学校可以公布该论文的全部或部分内
597 容,可以采用影印、缩印或其他复制手段保存该论文。
598 \else
599 本人完全了解清华大学有关保留、使用学位论文的规定,即:
600
```
<span id="page-39-25"></span><span id="page-39-24"></span><span id="page-39-23"></span><span id="page-39-22"></span><span id="page-39-21"></span><span id="page-39-20"></span><span id="page-39-19"></span><span id="page-39-18"></span><span id="page-39-17"></span><span id="page-39-16"></span><span id="page-39-15"></span><span id="page-39-14"></span><span id="page-39-13"></span><span id="page-39-12"></span><span id="page-39-11"></span><span id="page-39-10"></span><span id="page-39-9"></span><span id="page-39-7"></span><span id="page-39-6"></span><span id="page-39-5"></span><span id="page-39-4"></span><span id="page-39-3"></span><span id="page-39-2"></span><span id="page-39-1"></span>**封面第一页**

<span id="page-39-8"></span><span id="page-39-0"></span> 清华大学拥有在著作权法规定范围内学位论文的使用权,其中包括:(1)已获学位的研究生 必须按学校规定提交学位论文,学校可以采用影印、缩印或其他复制手段保存研究生上交的 学位论文;(2)为教学和科研目的,学校可以将公开的学位论文作为资料在图书馆、资料 室等场所供校内师生阅读,或在校园网上供校内师生浏览部分内容\ifthu@master 。\else ; (3)根据《中华人民共和国学位条例暂行实施办法》,向国家图书馆报送可以公开的学位 论文。\fi 本人保证遵守上述规定。  $609 \setminus \{ \text{ii} \}$  \newcommand{\thu@authorizationaddon}{% \ifthu@bachelor(涉密的学位论文在解密后应遵守此规定)\else (保密的论文在解密后应遵守此规定)  $\setminus$ fi} 612 \newcommand{\thu@authorsig}{\ifthu@bachelor 签\hskip1em 名: \else 作者签名: \fi} 613 \newcommand{\thu@teachersig}{导师签名: } \newcommand{\thu@frontdate}{% 615 日\ifthu@bachelor\hspace{1em}\else\hspace{2em}\fi 期: } 616 \newcommand{\thu@ckeywords@title}{关键词: }  $617 \langle \text{/cfg} \rangle$ \thu@first@titlepage 题名使用一号黑体字,一行写不下时可分两行写,并采用 1.25 倍行距。申请学位的学科门类: 小 二号宋体字。中文封面页边距: 上- 6.0 厘米, 下- 5.5 厘米, 左- 4.0 厘米, 右- 4.0 厘米, 装订线 0 厘米;  $\langle$  \*cls $\rangle$  \newcommand\thu@underline[2][6em]{\hskip1pt\underline{\hb@xt@ #1{\hss#2\hss}}\hskip3pt} \newlength{\thu@title@width} \ifxetex % todo: ugly codes \newcommand{\thu@put@title}[2][\thu@title@width]{% \begin{CJKfilltwosides}[b]{#1}#2\end{CJKfilltwosides}} \else \newcommand{\thu@put@title}[2][\thu@title@width]{% \begin{CJKfilltwosides}{#1}#2\end{CJKfilltwosides}} \fi \def\thu@first@titlepage{% \ifthu@postdoctor\thu@first@titlepage@postdoctor\else\thu@first@titlepage@other\fi} \newcommand{\thu@first@titlepage@postdoctor}{ \begin{center} 632 \setlength{\thu@title@width}{3em} \vspace\*{0.7cm} \begingroup\wuhao[1.5]% \thu@put@title{\thu@catalog@number@title}\thu@underline\thu@catalognumber\hfill% \thu@put@title{\thu@secretlevel}% \expandafter\thu@underline\ifthu@secret\thu@secret@content\else\relax\fi\par \thu@put@title{U D C}\thu@underline\thu@udc\hfill% \thu@put@title{\thu@id@title}\thu@underline\thu@id\par\vskip3cm\endgroup \begingroup\heiti {\xiaochu\ziju{1}\thu@schoolname}\par\vskip2cm

<span id="page-40-30"></span><span id="page-40-29"></span><span id="page-40-28"></span><span id="page-40-27"></span><span id="page-40-26"></span><span id="page-40-25"></span><span id="page-40-24"></span><span id="page-40-23"></span><span id="page-40-22"></span><span id="page-40-21"></span><span id="page-40-20"></span><span id="page-40-19"></span><span id="page-40-18"></span><span id="page-40-17"></span><span id="page-40-16"></span><span id="page-40-15"></span><span id="page-40-14"></span><span id="page-40-13"></span><span id="page-40-12"></span><span id="page-40-11"></span><span id="page-40-10"></span><span id="page-40-9"></span><span id="page-40-8"></span><span id="page-40-7"></span><span id="page-40-6"></span><span id="page-40-5"></span><span id="page-40-4"></span><span id="page-40-3"></span><span id="page-40-2"></span><span id="page-40-1"></span><span id="page-40-0"></span>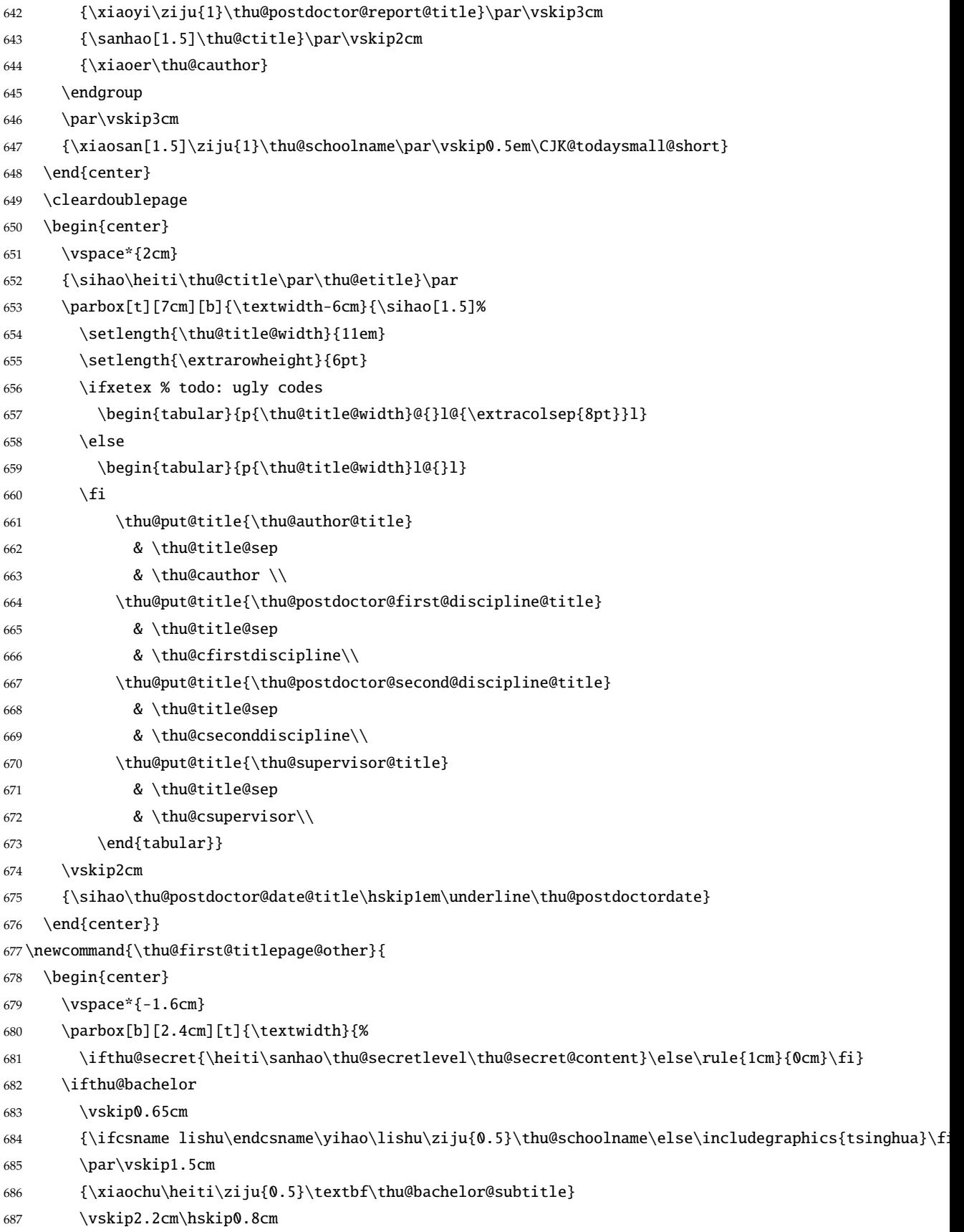

<span id="page-41-31"></span><span id="page-41-30"></span><span id="page-41-29"></span><span id="page-41-28"></span><span id="page-41-27"></span><span id="page-41-26"></span><span id="page-41-25"></span><span id="page-41-24"></span><span id="page-41-23"></span><span id="page-41-22"></span><span id="page-41-21"></span><span id="page-41-20"></span><span id="page-41-19"></span><span id="page-41-18"></span><span id="page-41-17"></span><span id="page-41-16"></span><span id="page-41-15"></span><span id="page-41-14"></span><span id="page-41-13"></span><span id="page-41-12"></span><span id="page-41-11"></span><span id="page-41-10"></span><span id="page-41-9"></span><span id="page-41-8"></span><span id="page-41-7"></span><span id="page-41-6"></span><span id="page-41-5"></span><span id="page-41-4"></span><span id="page-41-3"></span><span id="page-41-2"></span><span id="page-41-1"></span><span id="page-41-0"></span>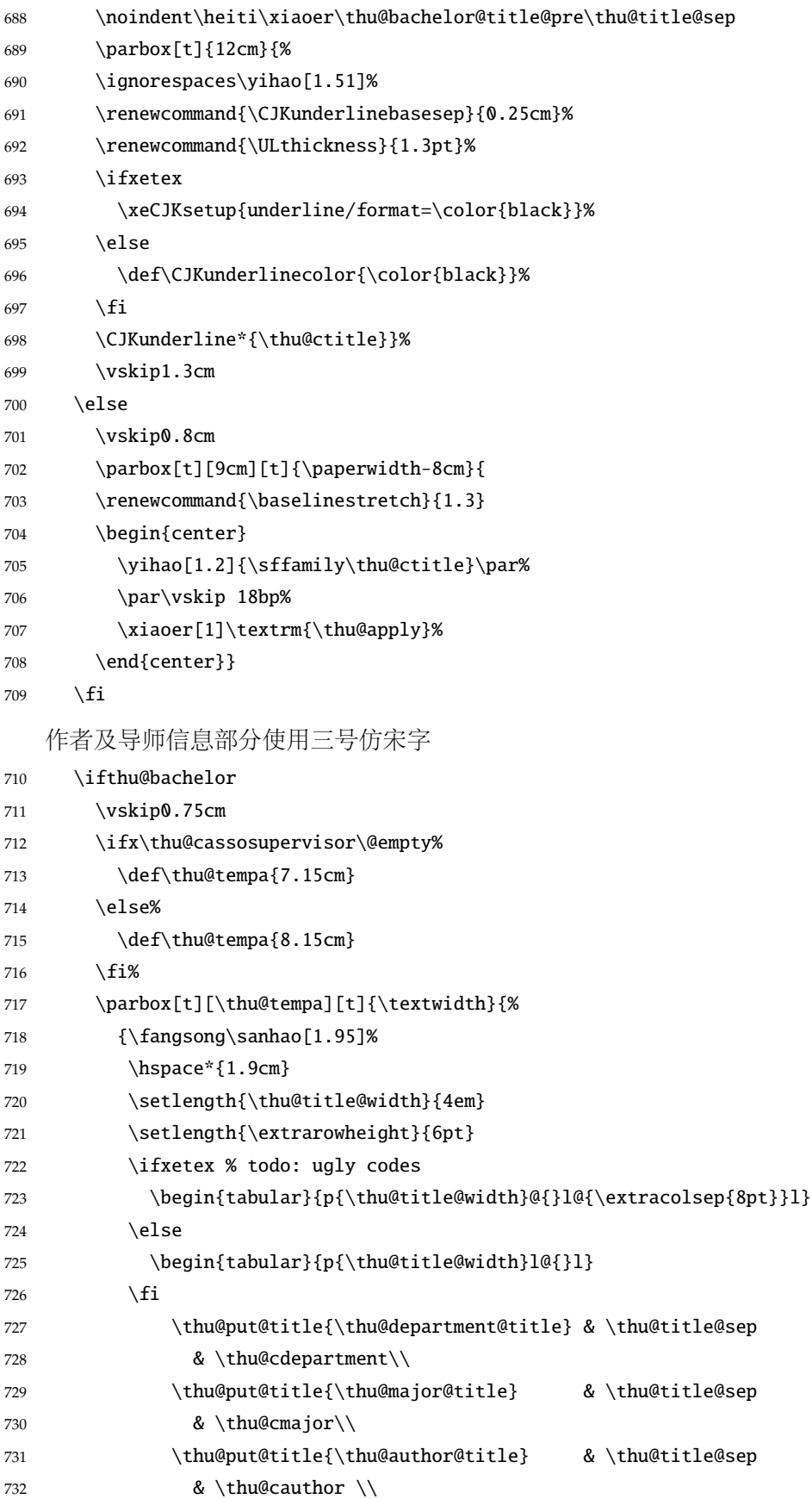

<span id="page-42-29"></span><span id="page-42-27"></span><span id="page-42-26"></span><span id="page-42-25"></span><span id="page-42-23"></span><span id="page-42-21"></span><span id="page-42-20"></span><span id="page-42-13"></span><span id="page-42-12"></span><span id="page-42-9"></span><span id="page-42-8"></span><span id="page-42-7"></span><span id="page-42-3"></span><span id="page-42-2"></span><span id="page-42-1"></span><span id="page-42-0"></span>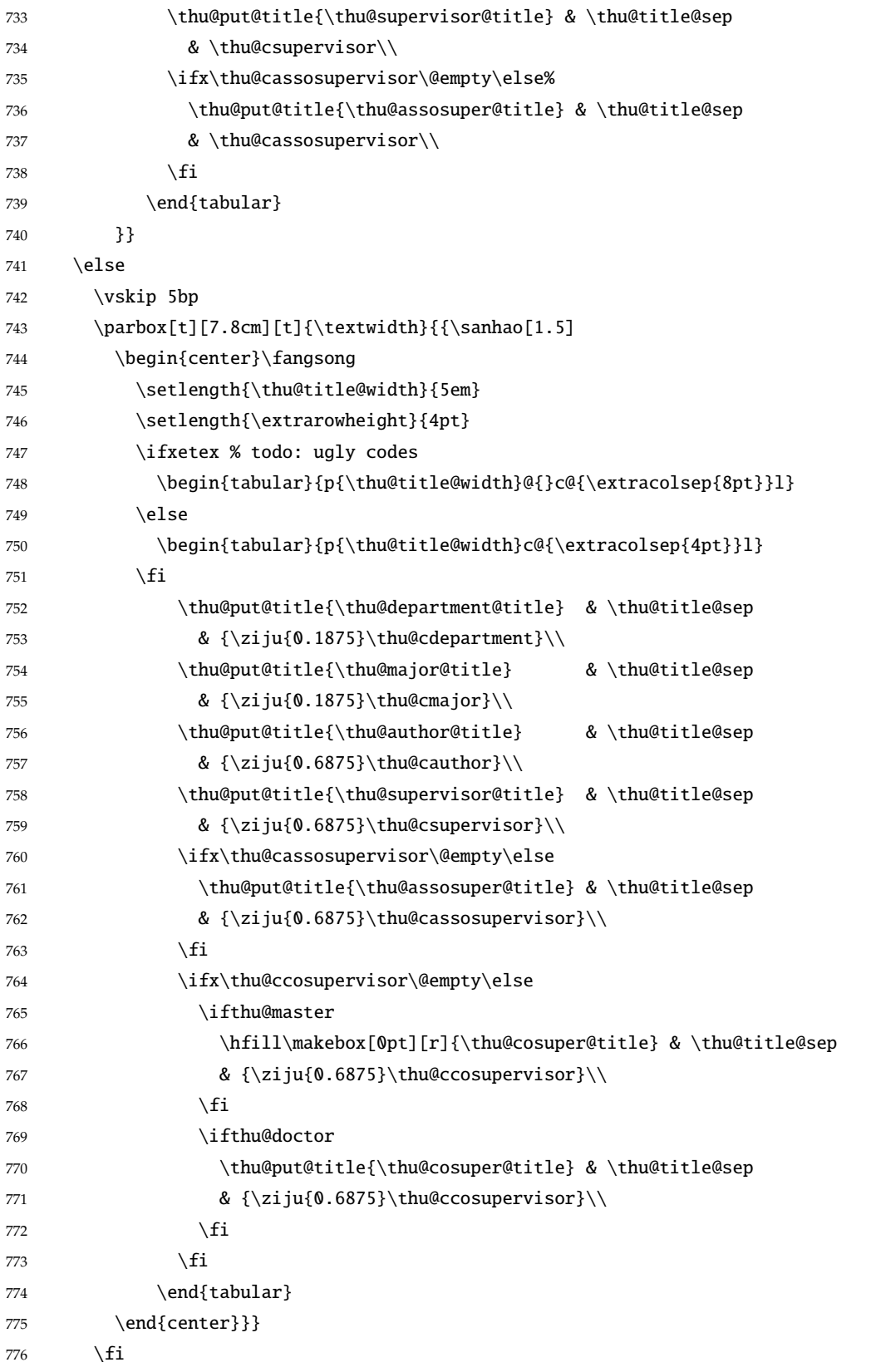

<span id="page-42-28"></span><span id="page-42-24"></span><span id="page-42-22"></span><span id="page-42-19"></span><span id="page-42-18"></span><span id="page-42-17"></span><span id="page-42-16"></span><span id="page-42-15"></span><span id="page-42-14"></span><span id="page-42-11"></span><span id="page-42-10"></span><span id="page-42-6"></span><span id="page-42-5"></span><span id="page-42-4"></span>论文成文打印的日期,用三号宋体汉字,不用阿拉伯数字本科:论文成文打印的日期用阿拉

<span id="page-43-0"></span>伯数字,采用小四号宋体

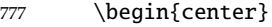

<span id="page-43-7"></span>{\ifthu@bachelor\vskip-1.0cm\xiaosi\else%

```
779 \vskip-0.5cm\sanhao\fi%
```
- <span id="page-43-17"></span>780 \songti\thu@cdate}
- 781 \end{center}

```
782 \end{center}} % end of titlepage
```

```
783 ⟨/cls⟩
```
### **英文封面**

<span id="page-43-18"></span>\thu@doctor@engcover 研究生论文使用。

```
784 ⟨*cfg⟩
785 \def\thu@master@art{Master of Arts}
786 \def\thu@master@sci{Master of Science}
787 \def\thu@doctor@phi{Doctor of Philosophy}
788 ⟨/cfg⟩
789 ⟨*cls⟩
790 \newcommand{\thu@engcover}{%
791 \newif\ifthu@professional\thu@professionalfalse
792 \ifthu@master
793 \ifthenelse{\equal{\thu@edegree}{\thu@master@art}}
794 {\relax}
795 {\ifthenelse{\equal{\thu@edegree}{\thu@master@sci}}
796 {\relax}
797 {\thu@professionaltrue}}
798 \fi
799 \ifthu@doctor
800 \ifthenelse{\equal{\thu@edegree}{\thu@doctor@phi}}
801 {\relax}
802 {\thu@professionaltrue}
803 \fi
804 \begin{center}
805 \vspace{-5pt}806 \parbox[t][5.2cm][t]{\paperwidth-7.2cm}{
807 \renewcommand{\baselinestretch}{1.5}
808 \begin{center}
809 \erhao[1.1]\bfseries\sffamily\thu@etitle%
810 \end{center}}
811 \parbox[t][][t]{\paperwidth-7.2cm}{
812 \renewcommand{\baselinestretch}{1.3}
813 \begin{center}
814 \sanhao%
815 \ifthu@master Thesis \else Dissertation \fi
816 Submitted to\\
817 {\bfseries Tsinghua University}\\
818 in partial fulfillment of the requirement\\
819 for the \ifthu@professional professional \fi
```
<span id="page-44-28"></span><span id="page-44-27"></span><span id="page-44-26"></span><span id="page-44-23"></span><span id="page-44-16"></span><span id="page-44-13"></span><span id="page-44-11"></span><span id="page-44-10"></span><span id="page-44-3"></span><span id="page-44-1"></span><span id="page-44-0"></span>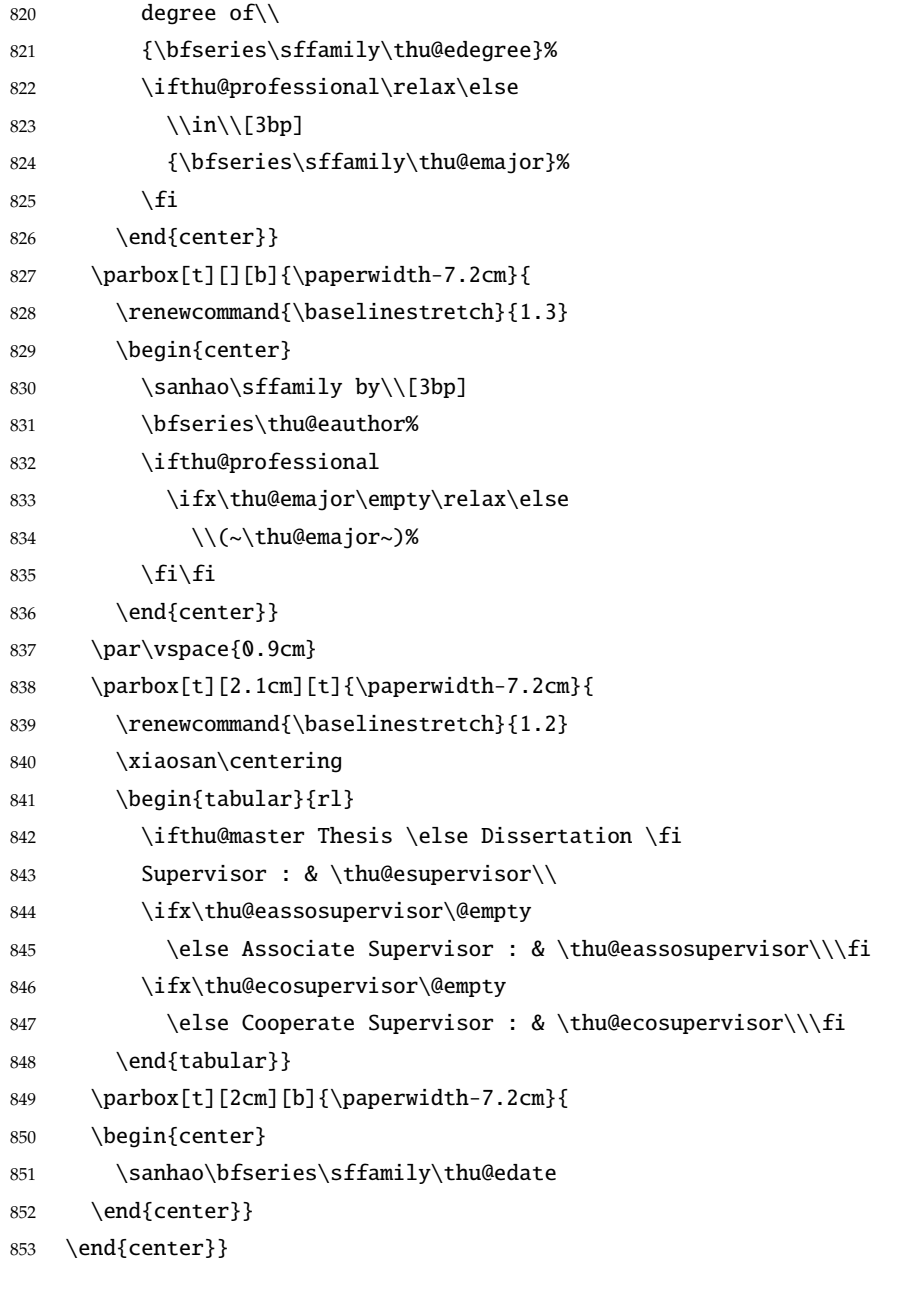

<span id="page-44-31"></span><span id="page-44-29"></span><span id="page-44-21"></span><span id="page-44-14"></span><span id="page-44-9"></span><span id="page-44-2"></span>**授权页面**

<span id="page-44-19"></span>\thu@authorization@mk 支持扫描文件替换。

<span id="page-44-25"></span><span id="page-44-24"></span><span id="page-44-22"></span><span id="page-44-17"></span><span id="page-44-15"></span>\newcommand{\thu@authorization@mk}{%

- <span id="page-44-5"></span>\ifthu@bachelor\vspace\*{0.2cm}\else\vspace\*{0.42cm}\fi % shit code!
- <span id="page-44-4"></span>\begin{center}\erhao\heiti\thu@authtitle\end{center}
- <span id="page-44-6"></span>\ifthu@bachelor\vskip5pt\else\vskip40pt\sihao[2.03]\fi\par
- <span id="page-44-18"></span>\thu@authorization\par
- <span id="page-44-20"></span>\textbf{\thu@authorizationaddon}\par
- <span id="page-44-7"></span>\ifthu@bachelor\vskip0.7cm\else\vskip1.0cm\fi
- <span id="page-44-8"></span>\ifthu@bachelor
- <span id="page-44-12"></span>\indent\mbox{\thu@authorsig\thu@underline\relax%
- <span id="page-44-30"></span>863 \thu@teachersig\thu@underline\relax\thu@frontdate\thu@underline\relax}

```
864 \else
           865 \begingroup
           866 \parindent0pt\xiaosi
           867 \hspace*{1.5cm}\thu@authorsig\thu@underline[7em]\relax\hfill%
           868 \thu@teachersig\thu@underline[7em]\relax\hspace*{1cm}\\[3pt]
           869 \hspace*{1.5cm}\thu@frontdate\thu@underline[7em]\relax\hfill%
          870 \thu@frontdate\thu@underline[7em]\relax\hspace*{1cm}
           871 \endgroup
           872 \fi}
\makecover 生成封面总命令。
          873 \def\makecover{%
           874 \thu@setup@pdfinfo\thu@makecover}
           875 \def\thu@setup@pdfinfo{%
           876 \hypersetup{%
          877 pdftitle={\thu@ctitle},
          878 pdfauthor={\thu@cauthor},
           879 pdfsubject={\thu@cdegree},
          880 pdfkeywords={\thu@ckeywords},
           881 pdfcreator={\thuthesis-v\version}}}
           882 \NewDocumentCommand{\thu@makecover}{o}{
           883 \phantomsection
           884 \pdfbookmark[-1]{\thu@ctitle}{ctitle}
           885 \normalsize%
           886 \begin{titlepage}
              论文封面第一页!
          887 \thu@first@titlepage
              研究生论文需要增加英文封面
          888 \ifthu@bachelor\relax\else
           889 \ifthu@postdoctor\relax\else
           890 \cleardoublepage\thu@engcover
           891 \fi\fi
              授权说明
           892 \ifthu@postdoctor\relax\else%
           893 \ifthu@bachelor\clearpage\else\cleardoublepage\fi%
           894 \IfNoValueTF{#1}{%
           895 \ifthu@bachelor\thu@authorization@mk\else%
           896 \begin{list}{}{%
           897 \topsep\z@%
           898 \listparindent\parindent%
           899 \parsep\parskip%
           900 \setlength{\leftmargin}{0.9mm}%
           901 \setlength{\rightmargin}{0.9mm}}%
           902 \item[]\thu@authorization@mk%
           903 \end{list}%
```
- <span id="page-46-1"></span>904 \fi%
- }{%
- <span id="page-46-11"></span>\includepdf{#1}%
- }%
- 908  $\setminus$ fi
- \end{titlepage}

中英文摘要

- \normalsize
- <span id="page-46-18"></span>\thu@makeabstract
- <span id="page-46-2"></span>\let\@tabular\thu@tabular}
- ⟨/cls⟩

### <span id="page-46-0"></span>**5.5.11 摘要**

<span id="page-46-20"></span>\thu@put@keywords 排版关键字。

⟨\*cls⟩

- <span id="page-46-12"></span>\newbox\thu@kw
- \newcommand\thu@put@keywords[2]{%
- \begingroup
- <span id="page-46-8"></span>918 \setbox\thu@kw=\hbox{#1}
- <span id="page-46-7"></span>\ifthu@bachelor\indent\else\noindent\hangindent\wd\thu@kw\hangafter1\fi%
- <span id="page-46-3"></span>\box\thu@kw#2\par
- 921 \endgroup}

<span id="page-46-19"></span>\thu@makeabstract 中文摘要部分的标题为"**摘要**",用黑体三号字。

\newcommand{\thu@makeabstract}{%

- <span id="page-46-5"></span>\ifthu@bachelor\clearpage\else\cleardoublepage\fi
- <span id="page-46-4"></span>\thu@chapter\*[]{\cabstractname} % no tocline
- <span id="page-46-9"></span>\ifthu@bachelor
- <span id="page-46-14"></span>\pagestyle{thu@plain}
- \else
- <span id="page-46-15"></span>\pagestyle{thu@headings}
- \fi
- <span id="page-46-13"></span>\pagenumbering{Roman}

摘要内容用小四号字书写,两端对齐,汉字用宋体,外文字用 Times New Roman 体,标点 符号一律用中文输入状态下的标点符号。

<span id="page-46-16"></span>\thu@cabstract

每个关键词之间空两个汉字符宽度,且为悬挂缩进。

- <span id="page-46-10"></span>\ifthu@doctor\vfill\else\vskip12bp\fi
- <span id="page-46-17"></span>\thu@put@keywords{\textbf\thu@ckeywords@title}{\thu@ckeywords}

英文摘要部分的标题为 Abstract, 用 Arial 体三号字。研究生的英文摘要要求非常怪异: 虽 然正文前的封面部分为右开,但是英文摘要要跟中文摘要连续。

<span id="page-46-6"></span>\thu@chapter\*[]{\eabstractname} % no tocline

<span id="page-47-2"></span>摘要内容用小四号 Times New Roman。

<span id="page-47-15"></span>\thu@eabstract

每个关键词之间空四个英文字符宽度。

- <span id="page-47-9"></span>\ifthu@doctor\vfill\else\vskip12bp\fi
- <span id="page-47-16"></span>\thu@put@keywords{%

```
938 \textbf{\ifthu@bachelor Keywords:\else Key Words:\fi\enskip}}{\thu@ekeywords}}
939 ⟨/cls⟩
```
### <span id="page-47-0"></span>**5.5.12 主要符号表**

denotation 主要符号对照表。

⟨\*cfg⟩

<span id="page-47-14"></span>941 \newcommand{\thu@denotation@name}{主要符号对照表}

⟨/cfg⟩

⟨\*cls⟩

\newenvironment{denotation}[1][2.5cm]{%

- <span id="page-47-12"></span>\thu@chapter\*[]{\thu@denotation@name} % no tocline
- <span id="page-47-17"></span>\vskip-30bp\xiaosi[1.6]\begin{thu@denotation}[labelwidth=#1]
- }{%

```
948 \end{thu@denotation}
```

```
949 }
```

```
950 \newlist{thu@denotation}{description}{1}
```
<span id="page-47-11"></span>\setlist[thu@denotation]{%

```
952 nosep,
```

```
953 font=\normalfont,
```

```
954 align=left,
```

```
955 leftmargin=!, % sum of the following 3 lengths
```

```
956 labelindent=0pt,
```

```
957 labelwidth=2.5cm,
```

```
958 labelsep*=0.5cm,
```

```
959 itemindent=0pt,
```

```
960 }
```

```
961 \langle /cls \rangle
```
### <span id="page-47-1"></span>**5.5.13 致谢以及声明**

```
acknowledgement 支持扫描文件替换。
```
 $(*cfg)$ 

```
963\newcommand{\thu@ackname}{致\hspace{1em} 谢}
964 \newcommand{\thu@declarename}{声\hspace{1em} 明}
965 \newcommand{\thu@declaretext}{本人郑重声明:所呈交的学位论文,是本人在导师指导下
966, 独立进行研究工作所取得的成果。尽我所知, 除文中已经注明引用的内容外, 本学位论
967 文的研究成果不包含任何他人享有著作权的内容。对本论文所涉及的研究工作做出贡献的
968 其他个人和集体,均已在文中以明确方式标明。}
```
<span id="page-47-8"></span>969\newcommand{\thu@signature}{签\hspace{1em} 名: }

```
970 \newcommand{\thu@backdate}{日\hspace{1em} 期: }
971 ⟨/cfg⟩
   定义致谢与声明环境。
972 ⟨*cls⟩
973 \NewDocumentEnvironment{acknowledgement}{o}{%
974 \thu@chapter*{\thu@ackname}
975 }
   声明部分
976 {
977 \ifthu@postdoctor\relax\else%
978 \IfNoValueTF{#1}{%
979 \thu@chapter*{\thu@declarename}
980 \par{\xiaosi\parindent2em\thu@declaretext}\vskip2cm
981 {\xiaosi\hfill\thu@signature\thu@underline[2.5cm]\relax%
982 \thu@backdate\thu@underline[2.5cm]\relax}%
983 }{%
984 \includepdf[pagecommand={\thispagestyle{thu@empty}%
985 \phantomsection\addcontentsline{toc}{chapter}{\thu@declarename}%
986 }]{#1}%
987 }%
988 \fi
989 }
```
<span id="page-48-27"></span><span id="page-48-26"></span><span id="page-48-24"></span><span id="page-48-13"></span><span id="page-48-9"></span><span id="page-48-7"></span><span id="page-48-6"></span>ack 兼容旧版本保留 ack。

<span id="page-48-8"></span><span id="page-48-5"></span> \let\ack\acknowledgement \let\endack\endacknowledgement ⟨/cls⟩

# <span id="page-48-30"></span><span id="page-48-28"></span><span id="page-48-23"></span><span id="page-48-22"></span><span id="page-48-21"></span><span id="page-48-15"></span><span id="page-48-4"></span><span id="page-48-3"></span><span id="page-48-0"></span>**5.5.14 图表索引**

```
\listoffigures
\listoffigures*
  \listoftables
\listoftables*
                定义图表以及公式目录样式。
                 993 ⟨*cls⟩
                 994 \def\thu@starttoc#1{% #1: float type, prepend type name in \listof*** entry.
                 995 \let\oldnumberline\numberline
                 996 \def\numberline##1{\oldnumberline{\csname #1name\endcsname\hskip.4em ##1}}
                 997 \@starttoc{\csname ext@#1\endcsname}
                 998 \let\numberline\oldnumberline}
                 999 \def\thu@listof#1{% #1: float type
                 1000 \@ifstar
                 1001 {\thu@chapter*[]{\csname list#1name\endcsname}\thu@starttoc{#1}}
                 1002 {\thu@chapter*{\csname list#1name\endcsname}\thu@starttoc{#1}}}
                 1003 \renewcommand\listoffigures{\thu@listof{figure}}
                 1004 \renewcommand*\l@figure{\ifthu@bachelor\relax\else\addvspace{6bp}\fi\@dottedtocline{1}{0em}{4em}}
                 1005 \renewcommand\listoftables{\thu@listof{table}}
                 1006 \let\l@table\l@figure
```
<span id="page-49-11"></span>\equcaption 本命令只是为了生成公式列表,所以这个 caption 是假的。如果要编号最好用 equation 环境,如 果是其它编号环境,请手动添加 \equcaption。用法如下:

<span id="page-49-6"></span><span id="page-49-1"></span>\equcaption{⟨*counter*⟩}

{⟨*counter*⟩} 指定出现在索引中的编号,一般取 \theequation,如果你是用 amsmath <sup>的</sup> \tag, 那么默认是 \tag 的参数;除此之外可能需要你手工指定。

<span id="page-49-12"></span>1007 \def\ext@equation{loe}

1008 \def\equcaption#1{%

<span id="page-49-4"></span>1009 \addcontentsline{\ext@equation}{equation}%

```
1010 {\protect\numberline{#1}}}
```
<span id="page-49-17"></span>\listofequations LATEX 默认没有公式索引, 此处定义自己的 \listofequations。

<span id="page-49-18"></span>\listofequations\* 1011 \newcommand\listofequations{\thu@listof{equation}} 1012 \let\l@equation\l@figure  $1013 \langle /cls \rangle$ 

### <span id="page-49-16"></span><span id="page-49-0"></span>**5.6 参考文献**

<span id="page-49-15"></span>\inlinecite 依赖于 natbib 宏包,修改其中的命令。旧命令 \onlinecite 依然可用。

<span id="page-49-19"></span> $1014 \langle \text{*cls} \rangle$ 

```
1015\newcommand\bibstyle@inline{\bibpunct{[}{]}{,}{n}{,}{,}}
```

```
1016 \DeclareRobustCommand\inlinecite{\@inlinecite}
```

```
1017 \def\@inlinecite#1{\begingroup\let\@cite\NAT@citenum\citep{#1}\endgroup}
```
<span id="page-49-22"></span>1018 \let\onlinecite\inlinecite

 $1019 \langle /cls \rangle$ 

参考文献的正文部分用五号字。行距采用固定值 16 磅,段前空 3 磅,段后空 0 磅。本科生要 求固定行距 17pt, 段前后间距 3pt。

<span id="page-49-25"></span><span id="page-49-24"></span>\thumasterbib 本科生和研究生模板要求外文硕士论文参考文献显示"[Master Thesis]", 而博士模板则于 2007 \thuphdbib 年冬要求显示为 "[M]''。对应的外文博士论文参考文献分别显示为 "[Phd Thesis]'' 和 "[D]''。研 究生写作指南 (201109) 要求:中文硕士学位论文标注 "[硕士学位论文]'',中文博士学位论文标注 "[博士学位论文]'',外文学位论文标注 "[D]''。本科生写作指南未指定,参考文献著录格式文档中 对中外文学位论文都标注 "[D]''。

```
1020 ⟨*cfg⟩
1021\def\thumasterbib{\ifthu@bachelor D\else 硕士学位论文\fi}
1022 \def\thuphdbib{\ifthu@bachelor D\else 博士学位论文\fi}
1023 ⟨/cfg⟩
```
<span id="page-49-20"></span>复用 natbib 的 thebibliography 环境,调整距离。

<sup>1024</sup> ⟨\*cls⟩

```
1025 \renewcommand\bibsection{\thu@chapter*{\bibname}}
```

```
1026 \renewcommand\bibfont{\ifthu@bachelor\wuhao[1.619]\else\wuhao[1.5]\fi}
```

```
1027 \setlength\bibhang{2\ccwd}
```

```
1028 \addtolength{\bibsep}{-0.7em}
```

```
1029 \setlength{\labelsep}{0.4em}
1030 \def\@biblabel#1{[#1]\hfill}
    两种引用样式:
1031 \expandafter\newcommand\csname bibstyle@thuthesis-numeric\endcsname{%
1032 \bibpunct{[}{]}{,}{s}{,}{\textsuperscript{,}}}
1033 \expandafter\newcommand\csname bibstyle@thuthesis-author-year\endcsname{%
1034 \bibpunct{(}{)}{;}{a}{,}{,}}
    下面修改 natbib 的引用格式,主要是将页码写在上标位置。numeric 模式的 \citet 的页码:
1035 \patchcmd\NAT@citexnum{%
1036 \@ifnum{\NAT@ctype=\z@}{%
1037 \if*#2*\else\NAT@cmt#2\fi
1038 }{}%
1039 \NAT@mbox{\NAT@@close}%
1040 }{%
1041 \NAT@mbox{\NAT@@close}%
1042 \@ifnum{\NAT@ctype=\z@}{%
1043 \if*#2*\else\textsuperscript{#2}\fi
1044 }{}%
1045 }{}{}
    Numeric 模式的 \citep 的页码:
1046 \renewcommand\NAT@citesuper[3]{\ifNAT@swa
1047 \if*#2*\else#2\NAT@spacechar\fi
1048 \unskip\kern\p@\textsuperscript{\NAT@@open#1\NAT@@close\if*#3*\else#3\fi}%
1049 \else #1\fi\endgroup}
    Author-year 模式的 \citet 的页码:
1050 \patchcmd{\NAT@citex}{%
1051 \if*#2*\else\NAT@cmt#2\fi
1052 \if\relax\NAT@date\relax\else\NAT@@close\fi
1053 }{%
1054 \if\relax\NAT@date\relax\else\NAT@@close\fi
1055 \if*#2*\else\textsuperscript{#2}\fi
1056 }{}{}
    Author-year 模式的 \citep 的页码:
1057 \renewcommand\NAT@cite%
1058 [3]{\ifNAT@swa\NAT@@open\if*#2*\else#2\NAT@spacechar\fi
1059 #1\NAT@@close\if*#3*\else\textsuperscript{#3}\fi\else#1\fi\endgroup}
    在顺序编码制下,natbib 只有在三个以上连续文献引用才会使用连接号,这里修改为允许两
个引用使用连接号。
1060 \patchcmd{\NAT@citexnum}{%
1061 \ifx\NAT@last@yr\relax
1062 \def@NAT@last@yr{\@citea}%
1063 \else
1064 \def@NAT@last@yr{--\NAT@penalty}%
```

```
1065 \setminusfi
1066 }{%
1067 \def@NAT@last@yr{-\NAT@penalty}%
1068 }{}{}
1069 ⟨/cls⟩
```
# <span id="page-51-6"></span><span id="page-51-0"></span>**5.7 附录**

```
appendix 主要给本科做外文翻译用。
       1070 ⟨*cls⟩
```
<span id="page-51-5"></span>\let\thu@appendix\appendix

<span id="page-51-15"></span>\renewenvironment{appendix}{%

- <span id="page-51-17"></span>\let\title\thu@appendix@title
- <span id="page-51-16"></span>\thu@appendix}{%
- <span id="page-51-3"></span>\let\title\@gobble}

<span id="page-51-24"></span>\title 本科外文翻译文章的标题,用法:\title{⟨ 资料标题⟩}。这个命令只能在附录环境下使用。

```
1076 \let\title\@gobble
1077 \newcommand{\thu@appendix@title}[1]{%
```

```
1078 \begin{center}
```

```
1079 \xiaosi[1.667] #1
```
<span id="page-51-11"></span>\end{center}}

```
translationbib 外文资料的参考文用宋体五号字, 取固定行距 17pt, 段前后 3pt。
```

```
1081 \newlist{translationbib}{enumerate}{1}
1082 \setlist[translationbib]{label=[\arabic*],align=left,nosep,itemsep=6bp,
1083 leftmargin=10mm,labelsep=!,before=\vspace{0.5\baselineskip}\wuhao[1.3]}
1084 ⟨/cls⟩
```
# <span id="page-51-10"></span><span id="page-51-1"></span>**5.8 个人简历**

```
resume 个人简历发表文章等。
       1085 ⟨*cfg⟩
        1086 \ifthu@bachelor
        1087 \newcommand{\thu@resume@title}{在学期间参加课题的研究成果}
        1088 \else
       1089 \ifthu@postdoctor
        1090 \newcommand{\thu@resume@title}{个人简历、发表的学术论文与科研成果}
        1091 \else
        1092 \newcommand{\thu@resume@title}{个人简历、在学期间发表的学术论文与研究成果}
       1093 \quad \text{fi}1094 \text{ t}1095 ⟨/cfg⟩
       1096 \langle *cls\rangle1097 \newenvironment{resume}[1][\thu@resume@title]{%
        1098 \thu@chapter*{#1}}{}
```
<span id="page-52-19"></span><span id="page-52-18"></span><span id="page-52-11"></span><span id="page-52-4"></span><span id="page-52-3"></span>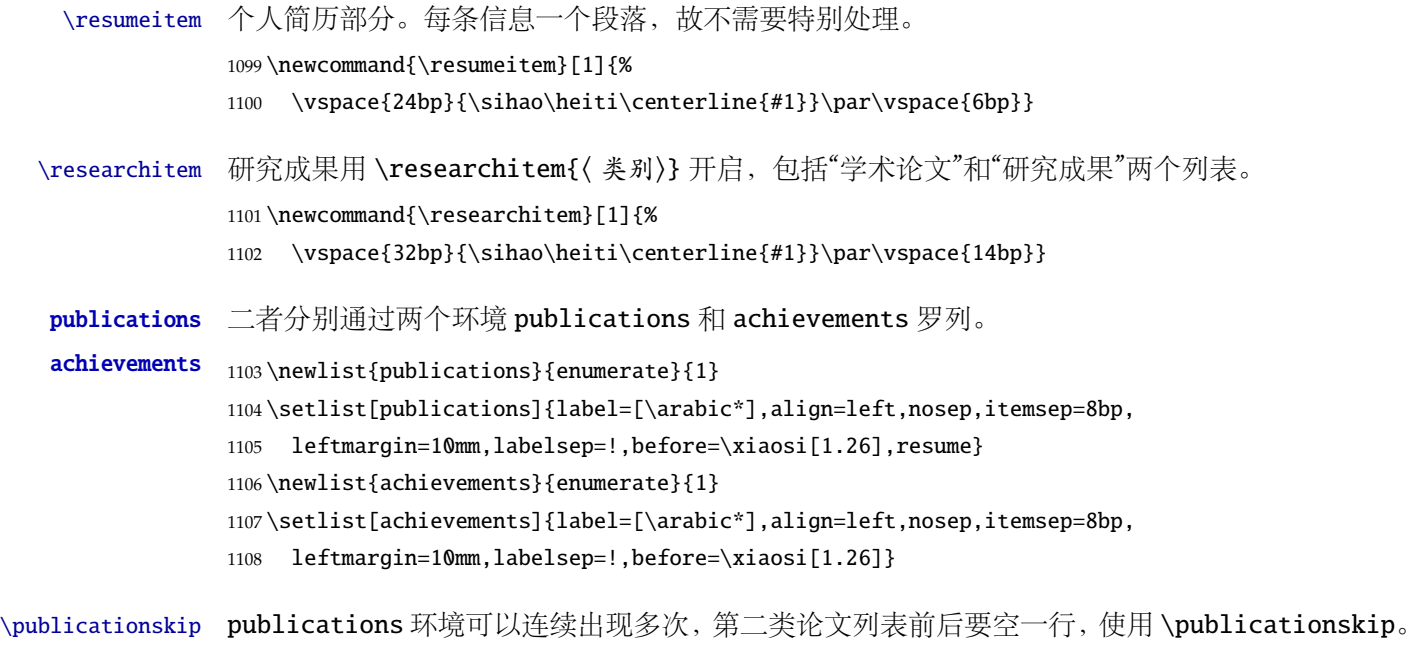

```
5.9 书脊
```
<sup>1110</sup> ⟨/cls⟩

```
\shuji 单独使用书脊命令会在新的一页产生竖排书脊。
```
<span id="page-52-23"></span><span id="page-52-22"></span><span id="page-52-17"></span><span id="page-52-15"></span><span id="page-52-14"></span><span id="page-52-10"></span><span id="page-52-7"></span><span id="page-52-6"></span>1109 \def\publicationskip{\bigskip\bigskip}

<sup>1111</sup> ⟨\*cls⟩

```
1112 \NewDocumentCommand{\shuji}{O{\thu@ctitle} O{\thu@cauthor}}{%
```
<span id="page-52-16"></span>1113 \newpage\thispagestyle{empty}%

```
1114 \fangsong\ifxetex\addCJKfontfeatures*{RawFeature={vertical:}}\fi
```

```
1115 \xiaosan\ziju{0.4}%
```

```
1116 \noindent\hfill\rotatebox[origin=lt]{-90}{\makebox[\textheight]{#1\hfill#2}}}
1117 ⟨/cls⟩
```
# <span id="page-52-1"></span>**5.10 其它**

```
在模板文档结束时即装入配置文件,这样用户就能在导言区进行相应的修改。
1118 ⟨*cls⟩
1119 \AtEndOfClass{\input{thuthesis.cfg}}
1120 \AtEndOfClass{\sloppy}
1121 ⟨/cls⟩
```
# <span id="page-52-2"></span>**6 修改记录**

v1.0

v1.1

General: Please refer to "Bao-Pan" version. . . . [1](#page-0-0)

General: Initial version, migrate from the old "Bao–Pan" version. Make the template a

<span id="page-53-11"></span><span id="page-53-7"></span><span id="page-53-2"></span><span id="page-53-0"></span>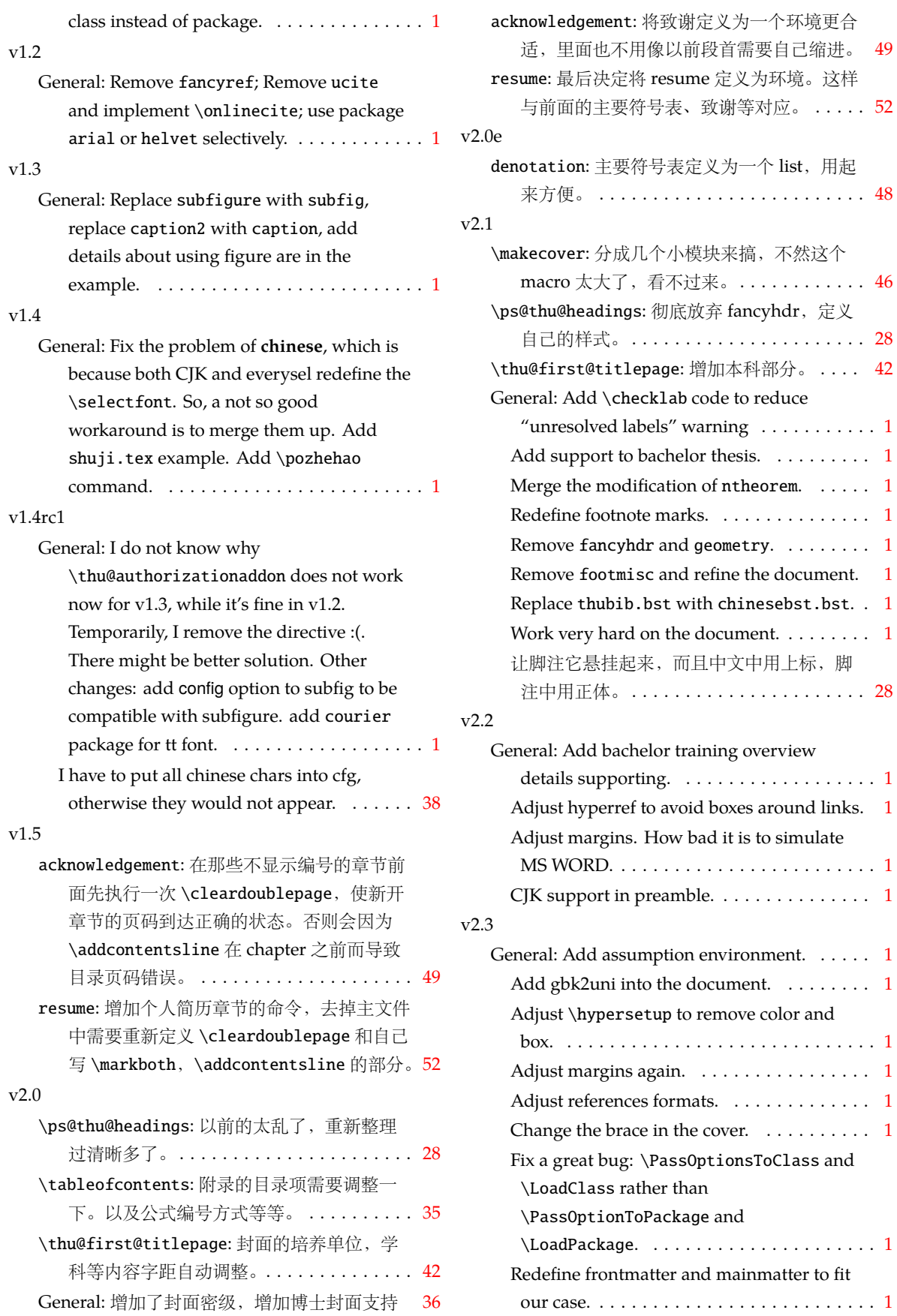

<span id="page-53-15"></span><span id="page-53-14"></span><span id="page-53-13"></span><span id="page-53-12"></span><span id="page-53-10"></span><span id="page-53-9"></span><span id="page-53-8"></span><span id="page-53-6"></span><span id="page-53-5"></span><span id="page-53-4"></span><span id="page-53-3"></span><span id="page-53-1"></span>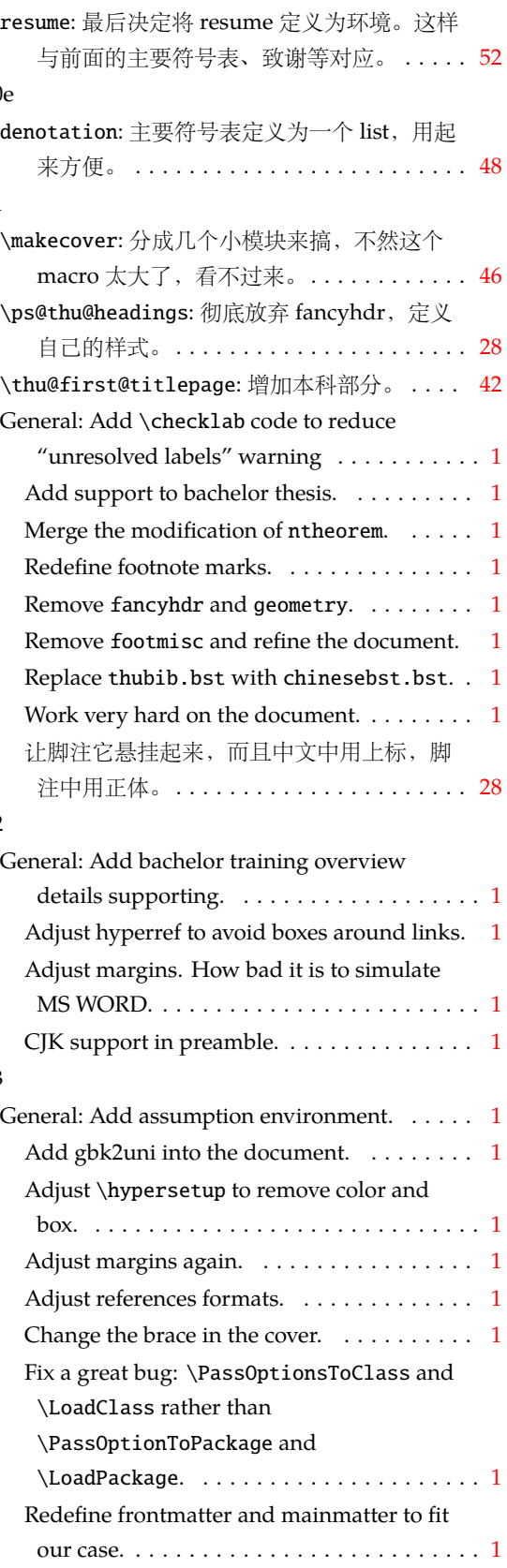

<span id="page-54-0"></span>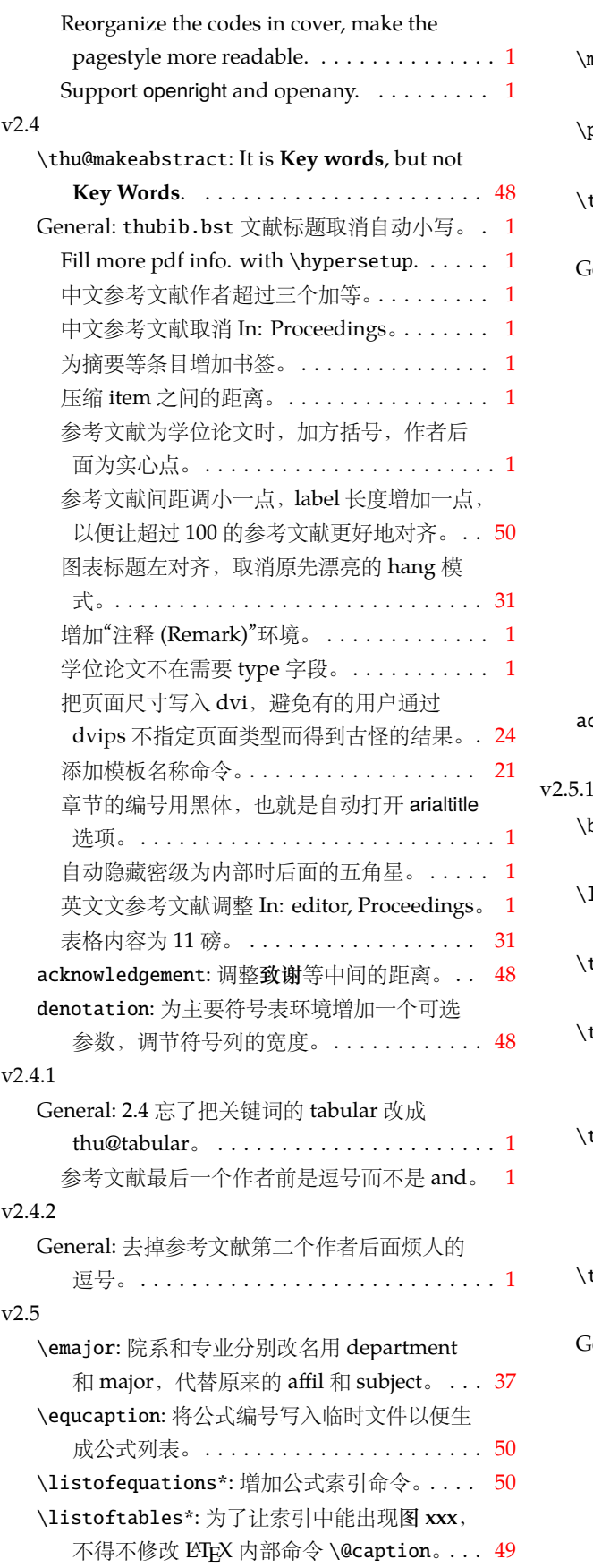

<span id="page-54-5"></span><span id="page-54-4"></span><span id="page-54-3"></span><span id="page-54-2"></span><span id="page-54-1"></span>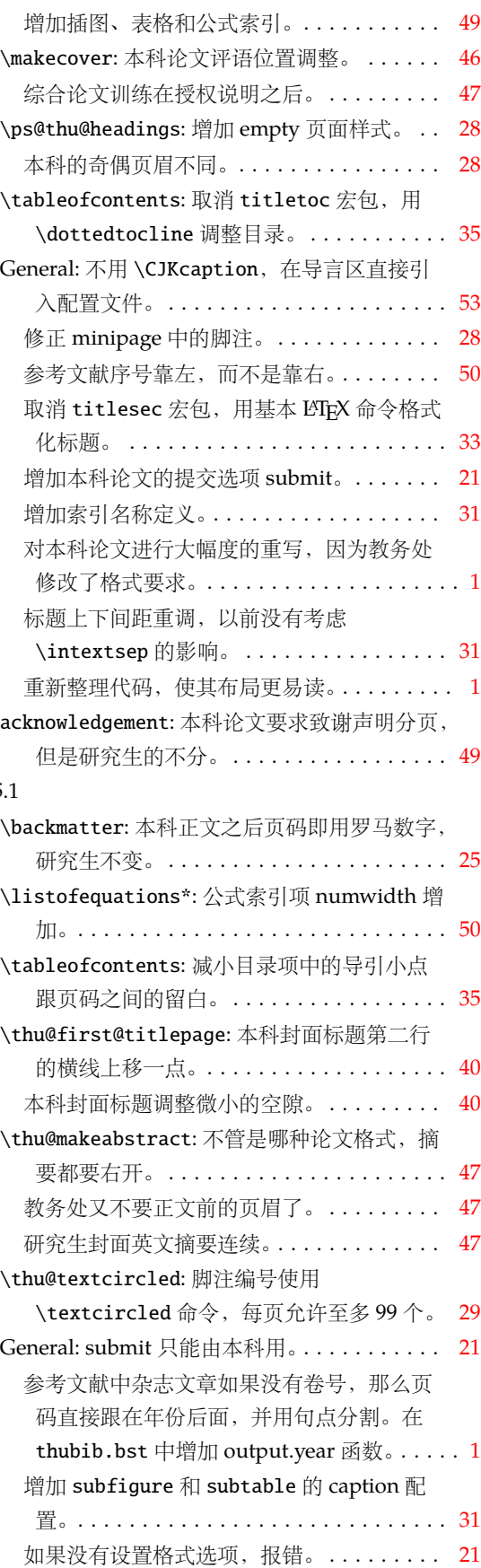

<span id="page-55-0"></span>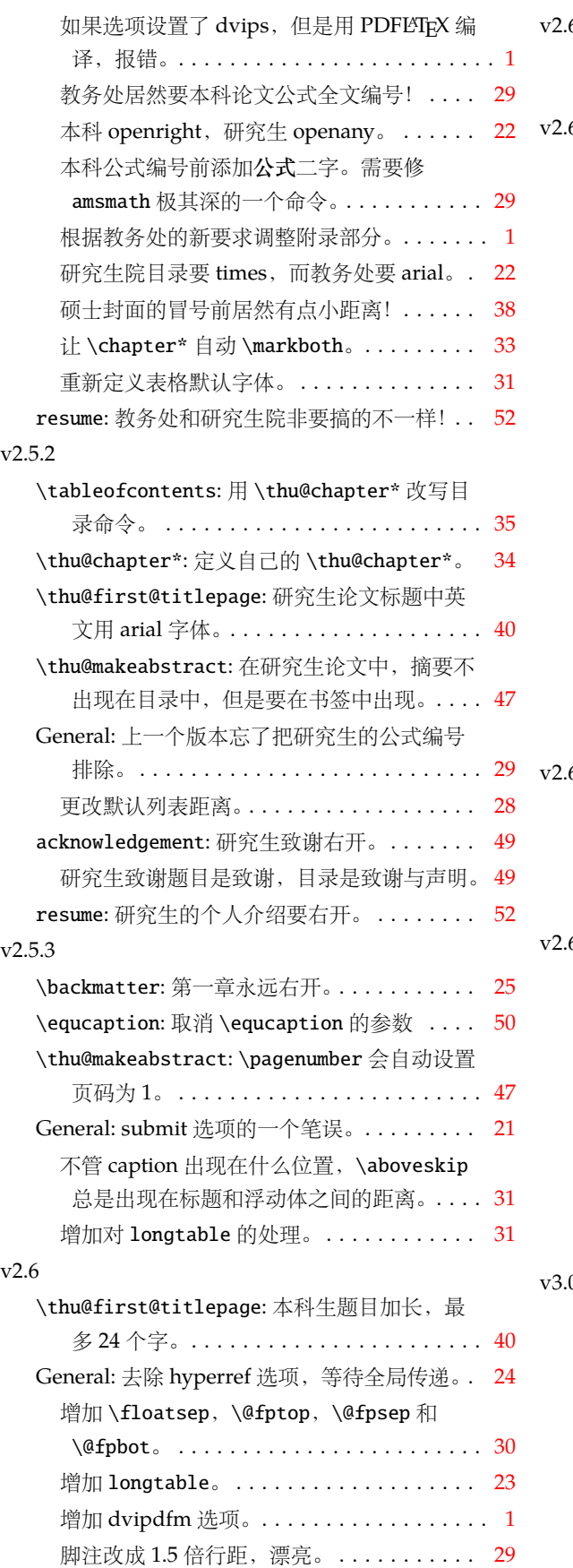

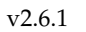

<span id="page-55-5"></span><span id="page-55-4"></span><span id="page-55-3"></span><span id="page-55-2"></span><span id="page-55-1"></span>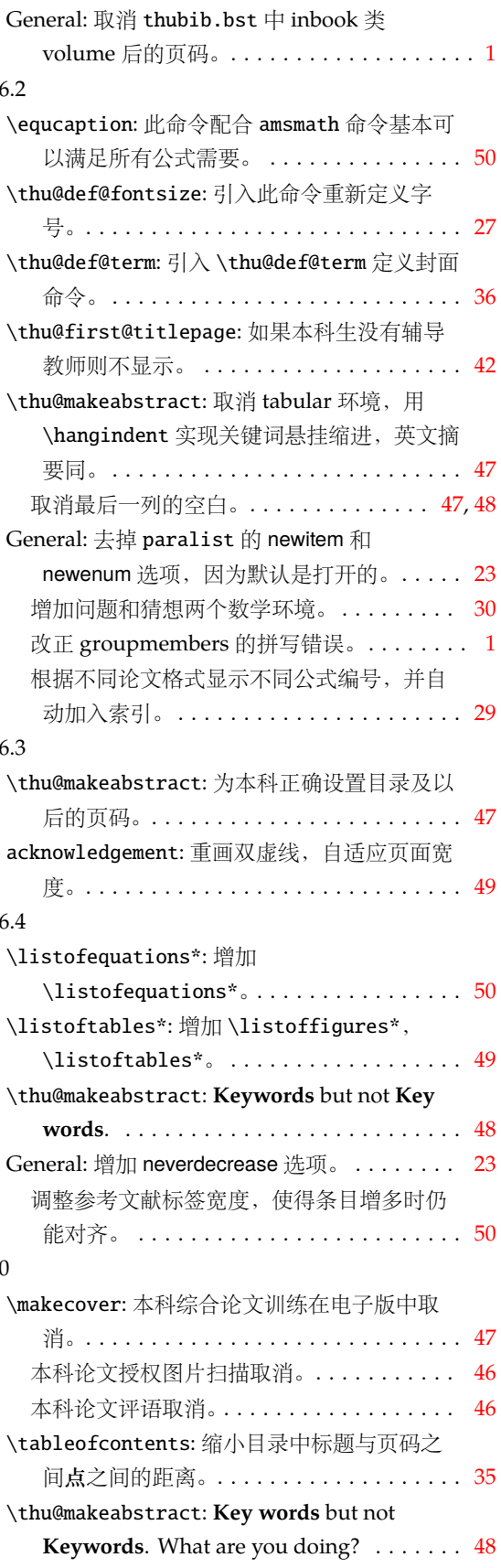

<span id="page-56-2"></span>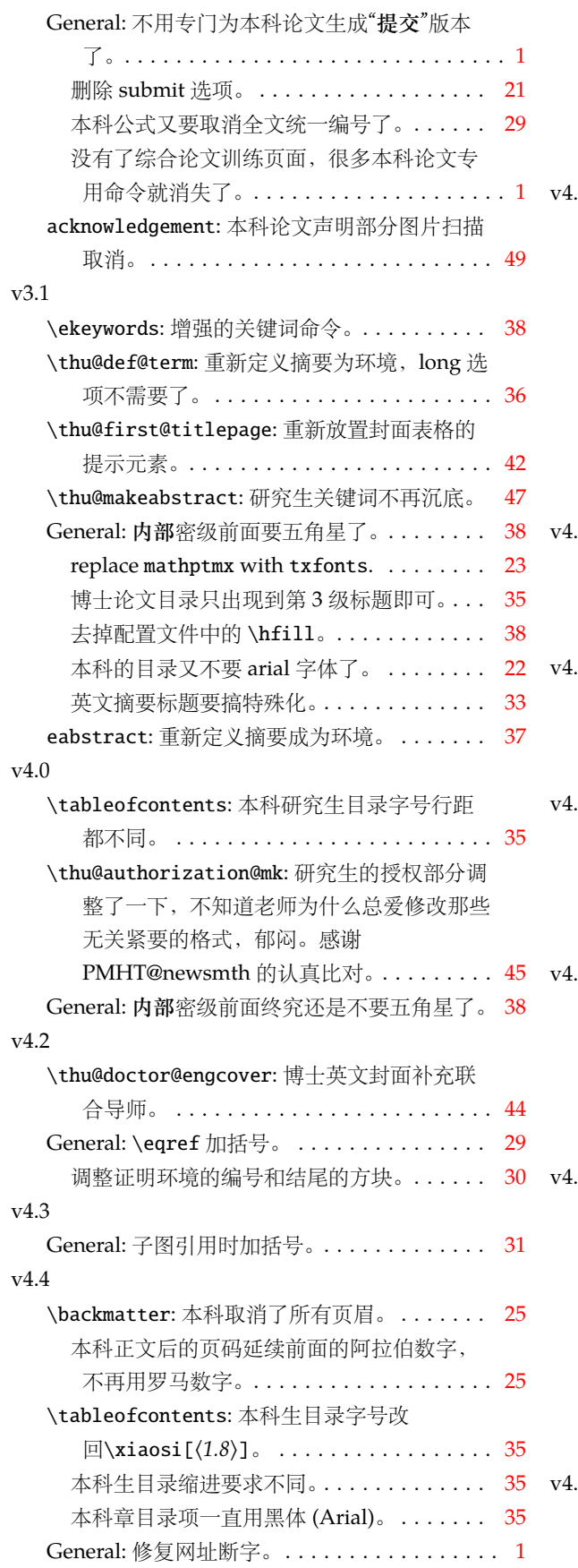

<span id="page-56-4"></span><span id="page-56-3"></span><span id="page-56-1"></span><span id="page-56-0"></span>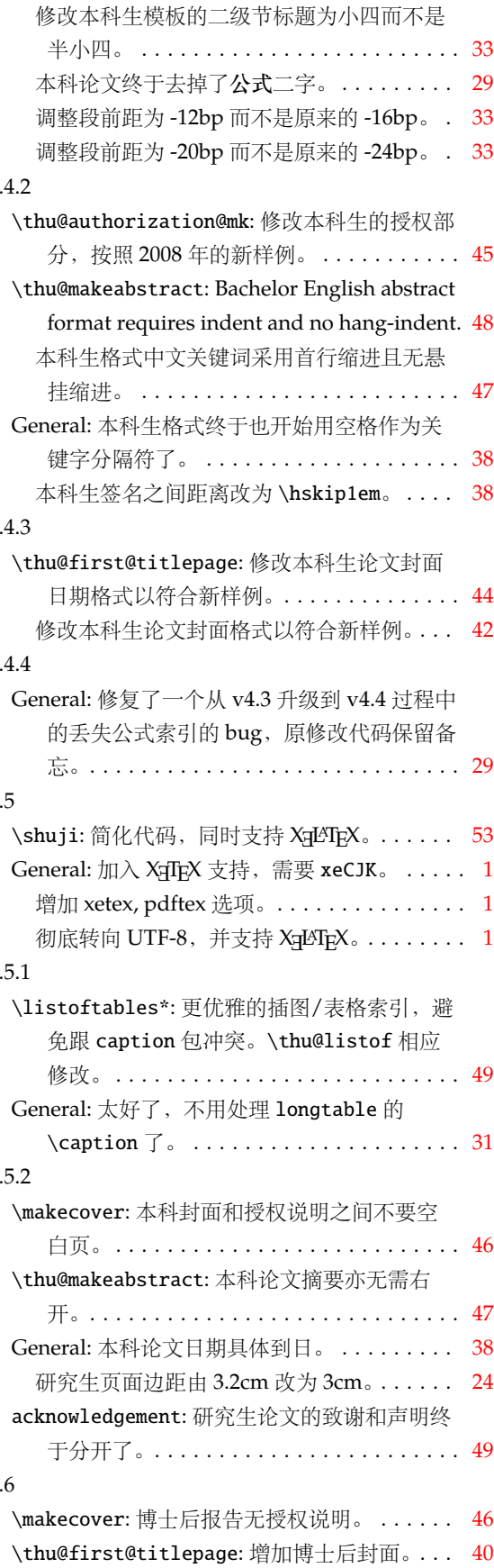

<span id="page-57-6"></span><span id="page-57-2"></span><span id="page-57-1"></span>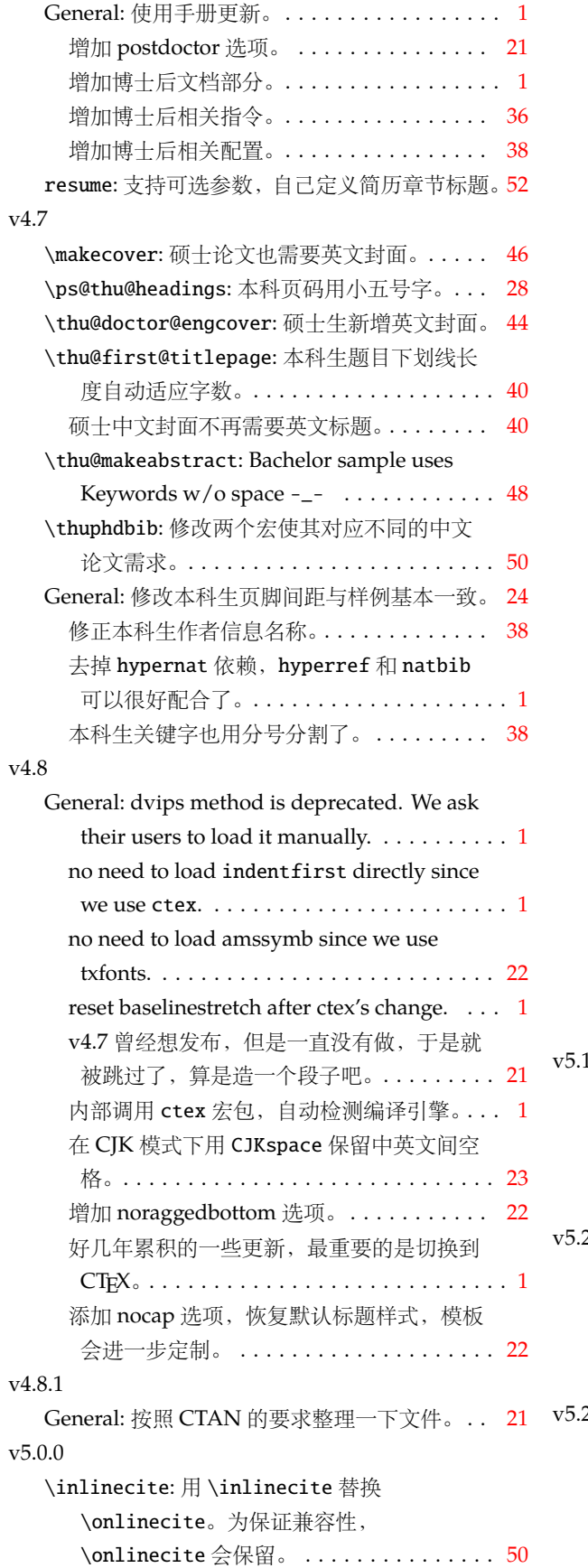

<span id="page-57-15"></span><span id="page-57-14"></span><span id="page-57-13"></span><span id="page-57-12"></span><span id="page-57-11"></span><span id="page-57-10"></span><span id="page-57-9"></span><span id="page-57-8"></span><span id="page-57-7"></span><span id="page-57-5"></span><span id="page-57-4"></span><span id="page-57-3"></span><span id="page-57-0"></span>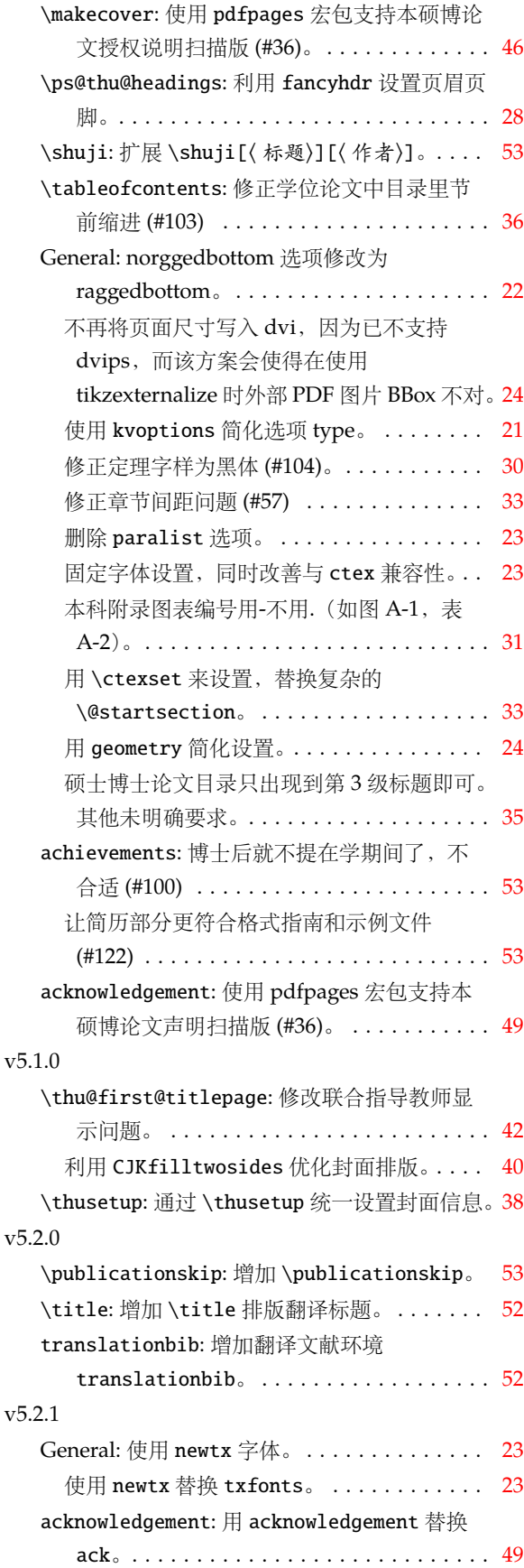

<span id="page-58-10"></span><span id="page-58-9"></span><span id="page-58-8"></span><span id="page-58-7"></span><span id="page-58-6"></span><span id="page-58-5"></span><span id="page-58-4"></span><span id="page-58-2"></span>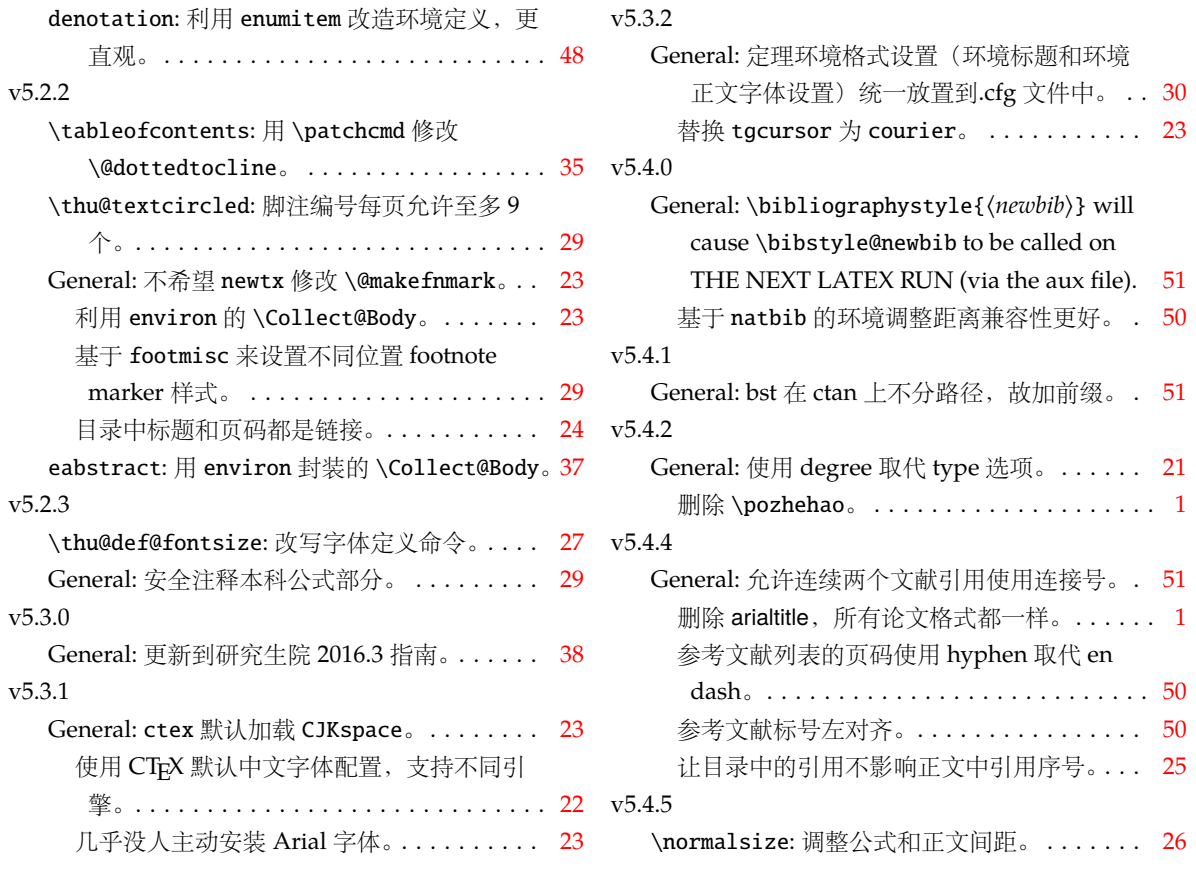

# <span id="page-58-3"></span><span id="page-58-1"></span><span id="page-58-0"></span>**7 索引**

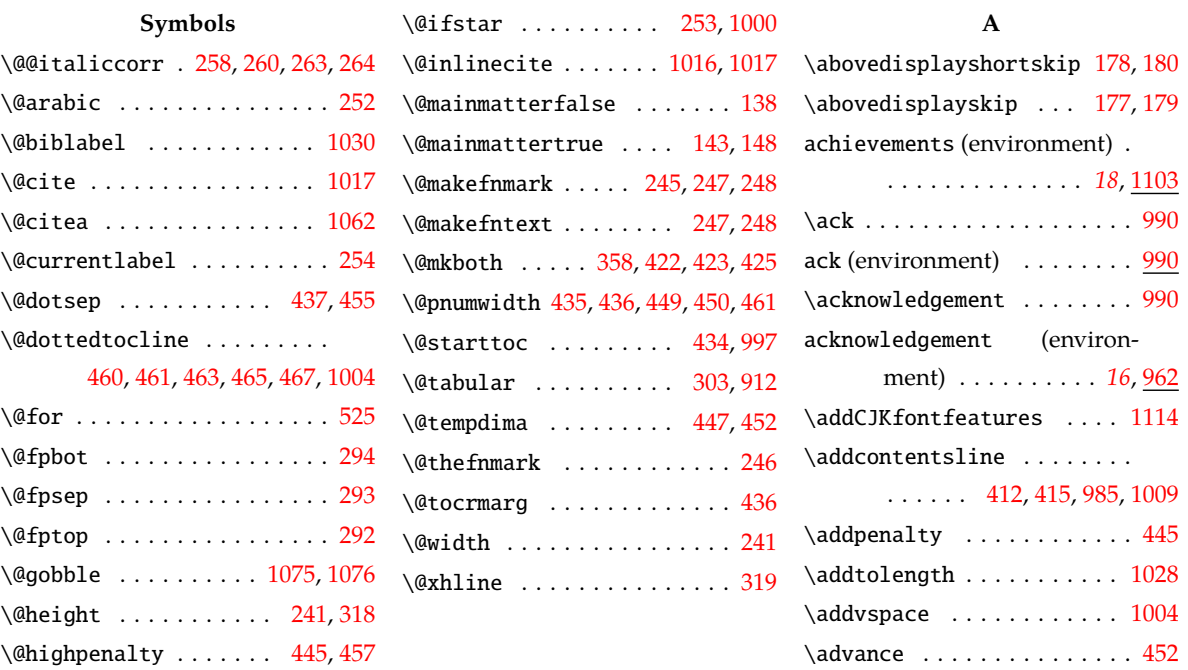

\@ifnum . . . . . . . . . . . [1036,](#page-50-3) [1042](#page-50-4) \␣ . . . . . . . . . . . . . . . . . . . . [591](#page-38-0) \allowdisplaybreaks . . . . . [251](#page-28-10)

# *7* 索引

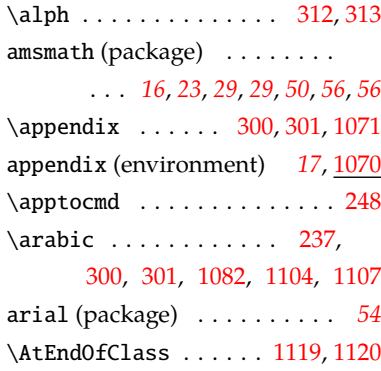

# **B**

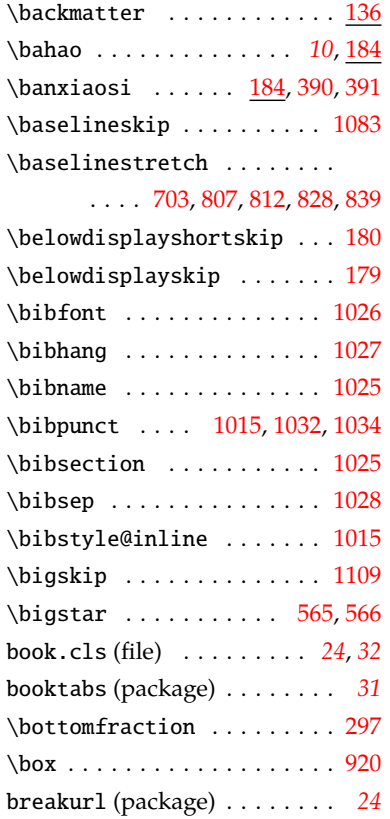

# **C**

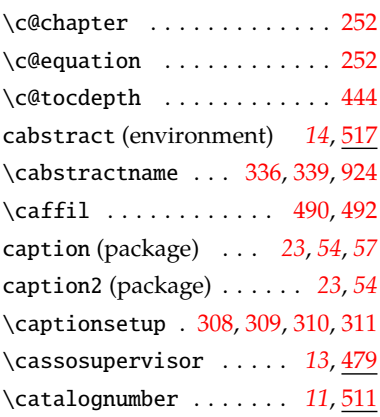

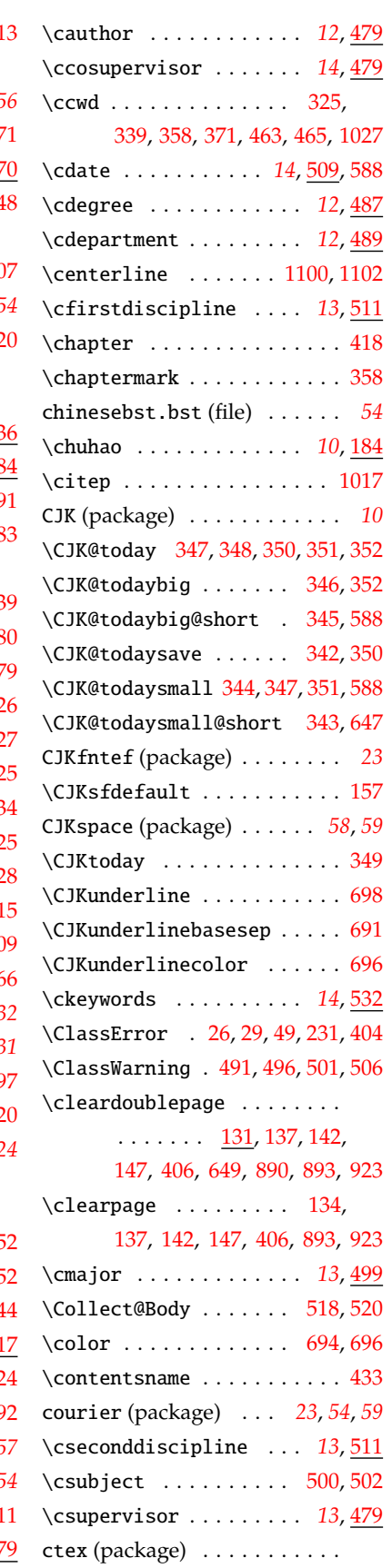

# . . . *[22](#page-21-3)*, *[26](#page-25-7)*, *[26](#page-25-8)*, *[58](#page-57-1)*, *[58](#page-57-2)*, *[58](#page-57-3)*, *[59](#page-58-3)*

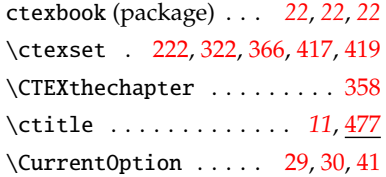

# **D**

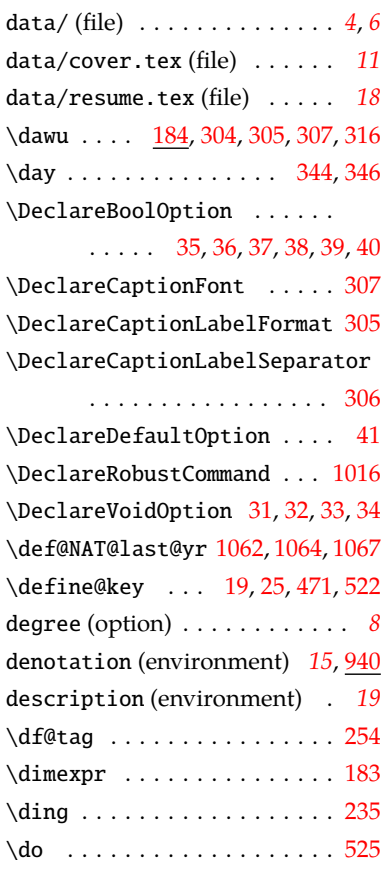

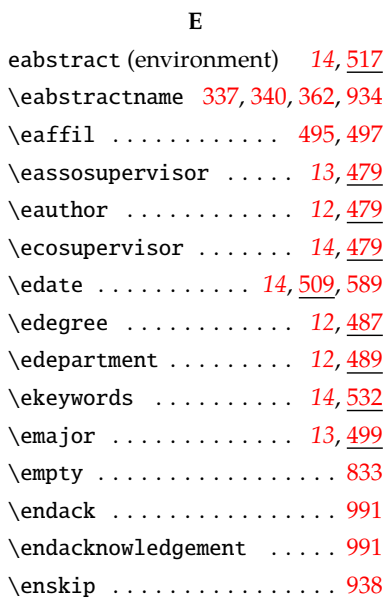

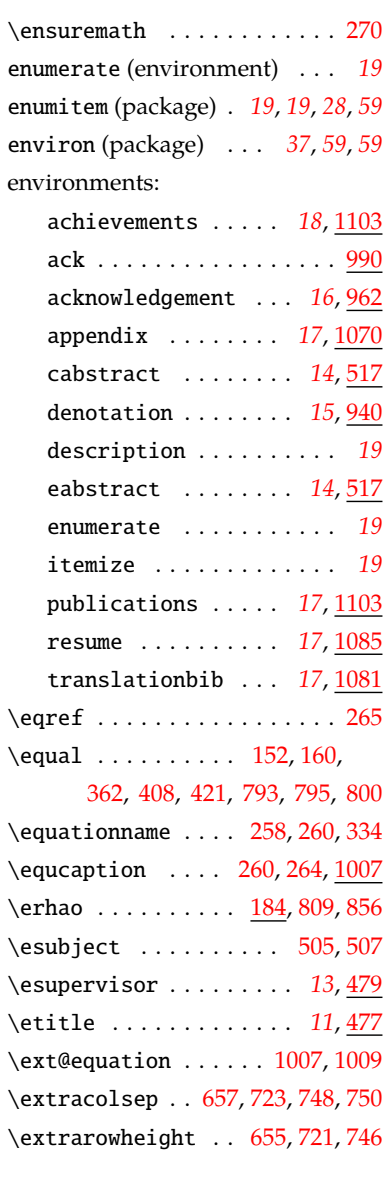

# **F**

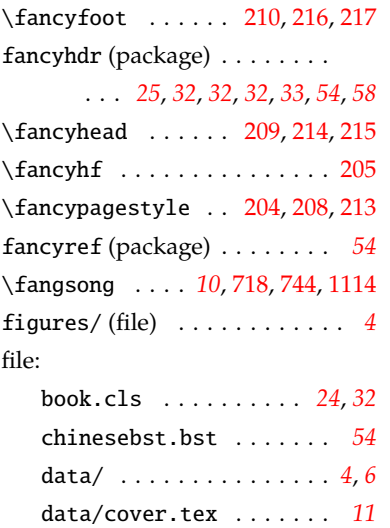

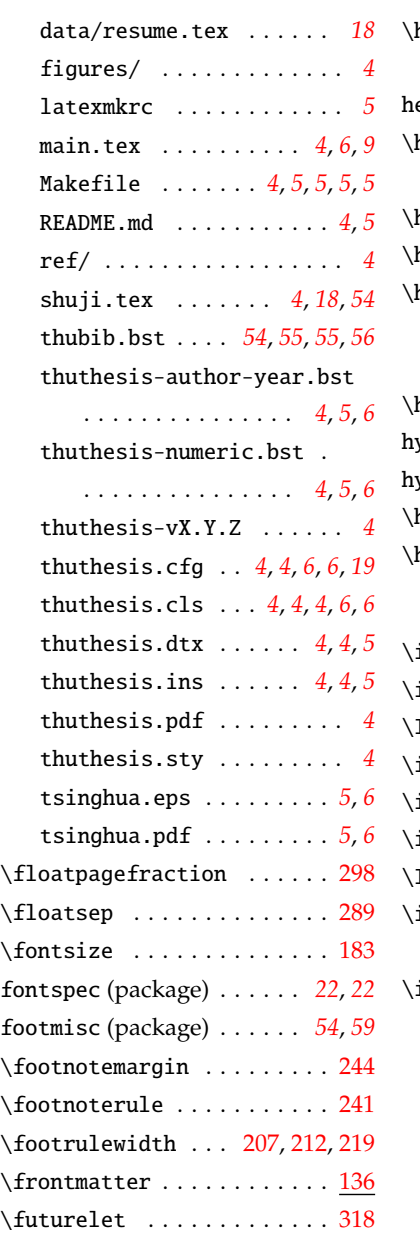

# **G**

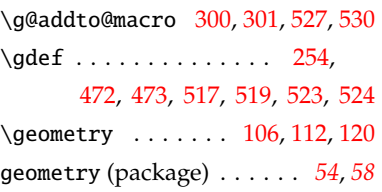

# **H**

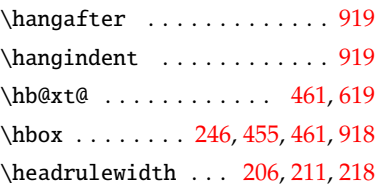

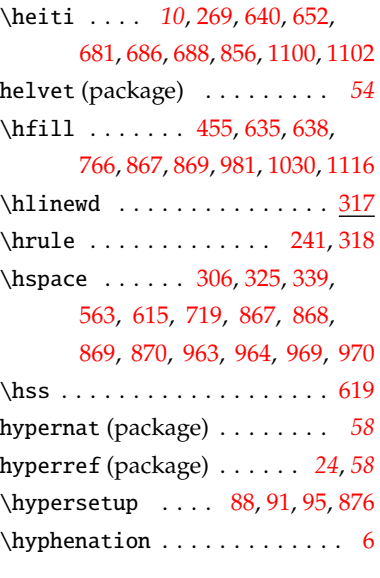

# **I**

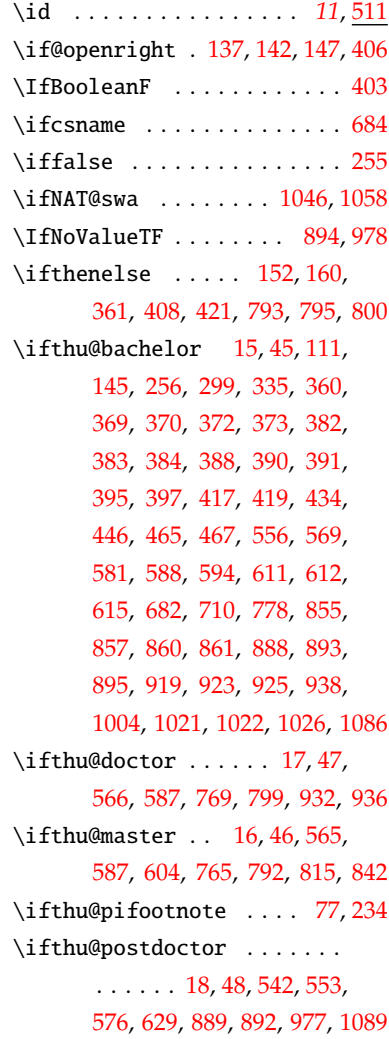

8 \ifthu@professional .....

. . . . . . . [791](#page-43-11), [819](#page-43-12), [822](#page-44-10), [832](#page-44-11)

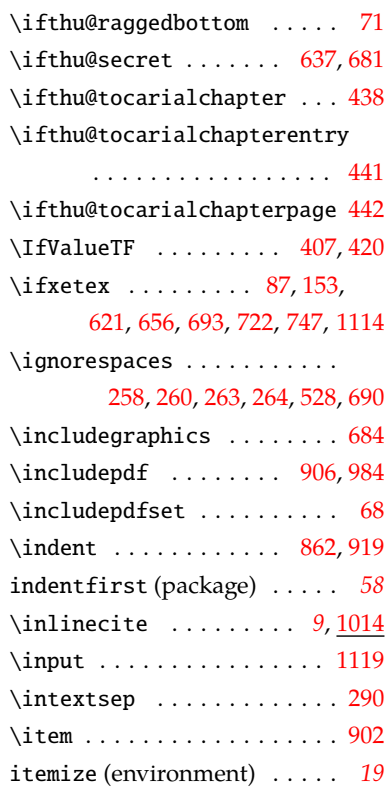

# **K**

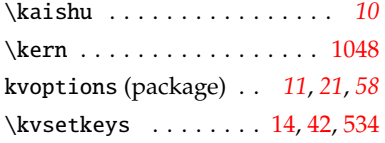

## **L**

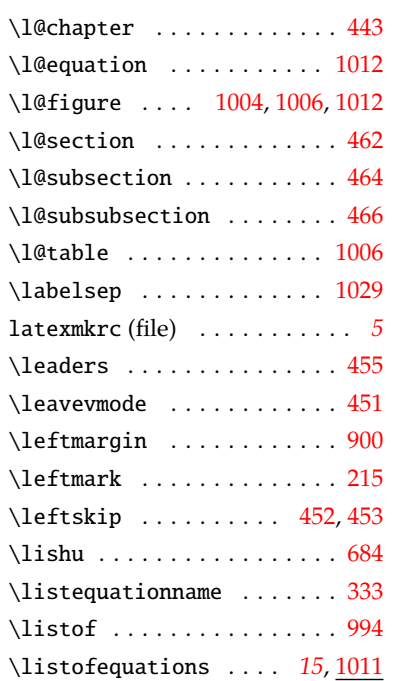

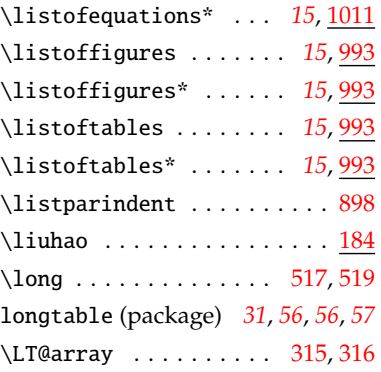

### **M**

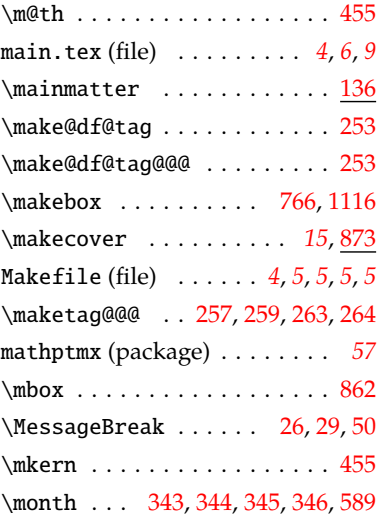

### **N**

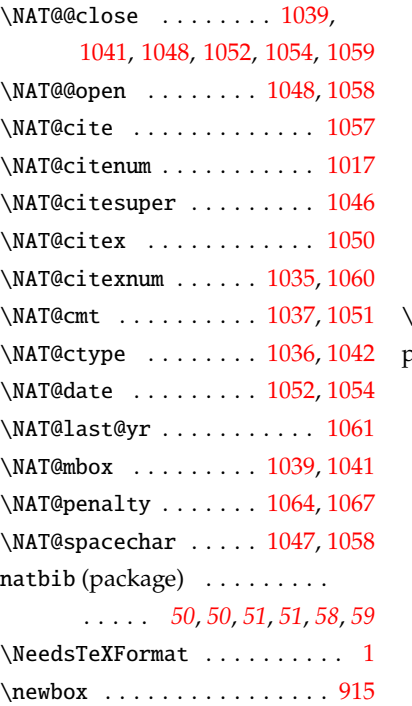

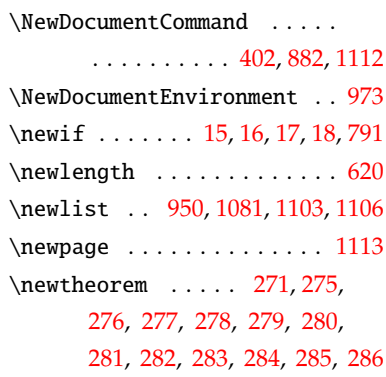

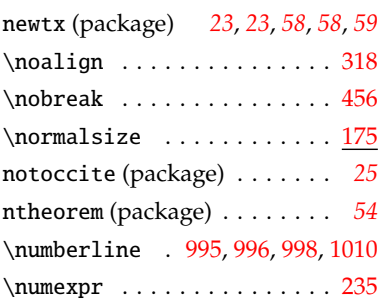

# **O**

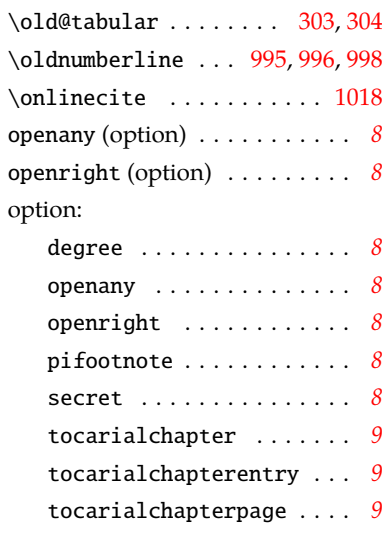

# **P**

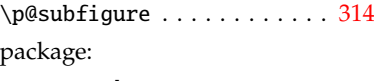

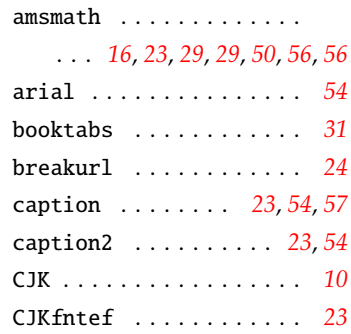

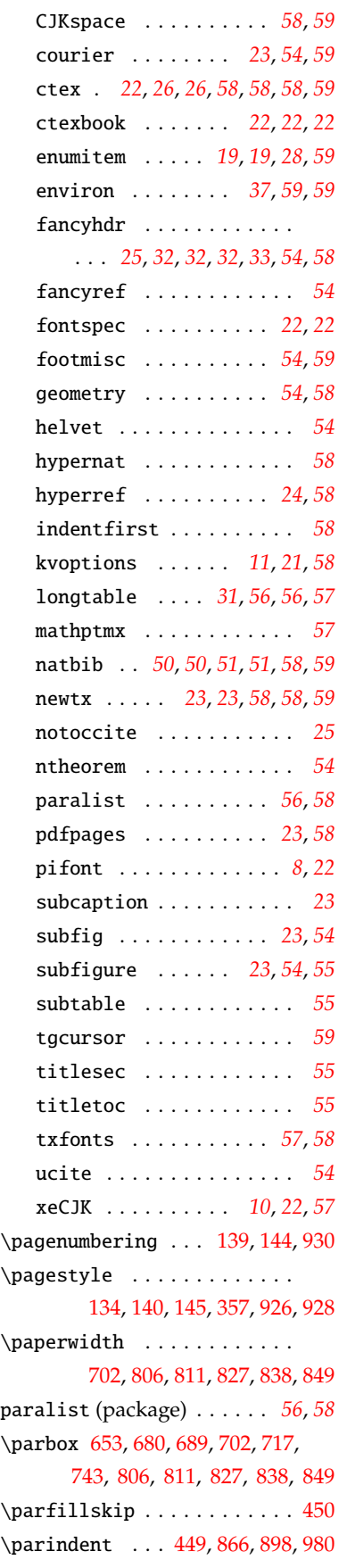

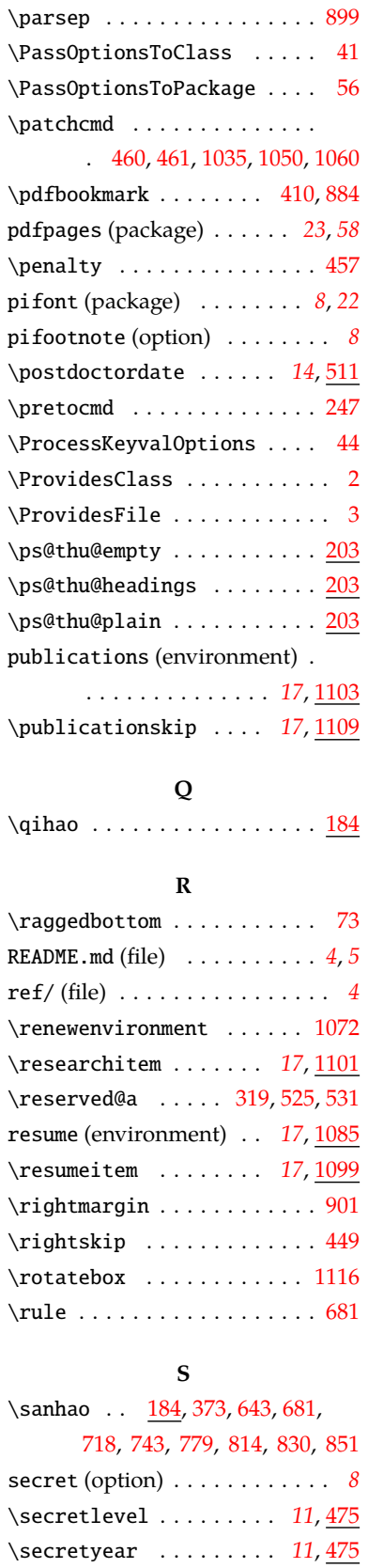

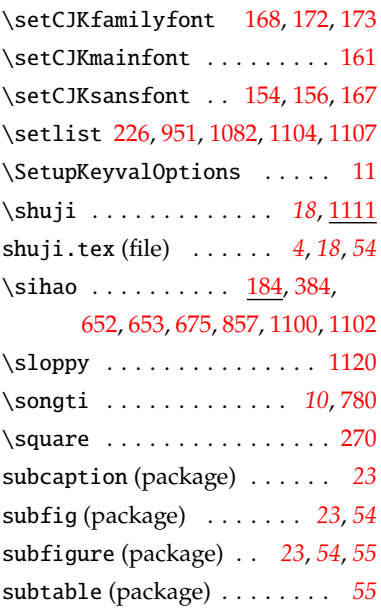

# **T**

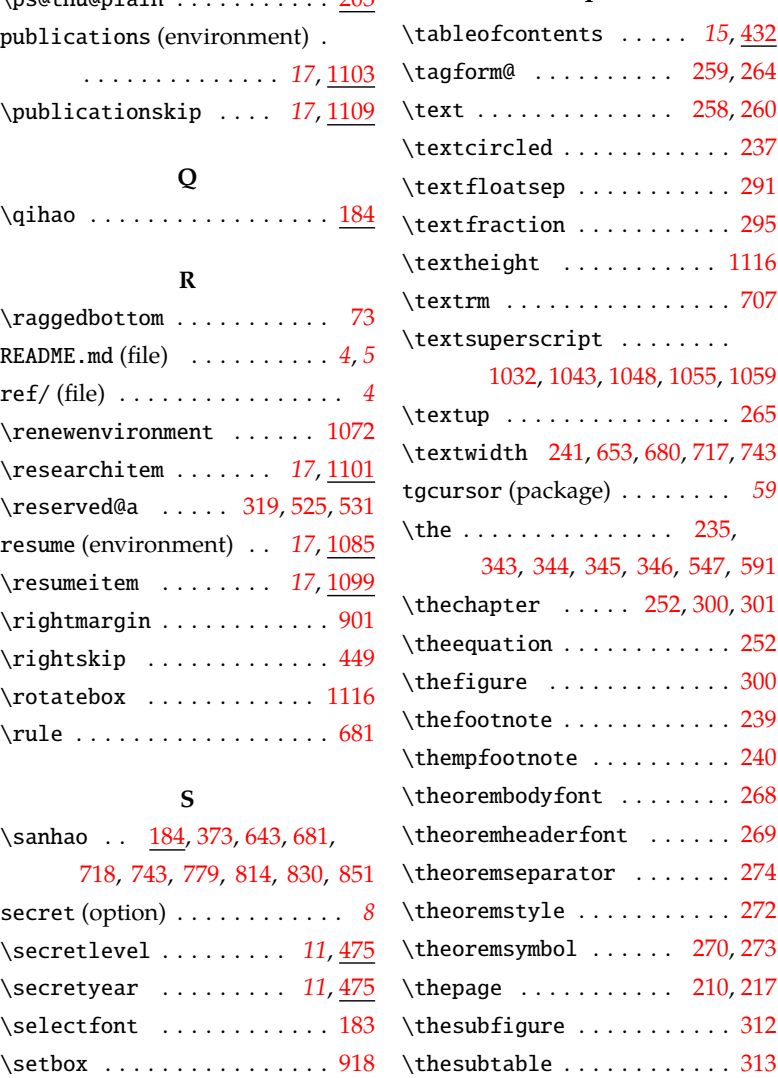

\selectfont . . . . . . . . . . . . [183](#page-26-5)

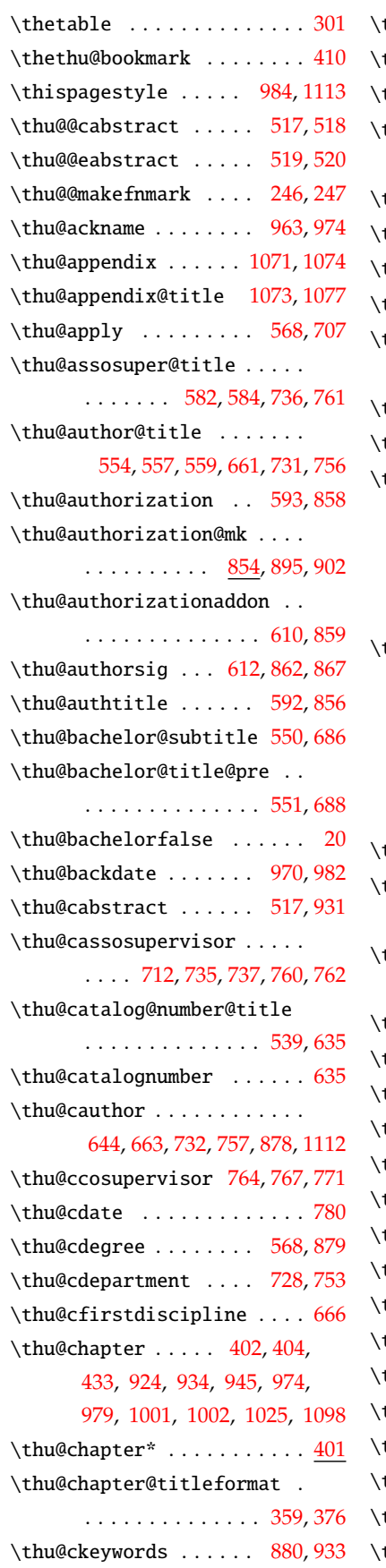

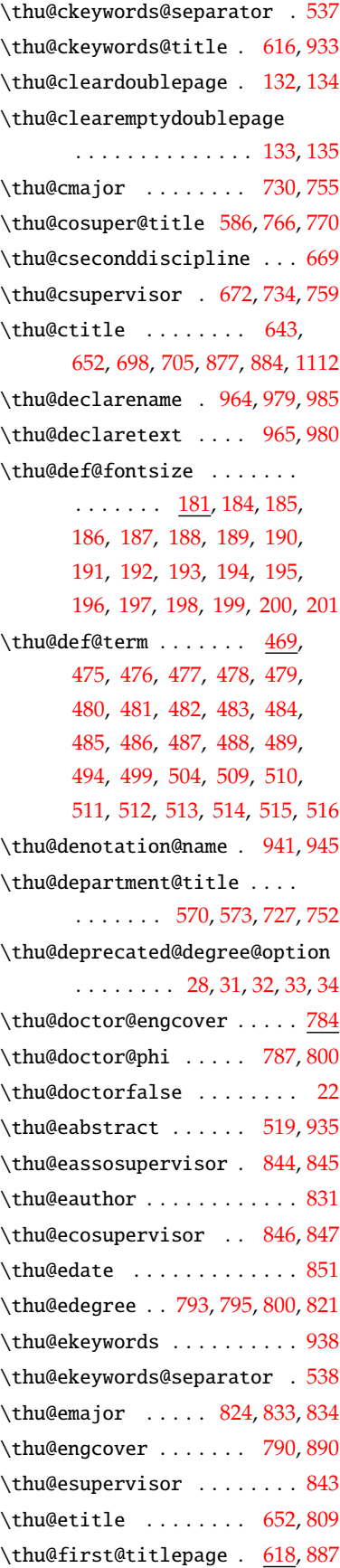

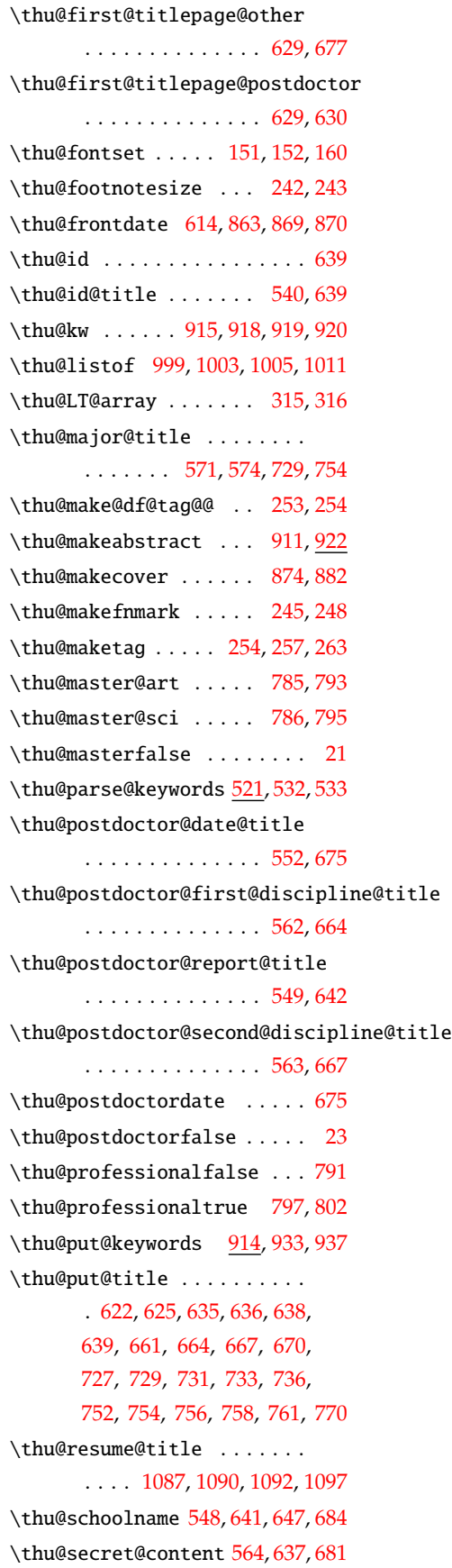

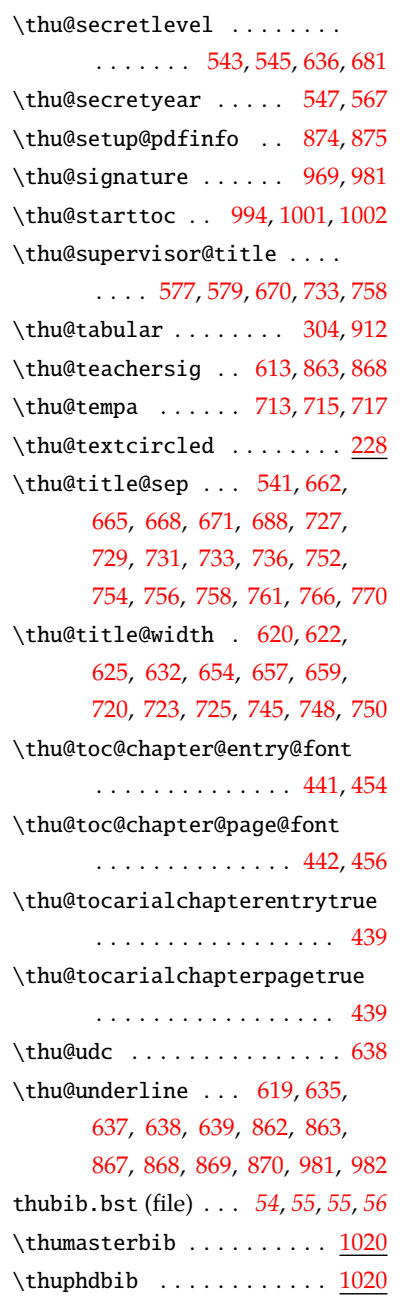

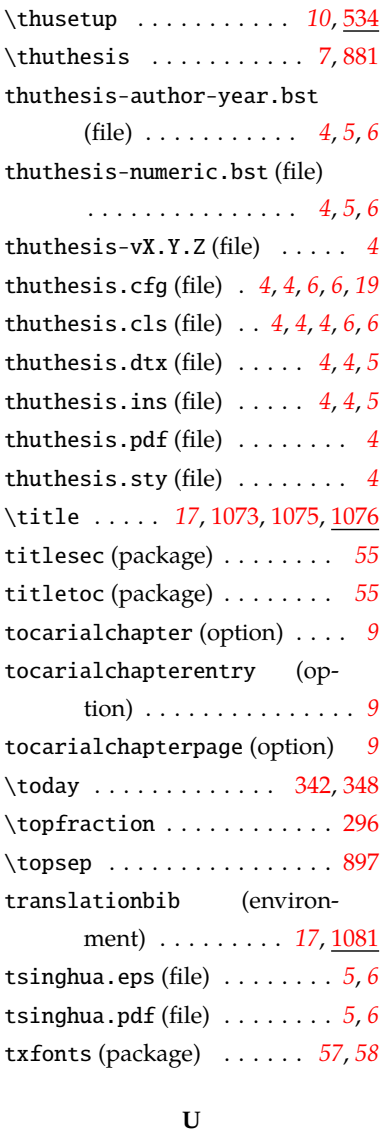

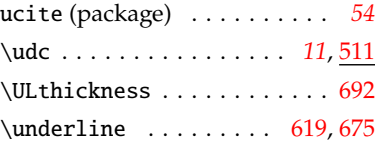

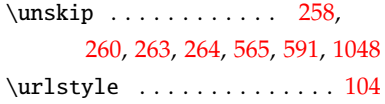

### **V**

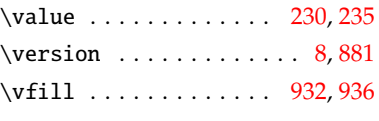

### **W**

\wd . . . . . . . . . . . . . . . . . . . [919](#page-46-7) \wuhao [184](#page-26-30), [215,](#page-27-11) [217](#page-27-8), [634,](#page-39-25) [1026](#page-49-7), [1083](#page-51-8)

# **X**

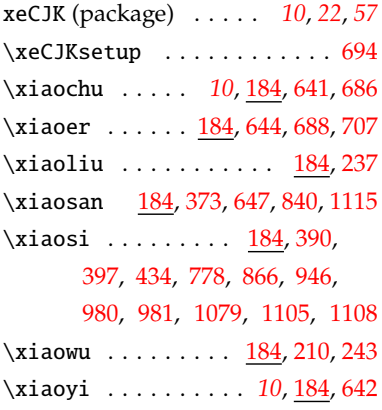

# **Y**

\year . [343](#page-31-13), [344](#page-31-12), [345](#page-31-10), [346](#page-31-9), [547](#page-37-14), [591](#page-38-0) \yihao . . . . *[10](#page-9-4)*, [184](#page-26-38), [684](#page-40-7), [690](#page-41-14), [705](#page-41-24)

# **Z**

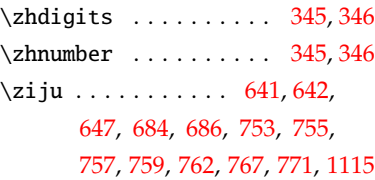